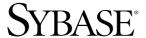

Users Guide for DB2 Access Services

# Mainframe Connect<sup>™</sup> DirectConnect<sup>™</sup> for z/OS Option

15.0

[ Microsoft Windows and UNIX ]

DOCUMENT ID: DC36455-01-1500-01

LAST REVISED: August 2007

Copyright © 1991-2007 by Sybase, Inc. All rights reserved.

This publication pertains to Sybase software and to any subsequent release until otherwise indicated in new editions or technical notes. Information in this document is subject to change without notice. The software described herein is furnished under a license agreement, and it may be used or copied only in accordance with the terms of that agreement.

To order additional documents, U.S. and Canadian customers should call Customer Fulfillment at (800) 685-8225, fax (617) 229-9845.

Customers in other countries with a U.S. license agreement may contact Customer Fulfillment via the above fax number. All other international customers should contact their Sybase subsidiary or local distributor. Upgrades are provided only at regularly scheduled software release dates. No part of this publication may be reproduced, transmitted, or translated in any form or by any means, electronic, mechanical, manual, optical, or otherwise, without the prior written permission of Sybase, Inc.

Sybase trademarks can be viewed at the Sybase trademarks page at http://www.sybase.com/detail?id=1011207. Sybase and the marks listed are trademarks of Sybase, Inc. ® indicates registration in the United States of America.

Java and all Java-based marks are trademarks or registered trademarks of Sun Microsystems, Inc. in the U.S. and other countries.

Unicode and the Unicode Logo are registered trademarks of Unicode, Inc.

All other company and product names used herein may be trademarks or registered trademarks of their respective companies.

Use, duplication, or disclosure by the government is subject to the restrictions set forth in subparagraph (c)(1)(ii) of DFARS 52.227-7013 for the DOD and as set forth in FAR 52.227-19(a)-(d) for civilian agencies.

Sybase, Inc., One Sybase Drive, Dublin, CA 94568.

# **Contents**

| About This Book |                                              | xi |
|-----------------|----------------------------------------------|----|
| CHAPTER 1       | Introducing DirectConnect for z/OS Option    | 1  |
| ·               | DirectConnect for z/OS Option architecture   |    |
|                 | DirectConnect for z/OS Option components     |    |
|                 | DirectConnect server                         |    |
|                 | Access service libraries                     |    |
|                 | Access services                              | 3  |
|                 | Mainframe Connect options                    | 4  |
|                 | DirectConnect for z/OS Option environment    |    |
|                 | DirectConnect Manager                        |    |
|                 |                                              |    |
| CHAPTER 2       | Creating and Configuring DB2 Access Services |    |
|                 | General information                          |    |
|                 | Configuration file                           |    |
|                 | Configuration file format                    |    |
|                 | Sample configuration file                    |    |
|                 | DB2 access service names                     |    |
|                 | How to change configuration property values  |    |
|                 | Using DirectConnect Manager                  |    |
|                 | Using the text editor                        |    |
|                 | How to create additional services            |    |
|                 | Using DirectConnect Manager                  |    |
|                 | Using the text editor                        |    |
|                 | Configuration properties                     |    |
|                 | Property categories                          |    |
|                 | ACS Required properties                      |    |
|                 | Code set translation                         | 16 |
|                 | ConnectionProtocol                           | 17 |
|                 | ConnectionSpec1                              | 18 |
|                 | ConnectionSpec2                              | 18 |
|                 | ConnectionSpec3                              | 19 |
|                 | DefaultClientCodeset                         | 19 |

| DefaultTargetCodeset                | 20 |
|-------------------------------------|----|
| UseClientCharset                    | 21 |
| TPName                              | 21 |
| Catalog Stored Procedure properties | 21 |
| CSPCatalogQualifier                 | 22 |
| CSPDBName                           | 22 |
| CSPExclusions                       | 23 |
| CSPIncludeAlias                     | 23 |
| CSPIncludeSynonym                   | 23 |
| CSPIncludeSystem                    | 24 |
| CSPIncludeTable                     | 24 |
| CSPIncludeView                      | 24 |
| CSPQualByDBName                     | 25 |
| DatatypeInfo                        | 25 |
| SQLInformationFile                  | 25 |
| Client Interaction properties       | 26 |
| ApplicationValidationFile           | 27 |
| ClientDecimalSeparator              |    |
| ClientIdleTimeout                   | 28 |
| EnableAtStartup                     | 29 |
| GatewayCompatible                   |    |
| MaxResultSize                       | 30 |
| MaxRowsReturned                     | 31 |
| MaxSvcConnections                   | 31 |
| quoted_identifier                   | 32 |
| SendWarningMessages                 | 33 |
| ServiceDescription                  | 33 |
| StripBinaryZero                     |    |
| TextSize                            | 34 |
| TransactionMode                     | 35 |
| Version                             | 35 |
| Data Conversion Error properties    |    |
| CharConvertError                    | 36 |
| DateTimeConvertError                | 36 |
| DefaultDate                         | 37 |
| DefaultNum                          | 38 |
| DefaultTime                         | 38 |
| NumConvertError                     | 38 |
| Datatype Conversion properties      |    |
| BinaryResults                       | 40 |
| DateResults                         |    |
| DateTimeResults                     |    |
| DecimalResults                      |    |
|                                     |    |

|           | Graphickesuits                               | 43 |
|-----------|----------------------------------------------|----|
|           | Int2Results                                  | 44 |
|           | Int4Results                                  | 44 |
|           | RealResults                                  | 44 |
|           | TimeResults                                  | 45 |
|           | TinyIntResults                               | 45 |
|           | XNLChar                                      | 45 |
|           | XNLVarChar                                   | 46 |
|           | Logging properties                           | 46 |
|           | LogConnectionStatistics                      |    |
|           | LogReceivedSQL                               | 51 |
|           | LogRequestStatistics                         | 51 |
|           | LogServiceStatistics                         |    |
|           | LogSvclibStatistics                          | 52 |
|           | LogTargetActivity                            | 53 |
|           | LogTransferStatistics                        |    |
|           | LogTransformedSQL                            | 55 |
|           | Target Interaction properties                | 55 |
|           | Allocate                                     | 55 |
|           | APPCSecurity                                 | 56 |
|           | CloseOnEndTran                               | 56 |
|           | PasswordRequired                             | 57 |
|           | QuotedStringDelimiter                        | 57 |
|           | SQLTransformation                            | 57 |
|           | StopCondition                                | 58 |
|           | TargetDebug                                  | 58 |
|           | TargetDecimalSeparator                       | 59 |
|           | TargetHasMixedData                           | 59 |
|           | Tracing properties                           | 60 |
|           | TraceEvents                                  | 60 |
|           | TraceHostCom                                 | 61 |
|           | TraceInterface                               | 61 |
|           | TraceTarget                                  | 62 |
|           | Transfer properties                          | 62 |
|           | BulkCommitCount                              | 62 |
|           | TransferBatch                                | 63 |
|           | TransferErrorAction                          | 64 |
|           | TransferErrorCount                           | 64 |
| CHAPTER 3 | Querying and Setting Operating Values        | 65 |
| -         | Querying global variables                    | 65 |
|           | Issuing set statements                       |    |
|           | Querying and setting properties              |    |
|           | ACS (DB2 access service) Required properties |    |
|           | , , , , , ,                                  |    |

|           | Target Interaction properties                                                                                  | 67       |
|-----------|----------------------------------------------------------------------------------------------------|----------|
|           | Client Interaction properties                                                                                  | 68       |
|           | Catalog Stored Procedure properties                                                                            | 69       |
|           | Datatype Conversion properties                                                                                 | 70       |
|           | Data Conversion Error properties                                                                               | 70       |
|           | Transfer properties                                                                                            |          |
|           | Querying and setting processing values                                                                         | 72       |
| CHAPTER 4 | Converting Datatypes                                                                                           | 75       |
|           | Converting target datatypes to Open Client and Open Server datatypes to Open Client and Open Server data types | atatypes |
|           | Issuing set statements to change datatype conversions                                                          |          |
|           | Character representations                                                                                      | 76       |
|           | Data conversion errors                                                                                         | 77       |
|           | Converting Open Client and Open Server                                                                         |          |
|           | datatypes to target datatypes                                                                                  |          |
|           | Data values embedded as strings                                                                                |          |
|           | Data values received from the client as parameters                                                             |          |
|           | Datatype names                                                                                                 | 84       |
|           | Corresponding Open Client and Open Server                                                                      |          |
|           | datatypes and ASE datatypes                                                                                    | 84       |
|           |                                                                                                    |          |
| CHAPTER 5 | Understanding the Request Process                                                                              |          |
|           | Request types                                                                                                  |          |
|           | Request processing flow                                                                                        |          |
|           | API calls                                                                                                    |          |
|           | Managing transactions                                                                                          |          |
|           | Request                                                                                                    |          |
|           | Unit of work                                                                                                   |          |
|           | Transactions                                                                                                   |          |
|           | Managing processing                                                                                            |          |
|           | MaxRowsReturned property                                                                                       |          |
|           | StopCondition property                                                                                         |          |
|           | Allocate property                                                                                              |          |
|           | Effects of combined property settings on transaction beha                                                      |          |
|           | Troubleshooting                                                                                                |          |
|           | Logging options                                                                                                |          |
|           | Tracing options                                                                                                | 101      |
| CHAPTER 6 | Issuing SQL Statements                                                                                         | 103      |
|           | SQL transformation modes                                                                                       |          |
|           | Description of passtbrough and sybase transformation mo                                                        |          |

|             | 104                                                |     |
|-------------|----------------------------------------------------|-----|
|             | Changing the transformation mode                   | 107 |
|             | Command types                                      |     |
|             | Language commands                                  |     |
|             | Dynamic commands                                   |     |
|             | Cursor commands                                    |     |
|             |                                                    |     |
| CHAPTER 7   | Issuing Remote Procedure Calls                     |     |
|             | Understanding RPCs                                 |     |
|             | Setting up ASE and DB2 access service connections  |     |
|             | Creating an ASE stored procedure                   |     |
|             | Configuring ASE for remote access                  |     |
|             | Defining the DB2 access service as a remote server |     |
|             | Executing an ASE stored procedure                  |     |
|             | Executing a language statement as an RPC           |     |
|             | Rules for using language statements as RPCs        | 127 |
|             | Creating a transfer SQL request                    |     |
|             | Executing a transfer SQL request                   | 129 |
|             | Using triggers                                     | 129 |
|             |                                                    |     |
| CHAPTER 8   | Understanding the Transfer Process                 |     |
|             | Description of the transfer process                |     |
|             | Bulk copy and destination-template transfer        |     |
|             | Description of terms in the transfer process       |     |
|             | Transfer direction                                 |     |
|             | Unit of work                                       |     |
|             | Transfer targets                                   |     |
|             | Datatype conversion for transfer processing        |     |
|             | Transfer errors and error handling                 |     |
|             | Structural errors                                  |     |
|             | Value errors                                       |     |
|             | Error reporting for transfer processing            |     |
|             | TransferErrorCount property                        | 140 |
| 0114 DTED 0 |                                                    |     |
| CHAPTER 9   | Using Bulk Copy Transfer                           |     |
|             | Understanding bulk copy transfer                   |     |
|             | Transfer process                                   |     |
|             | Syntax                                             |     |
|             | Processing transfer from statements                |     |
|             | Datatype conversion for transfer from processing   |     |
|             | Datatype conversion for transfer statements        |     |
|             | Processing bulk copy values                        | 148 |

|              | Character datatypes                                     | . 148 |
|--------------|---------------------------------------------------------|-------|
|              | Numeric datatypes                                       |       |
|              | Date datatypes                                          |       |
|              | Binary datatypes                                        |       |
|              | Bulk copy transfer errors                               |       |
|              | Bulk copy value processing rules                        |       |
|              | Values that cause errors                                |       |
|              | Bulk copy transfer error reporting                      |       |
| CHAPTER 10   | Using Destination-Template Transfer                     | 155   |
| OTIAL TER TO | Understanding destination-template transfer             |       |
|              | Description of destination-template transfer processing |       |
|              | Syntax                                                  |       |
|              | Datatype qualifiers                                     |       |
|              | Special date and time qualifiers                        |       |
|              | ·                                                       |       |
|              | Destination-template processing                         |       |
|              | transfer from statements                                |       |
|              | Using transfer to statements                            |       |
|              | Datatype conversion for transfer to statements          |       |
|              | Destination-template transfer errors                    |       |
|              | Finding error information                               |       |
|              | Creating a transfer RPC                                 |       |
|              | Transfer RPC example                                    |       |
|              | Executing a transfer RPC                                | . 166 |
| CHAPTER 11   | Accessing Catalog Information with CSPs                 | . 167 |
|              | Understanding catalog stored procedures                 | . 167 |
|              | Why use CSPs?                                           | . 168 |
|              | CSP properties                                          | . 168 |
|              | CSP set statements                                      | . 168 |
|              | How the DB2 access service assembles stored procedure   |       |
|              | information                                             | . 168 |
|              | Supported CSPs                                          | . 169 |
|              | Coding instructions                                     | . 169 |
|              | Parameters                                              | . 170 |
|              | Syntax                                                  | . 170 |
|              | Coding examples                                         |       |
|              | Table name, owner, and qualifier parameters             |       |
|              | sp_column_privileges                                    |       |
|              | sp_columns                                              |       |
|              | sp_databases                                            |       |
|              | sp_datatype_info                                        |       |
|              | sn fkevs                                                | 181   |

|             | sp_pkeyssp_server_info                        |     |
|-------------|-----------------------------------------------|-----|
|             | sp_special_columns                            |     |
|             |                                               |     |
|             | sp_sproc_columns                              |     |
|             | sp_statistics                                 |     |
|             | sp_stored_procedures                          |     |
|             | sp_table_privileges                           |     |
|             | sp_tables                                     | 195 |
| CHAPTER 12  | Retrieving Information with System Procedures | 197 |
|             | Understanding system procedures               | 197 |
|             | sp_capabilities                               | 197 |
|             | sp_groups                                     | 200 |
|             | sp_helpserver                                 |     |
|             | sp_password                                   |     |
|             | sp_sqlgetinfo                                 |     |
| CHAPTER 13  | RSPs and Host-Resident Requests               | 205 |
| OHAI IER IO | Creating RSPs                                 |     |
|             | Executing RSPs                                |     |
|             | passthrough mode                              |     |
|             | sybase mode                                   |     |
|             | Creating host-resident requests               |     |
|             | passthrough mode                              |     |
|             | sybase mode                                   |     |
|             | Executing host-resident requests              |     |
|             |                                               |     |
|             | passthrough mode                              |     |
|             | sybase mode                                   |     |
|             | Variables in host-resident requests           |     |
|             | Deleting host-resident requests               | 210 |
| APPENDIX A  | Configuration References and Code Set Tables  |     |
|             | Configuration properties                      | 213 |
|             | Code set reference tables                     | _   |
|             | Values for DefaultClientCodeset               | 216 |
|             | Values for DefaultTargetCodeset               | 218 |
| APPENDIX B  | Using Sybase Mode Commands                    | 219 |
|             | T-SQL commands                                |     |
|             | alter table                                   |     |
|             | begin transaction                             |     |
|             | commit transaction                            |     |

|          | create index              | 223 |
|----------|---------------------------|-----|
|          | create table              | 224 |
|          | create view               | 225 |
|          | delete (cursor command)   | 226 |
|          | delete (dynamic command)  | 227 |
|          | delete (language command) | 228 |
|          | drop index                | 229 |
|          | drop table                | 229 |
|          | drop view                 | 230 |
|          | execute                   | 230 |
|          | grant                     | 231 |
|          | insert (dynamic command)  | 232 |
|          | insert (language command) | 233 |
|          | prepare transaction       | 234 |
|          | revoke                    | 234 |
|          | rollback transaction      | 236 |
|          | select                    | 237 |
|          | truncate table            | 239 |
|          | update (cursor command)   | 240 |
|          | update (dynamic command)  | 240 |
|          | update (language command) | 241 |
|          | use                       | 242 |
| Glossary |                           | 243 |
| Index    |                           | 259 |

## **About This Book**

This guide describes how to configure and use a Mainframe Connect<sup>TM</sup> DirectConnect<sup>TM</sup> for z/OS Option access service for DB2 data sources, including information about access service configuration properties, datatype conversion, request processing, data transfer, and stored procedures.

#### **Audience**

This book is written for:

- Application Programmers, who develop organization-specific programs using the major features of Mainframe Connect DirectConnect for z/OS Option.
- System Administrators, who install and test Mainframe Connect
  DirectConnect for z/OS Option. When Mainframe Connect
  DirectConnect for z/OS Option is running, System Administrators
  provide ongoing administration support, disaster recovery, and
  troubleshooting support.
- System Programmers, who install and test Mainframe Connect DirectConnect for z/OS Option. System Programmers also provide product administration, troubleshooting, and disaster recovery.

**Note** Throughout this guide, "Mainframe Connect for DirectConnect for z/OS Option" is also referred to as "DirectConnect for z/OS Option."

#### How to use this book

The following table shows how this book is organized.

| See                              | То                                    |
|----------------------------------|---------------------------------------|
| Chapter 1, "Introducing          | Learn about DirectConnect for z/OS    |
| DirectConnect for z/OS Option"   | Option and the access services.       |
| Chapter 2, "Creating and         | Configure the access service library  |
| Configuring DB2 Access Services" | and DB2 access service properties.    |
| Chapter 3, "Querying and Setting | Use global variables and set          |
| Operating Values"                | statements to query and set operating |
|                                  | values for your client connections.   |

| See                                                           | То                                                                                                    |
|---------------------------------------------------------------|----------------------------------------------------------------------------------------------------|
| Chapter 4, "Converting Datatypes"                             | Review datatype conversions between DB2 and Open Client <sup>TM</sup> and Open Server <sup>TM</sup> .                                                        |
| Chapter 5, "Understanding the Request Process"                | Begin the SQL request process.                                                                                                    |
| Chapter 6, "Issuing SQL Statements"                           | Review SQL transformation modes and cursor, dynamic, and language commands.                                                                                  |
| Chapter 7, "Issuing Remote<br>Procedure Calls"                | Issue Adaptive Server® Enterprise (ASE) remote procedure calls (RPCs) that initiate events in remote databases.                                              |
| Chapter 8, "Understanding the<br>Transfer Process"            | Review the transfer process, including transfer targets, datatype conversion for transfer processing, errors and error handling, and backward compatibility. |
| Chapter 9, "Using Bulk Copy<br>Transfer"                      | Use bulk copy transfer to transfer data.                                                                                                    |
| Chapter 10, "Using Destination-<br>Template Transfer"         | Use destination-template transfer to transfer data.                                                                                                    |
| Chapter 11, "Accessing Catalog<br>Information with CSPs"      | Obtain information about database objects that you need to access the DB2 database catalog. Catalog stored procedures (CSPs) provide this catalog access.    |
| Chapter 12, "Retrieving Information with System Procedures"   | Use system procedures.                                                                                                    |
| Chapter 13, "RSPs and Host-<br>Resident Requests"             | Create, execute, and delete remote stored procedures (RSPs) and host-resident requests.                                                                      |
| Appendix A, "Configuration<br>References and Code Set Tables" | Access a synopsis of configuration properties and code set identifiers, and how they interact in transaction management.                                     |
| Appendix B, "Using Sybase Mode<br>Commands"                   | Issue structured query language (SQL) commands that an access service recognizes and acts upon when the SQL transformation mode is set to sybase mode.       |

#### Related documents

To install the DirectConnect for z/OS Option, use the Mainframe Connect DirectConnect for z/OS Option *Installation Guide*.

To configure and administer the DirectConnect server, use the Enterprise Connect <sup>TM</sup> Data Access and Mainframe Connect *Server Administration Guide*.

To configure and administer the Transaction Router Service (TRS) library, use the Mainframe Connect DirectConnect for z/OS Option *Users Guide for Transaction Router Services*.

To install and administer other Mainframe Connect products, use these documents:

- Mainframe Connect DirectConnect for z/OS Option Installation and Administration Guide for Microsoft Windows and UNIX
- Mainframe Connect Client Option Installation and Administration Guide for CICS
- Mainframe Connect Client Option Installation and Administration Guide for IMS and MVS
- Mainframe Connect Server Option Installation and Administration Guide for IMS and MVS
- Mainframe Connect Server Option Installation and Administration Guide for IMS and MVS
- Mainframe Connect DB2 UDB Option Installation and Administration Guide for CICS and IMS
- Mainframe Connect Client Option Programmers Reference for Client Services Applications
- Mainframe Connect Client Option *Programmers Reference* for C
- Mainframe Connect Client Option *Programmers Reference* for COBOL
- Mainframe Connect Client Option *Programmers Reference* for PL/1
- Mainframe Connect Server Option *Programmers Reference* for C
- Mainframe Connect Server Option Programmers Reference for COBOL
- Mainframe Connect Server Option *Programmers Reference* for PL/1
- Mainframe Connect Server and Server Options *Messages and Codes*

For additional references, use the following documents:

• Open Client and Open Server Common Libraries Reference Manual

- Open Client Client-Library/C Programmers Guide
- Open Client Client-Library/C Reference Manual
- Open Server Server-Library/C Reference Manual

# Other sources of information

Use the Sybase Getting Started CD, the SyBooks<sup>TM</sup> CD, and the Sybase Product Manuals Web site to learn more about your product:

- The Getting Started CD contains release bulletins and installation guides in PDF format, and may also contain other documents or updated information not included on the SyBooks CD. It is included with your software. To read or print documents on the Getting Started CD, you need Adobe Acrobat Reader, which you can download at no charge from the Adobe Web site using a link provided on the CD.
- The SyBooks CD contains product manuals and is included with your software. The Eclipse-based SyBooks browser allows you to access the manuals in an easy-to-use, HTML-based format.
  - Some documentation may be provided in PDF format, which you can access through the PDF directory on the SyBooks CD. To read or print the PDF files, you need Adobe Acrobat Reader.
  - Refer to the *SyBooks Installation Guide* on the Getting Started CD, or the *README.txt* file on the SyBooks CD for instructions on installing and starting SyBooks.
- The Sybase Product Manuals Web site is an online version of the SyBooks CD that you can access using a standard Web browser. In addition to product manuals, you will find links to EBFs/Maintenance, Technical Documents, Case Management, Solved Cases, newsgroups, and the Sybase Developer Network.

To access the Sybase Product Manuals Web site, go to Product Manuals at http://www.sybase.com/support/manuals/.

# Sybase EBFs and software maintenance

#### ❖ Finding the latest information on EBFs and software maintenance

- 1 Point your Web browser to the Sybase Support Page at http://www.sybase.com/support.
- 2 Select EBFs/Maintenance. If prompted, enter your MySybase user name and password.
- 3 Select a product.

4 Specify a time frame and click Go. A list of EBF/Maintenance releases is displayed.

Padlock icons indicate that you do not have download authorization for certain EBF/Maintenance releases because you are not registered as a Technical Support Contact. If you have not registered but have valid information provided by your Sybase representative or through your support contract, click Edit Roles to add the "Technical Support Contact" role to your MySybase profile.

5 Click the Info icon to display the EBF/Maintenance report, or click the product description to download the software.

#### Style conventions

This book uses the following style conventions:

| This type of information                                                       | Looks like this                            |
|--------------------------------------------------------------------------------|--------------------------------------------|
| Gateway-Library function names                                                 | TDINIT, TDCANCEL                           |
| Client-Library <sup>TM</sup> function names                                    | CTBINIT, CTBCANCEL                         |
| Other executables (DB-Library <sup>TM</sup> routines, SQL commands) in text    | the dbrpcparam routine, a select statement |
| Directory names, path names, and file names                                    | /usr/bin directory, interfaces file        |
| Variables                                                                      | <i>n</i> bytes                             |
| SQL Server datatypes                                                           | datetime, float                            |
| Sample code                                                                    | 01 BUFFER PIC S9(9) COMP SYNC              |
| User input                                                                     | 01 BUFFER PIC X(n)                         |
| Client-Library and<br>Gateway-Library function argument<br>names               | BUFFER, RETCODE                            |
| Names of objects stored on the mainframe                                       | SYCTSAA5                                   |
| Symbolic values used with function arguments, properties, and structure fields | CS_UNUSED, FMT_NAME,<br>CS_SV_FATAL        |
| Client-Library property names                                                  | CS_PASSWORD, CS_USERNAME                   |
| Client-Library and<br>Gateway-Library datatypes                                | CS_CHAR, TDSCHAR                           |

All other names and terms are in regular typeface.

#### Syntax conventions

Syntax statements that display options for a command look like this:

sp\_columns table\_name [, table\_owner]
[, table\_qualifier] [, column\_name]

The following table explains the syntax conventions used in this guide.

| Symbol | Convention                                                                                                    |
|--------|----------------------------------------------------------------------------------------------------|
| ()     | Parentheses are part of the command.                                                                                                    |
| { }    | Braces indicate that you must choose at least one of the enclosed options. Do not type the braces when you type the option.             |
| []     | Brackets indicate that you can choose one or more of the enclosed options, or none. Do not type the brackets when you type the options. |
|        | The vertical bar indicates that you can select only one of the options shown. Do not type the bar in your command.                      |
| ,      | The comma indicates that you can choose one or more of the options shown. Separate each choice by using a comma as part of the command. |

# Accessibility features

This document is available in an HTML version that is specialized for accessibility. You can navigate the HTML with an adaptive technology such as a screen reader, or view it with a screen enlarger.

Mainframe Connect DirectConnect for z/OS Option and the HTML documentation have been tested for compliance with U.S. government Section 508 Accessibility requirements. Documents that comply with Section 508 generally also meet non-U.S. accessibility guidelines, such as the World Wide Web Consortium (W3C) guidelines for Web sites.

**Note** You might need to configure your accessibility tool for optimal use. Some screen readers pronounce text based on its case; for example, they pronounce ALL UPPERCASE TEXT as initials, and MixedCase Text as words. You might find it helpful to configure your tool to announce syntax conventions. Consult the documentation for your tool.

For information about how Sybase supports accessibility, see Sybase Accessibility at http://www.sybase.com/accessibility. The Sybase Accessibility site includes links to information on Section 508 and W3C standards.

For a Section 508 compliance statement for Mainframe Connect DirectConnect for z/OS Option, go to Voluntary Product Assessment Templates at http://www.sybase.com/detail\_list?id=52484.

#### If you need help

Each Sybase installation that has purchased a support contract has one or more designated people who are authorized to contact Sybase Technical Support. If you cannot resolve a problem using the manuals or online help, please have the designated person contact Sybase Technical Support or the Sybase subsidiary in your area.

# CHAPTER 1 Introducing DirectConnect for z/OS Option

| Topic                                      | Page |
|--------------------------------------------|------|
| DirectConnect for z/OS Option architecture | 1    |
| DirectConnect for z/OS Option components   | 2    |
| Mainframe Connect options                  | 4    |
| DirectConnect for z/OS Option environment  | 6    |
| DirectConnect Manager                      | 8    |

# DirectConnect for z/OS Option architecture

DirectConnect for z/OS Option is Open Server-based software that supports Client-Library<sup>TM</sup> (CT-Library) application programming interfaces (APIs).

When combined with other Sybase products, such as Adaptive Server® Enterprise/Component Integration Services (ASE/CIS), Sybase Adaptive Server, and Replication Server®, DirectConnect for z/OS Option provides access and integration of mainframe data.

The components of DirectConnect for z/OS Option are:

- A server, which provides the framework in which service libraries can operate
- One or more service libraries (DB2 and TRS), which provide the framework in which access services can operate
- One or more access services for each service library (DB2 and TRS), which are the logical points of connection for DirectConnect clients.

The following subsections describe each of these components.

# DirectConnect for z/OS Option components

This section describes the following DirectConnect for z/OS Option components:

- DirectConnect server
- Access service libraries
- Access services

Figure 1-1 shows the structure of these components.

Figure 1-1: DirectConnect server, service libraries, and services

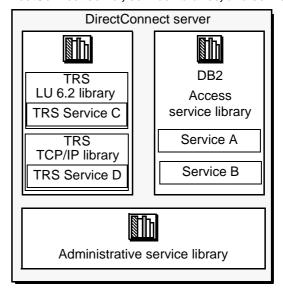

#### DirectConnect server

The DirectConnect server provides management and support functions for DirectConnect service libraries, such as:

- Routing client connections to the appropriate access service based on user ID, requesting application, and access service name.
- Providing a single log file for access services. TRS has its own Tabular Data Stream<sup>TM</sup> (TDS) trace file, LU 6.2 protocol trace file, and TCP/IP protocol trace file.

- Logging messages for the server, access service, and client.
- Tracing events for the server, access service, and client.
- Providing configuration management of all installed services.

For detailed information about configuring and starting the server, see the Enterprise Connect Data Access and Mainframe Connect Server Administration Guide.

#### Access service libraries

Residing on the DirectConnect server, a service library has a set of configuration properties that describes how its access services will function. These access service libraries reside on the DirectConnect server:

- DB2 access service library
- Transaction Router Service library
- Administrative service library

#### **Access services**

An access service is the client connection point for a DirectConnect server. It is the pairing of a service library with a set of specific values for the configuration properties.

#### DB2 access services

A DB2 access service works with the Mainframe Connect DB2 UDB Option to allow clients to access DB2 data in a DB2 database.

Each DB2 access service with a specific set of configuration properties will:

- Transform SQL
- Convert datatypes
- Support remote procedure calls (RPCs)
- Transfer data between DB2 and other servers accessible through Open Client
- Support catalog stored procedures (CSPs) and system stored procedures

Support remote stored procedures (RSPs) and host-resident requests

#### Transaction Router Service (TRS)

Each TRS library contains a TRS that provides access to DB2 data and supports Mainframe Connect Client Option mainframe applications, defined to TRS as remote procedure calls (RPCs).

TRS routes requests from remote LAN-based clients to Mainframe Connect Server Option transactions. Optionally, it can also route requests to the Mainframe Connect DB2 UDB Option and return results to the client.

Security can also be configured on a transaction or user basis.

There are two TRS libraries:

- TRSLU62 service library, which uses the LU 6.2 communications protocol to talk to Mainframe Connect Open Server application running in CICS.
- TRSTCP service library, which uses the Transmission Control Protocol/Internet Protocol (TCP/IP) communications protocol to talk to Mainframe Connect Open Server application running in CICS.

For an explanation of the TRS components of DirectConnect for z/OS Option, see the Mainframe Connect DirectConnect for z/OS Option *Transaction Router Service Users Guide*.

#### Administrative service library

The Administrative service library provides specific administrative services for all DirectConnect for z/OS Option libraries, including logging, tracing, and allowing remote configuration of DirectConnect for z/OS Option access services (for example, through DirectConnect Manager).

For more information about DirectConnect Manager, see "DirectConnect Manager" on page 8.

# **Mainframe Connect options**

This section describes products that DirectConnect interacts with to provide mainframe access for LAN client requests. For more information about Sybase products, see the Mainframe Connect *Overview Guide*.

# Mainframe Connect DB2 UDB Option

The Mainframe Connect DB2 UDB Option is a CICS transaction that works with DirectConnect for z/OS Option to provide access to mainframe data. It performs these functions:

- Supports full read-write, dynamic SQL access to data
- Allows applications to use cursors for flexible and efficient result set processing
- Permits the use of long-running transactions against mainframe databases
- Allows applications to use dynamic events to map SQL to a static plan

DirectConnect for z/OS Option invokes the Mainframe Connect DB2 UDB option to access mainframe data on behalf of its Open Client-based clients, such as:

- ASE/CIS
- Adaptive Server through remote procedure calls (RPCs)
- Enterprise Application Server
- Replication Server

#### Mainframe Connect Server Option

The Mainframe Connect Server Option is a programming environment that allows you to create mainframe transactions that Sybase client applications can access. To provide this access, the Mainframe Connect Server Option uses these basic interfaces:

- Traditional Open Server programming environment (for new customers and Sybase-heritage customers using new applications)
- Remote stored procedure (RSP) programming environment (only for MDI-heritage customers)

These mainframe transactions provide access to virtually any z/OS data source and are used for a variety of functions, including:

- Accessing existing mainframe applications
- Initiating mainframe batch jobs
- Providing source data for data transfer operations
- Providing data mapped to a table within the CIS functionality in ASE/CIS (formerly OmniConnect), thus allowing results to be accessed or joined with data from other targets

LAN-side client applications access Mainframe Connect Server Option transactions directly through DirectConnect for z/OS Option or indirectly through ASE/CIS, or through a Sybase ASE RPC.

# Mainframe Connect Client Option

The Mainframe Connect Client Option is a programming environment that allows you to create mainframe applications that access:

- LAN data residing on an ASE or other supported data sources
- Other CICS regions

It allows you to treat the mainframe as just another node on a LAN.

Mainframe Connect Client Option uses these APIs:

- Traditional Open Client programming environment (for new customers and Sybase-heritage customers using new applications)
- Client Services Application (CSA) programming environment (only for MDI-heritage customers)

# DirectConnect for z/OS Option environment

DirectConnect for z/OS Option consists of a server and one or more service libraries. The server provides the framework in which the service libraries operate. The DB2 access service library is the program component of DirectConnect for z/OS Option that works with the Mainframe Connect DB2 UDB option to access DB2 data.

Figure 1-2 shows the relationship of the DB2 access service library with components of the client workstation, LAN, and mainframe environments.

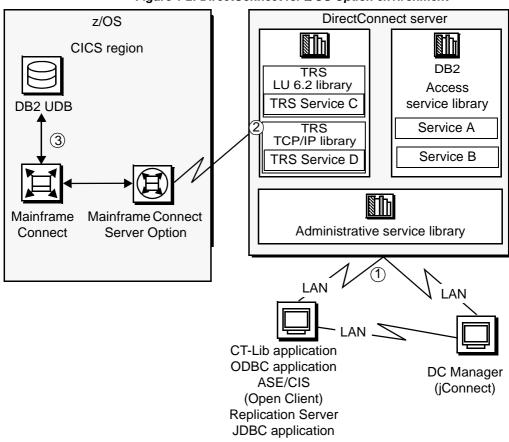

Figure 1-2: DirectConnect for z/OS Option environment

As shown in Figure 1-2, the process is as follows:

- 1 The request from a client application uses the LAN to communicate with the DirectConnect server.
- 2 Either TRS or a DB2 access service routes the request to the appropriate CICS region.
- 3 The request accesses data on the DB2 UDB database.

For more information on how to create multiple TRS libraries, see the Mainframe Connect DirectConnect for z/OS Option *Transaction Router Services Users Guide*.

# **DirectConnect Manager**

DirectConnect Manager is a graphical user interface (GUI) systems management tool for administering DirectConnect for z/OS Option. DirectConnect Manager runs on Windows, Linux, and UNIX platforms, and allows you to perform these functions:

- Manage DirectConnect servers on multiple platforms.
- Change configuration properties of DirectConnect servers, service libraries, and services.
- Create and copy services by copying an existing service and giving it a unique name.
- Create new servers.
- Start and stop existing servers.
- Start, stop, and delete services. (From a remote site, DirectConnect Manager is the only way you can start a service.)
- Test the availability of a data source by creating a connection to it.
- Retrieve a DirectConnect server log file or a subset of the log, and view log file messages with a text editor.
- Update DirectConnect server connection information.
- View the status of a service and data source on the desktop.

# CHAPTER 2 Creating and Configuring DB2 Access Services

| Topic                                       | Page |
|---------------------------------------------|------|
| General information                         | 9    |
| Configuration file                          | 10   |
| How to change configuration property values | 13   |
| How to create additional services           | 14   |
| Configuration properties                    | 15   |
| ACS Required properties                     | 16   |
| Catalog Stored Procedure properties         | 21   |
| Client Interaction properties               | 26   |
| Data Conversion Error properties            | 36   |
| Datatype Conversion properties              | 39   |
| Logging properties                          | 46   |
| Target Interaction properties               | 55   |
| Tracing properties                          | 60   |
| Transfer properties                         | 62   |

**Note** Appendix A contains a quick reference table for the configuration properties.

## **General information**

You can change existing properties and create DB2 access services using one of two methods:

• Using DirectConnect Manager

If you use DirectConnect Manager, which is supported on Windows, Linux, and UNIX platforms, you can configure DB2 access service properties and dynamically change many properties without stopping and starting the server. DirectConnect Manager is easier to use, provides you with a GUI interface, and performs error checking. For information about using DirectConnect Manager, see the DirectConnect Manager online help.

 Manually editing the DB2 access service library configuration file that resides on the DirectConnect server

If you edit the configuration file, you must stop and restart the server for the changes to take effect. The instructions in this chapter describe how to edit the DB2 UDB access service library configuration file.

The DB2 UDB access service library uses some configuration information from the server. For instructions about configuring DirectConnect server properties, see the Enterprise Connect Data Access and Mainframe Connect Server Administration Guide.

# **Configuration file**

**Note** Sybase recommends that you use DirectConnect Manager to configure the DB2 access service library, modify configuration property values, and create DB2 access services. Using DirectConnect Manager allows you to make changes dynamically without restarting the server.

To configure the DB2 UDB access service library and create and modify DB2 access services, you must use the DB2 access service library configuration file, which is a simple text file named *db2.cfg*. Use your text editor to change any DB2 access service property, and then save the configuration file. To find the location of this file within the DirectConnect for z/OS Option directory structure, see the Mainframe Connect DirectConnect for z/OS Option *Installation Guide*.

Each DB2 access service has a specific set of configuration properties. To configure a DB2 access service, enter site-specific values for all required properties. When you make changes to DB2 access service properties that are not required, enter only the values that differ from the default values.

## **Configuration file format**

A service library configuration file consists of:

- A primary section [Service Library] that groups DB2 access service library properties. The name is hard-coded and cannot be changed.
- Access service sections [Service Name], shown in brackets.
- Subsections { *Subsection Name* }, shown in braces. Subsections group the properties by type.
- · Configuration properties and values.

You can include comments. Each comment must be on a separate line and begin with a semicolon (;) or crosshatch (#) in column one.

## Sample configuration file

This is an example of two DB2 access service library configuration files:

```
[Service Library]
{Logging}
LogSvclibStatistics=60
#The configuration for the first service
[zOS sna]
{ACS Required}
DefaultClientCodeset=OpenServerDefault
DefaultTargetCodeset=OpenServerDefault
UseClientCharset=yes
TPName=AMD2
ConnectionProtocol=lu62
ConnectionSpec1=LOCAL
ConnectionSpec2=CICSAMD2
ConnectionSpec3=MVSMODE
{Client Interaction}
EnableAtStartup=yes
TransactionMode=short
GatewayCompatible=no
{Target Interaction}
Allocate=connect
SQLTransformation=sybase
QuotedStringDelimiter='
```

```
{Data Conversion Errors}
DateTimeConvertError=reject
{Datatype Conversion}
DateTimeResults=datetime
{Logging}
LogTargetActivity=yes
LogReceivedSQL=yes
LogTransformedSQL=yes
{Tracing}
TraceTarget=no
#The configuration for the second service
[zOS_tcp]
{ACS Required}
DefaultClientCodeset=OpenServerDefault
DefaultTargetCodeset=OpenServerDefault
UseClientCharset=yes
TPName=AMD2
ConnectionProtocol=tcpip
ConnectionSpec1=ophelia
ConnectionSpec2=7021
ConnectionSpec3=CICSAMD2
{Client Interaction}
EnableAtStartup=yes
TransactionMode=short
GatewayCompatible=no
{Target Interaction}
Allocate=connect
SQLTransformation=sybase
QuotedStringDelimiter='
{Data Conversion Errors}
DateTimeConvertError=reject
{Datatype Conversion}
DateTimeResults=datetime
{Logging}
LogTargetActivity=yes
LogReceivedSQL=yes
LogTransformedSQL=yes
```

{Tracing}
TraceTarget=no

#### DB2 access service names

As shown in the previous example, access service names must conform to these rules:

- Access service names must be unique (without regard to case).
- Access service names must not exceed 31 characters in length for Windows or UNIX operating systems.
- The initial character must be an alphabetic character (a–z, A–Z).
- Subsequent characters can be alphabetic characters, numbers, or the underscore ( ) character, with *no* spaces.

# How to change configuration property values

Although most access service configuration property values have default values, you will need to change some configuration property values for your site, either by using DirectConnect Manager or by editing the text file.

## **Using DirectConnect Manager**

For instructions on how to use DirectConnect Manager to edit the access service configuration file, go to the Managing Access Service topic of DirectConnect Manager online help and select "Modifying access service configuration properties."

**Note** Before you can use DirectConnect Manager to update the access service properties, you must have installed DirectConnect Manager as outlined in the installation guide, and you must also identify and establish a connection between the server and DirectConnect Manager. This is described in the DirectConnect Manager online help topic, "Connecting DirectConnect Manager to a DirectConnect Server."

For additional information, refer to the DirectConnect Manager online help, or use the verbose mode that is available with DirectConnect Manager.

## Using the text editor

#### ❖ To edit the configuration property values using the text editor

- 1 Open the DB2 access service library configuration file. Update the service library configuration properties.
- 2 Open the DB2 access services file and change DB2 access service property values as needed.
- 3 Save the file.
- 4 Stop the server, and then restart it to implement the changes.

## How to create additional services

You can create additional DB2 access services in the same way you change existing access services, either by using the text editor or by using DirectConnect Manager.

## **Using DirectConnect Manager**

For instructions on how to use DirectConnect Manager to create a service, go to the Managing Access Services topic of the DirectConnect Manager online help and select "Creating a new service" or "Copying a service."

## Using the text editor

#### To create one or more services

- 1 Open the DB2 access service library configuration file called *db2.cfg*.
- 2 Create a section for each new service and add:
  - The service name, in brackets

- Required properties below the service name, grouped in the (ACS Required) subsection
- Property value overrides listed below the service name, grouped by subsection
- 3 Save the file.
- 4 Stop the server, and then restart it to implement the changes.
- 5 To connect to a new DB2 access service from a client machine, you must enter the DB2 access service name in the *sql.ini* configuration file on Windows machines or the *interfaces* file on UNIX client machines. If you choose to use service name redirection, make an assigned service name entry in the service name redirection file.

For instructions about editing the *sql.ini* or *interfaces* file, see the Mainframe Connect DirectConnect for z/OS Option *Installation Guide* for your platform.

For information about service name redirection, see the Enterprise Connect Data Access and Mainframe Connect *Server Administration Guide*.

# Configuration properties

These principles apply to DB2 access service library and DB2 access service properties:

- All properties are grouped into categories.
- Service library properties apply to the DB2 access service library as a whole.
- DB2 access service properties apply to specific DB2 access services.
- Configuration properties are not case sensitive.

## **Property categories**

These sections describe the property categories:

- ACS Required properties
- Catalog Stored Procedure properties
- Client Interaction properties

- Data Conversion Error properties
- Datatype Conversion properties
- Logging properties
- Target Interaction properties
- Tracing properties
- Transfer properties

See Appendix A, "Configuration References and Code Set Tables," for an alphabetized listing of all configuration properties within the DB2 access service library.

# **ACS** Required properties

Some DB2 access service properties require specific values for your site. These required properties reside in the ACS Required property category. Be sure to supply these values following your installation.

The subsection heading and properties must appear in the service library configuration file as follows:

{ACS Required}

ConnectionProtocol

ConnectionSpec1

ConnectionSpec2

ConnectionSpec3

DefaultClientCodeset (see code set translation)

DefaultTargetCodeset (see code set translation)

UseClientCharset (see code set translation)

**TPName** 

Each of the required properties is described in the following subsections.

#### Code set translation

To determine if code set translation is performed by the access service or by the target host, the values of these three configuration properties must be considered:

- DefaultClientCodeset
- DefaultTargetCodeset
- UseClientCharset

# Recommended default values

Recommended default values for the three configuration properties are:

```
DefaultClientCodeset = OpenServerDefault
Default TargetCodeset = OpenServerDefault
UseClientCharset = yes
```

Using the recommended default values causes *no translation* to take place by the access service and results in translation at the target, using the client code set value in the client *login* record.

The list of certified code set identifiers are available in the *Unilib Reference Manual Developer's Kit for Unicode*.

**Note** OpenServerDefault is the default and becomes the value assigned, by platform, in the server's *locales.dat* file.

# Configuration property relationships

Code set translation takes place either in the access service or at the target host based on these relationships:

- If the values of the DefaultClientCodeset and the DefaultTargetCodeset are equal, and the UseClientCharset is equal to yes, then translation takes place at the target, using the value from the client *login* record.
- If the values of the DefaultClientCodeset and the DefaultTargetCodeset are
  equal, and the UseClientCharset is equal to no, then translation takes place
  at the target host using the DefaultClientCodeset value.
- If the values of the DefaultClientCodeset and the DefaultTargetCodeset are *not* equal, and the UseClientCharset is equal to yes, then translation takes place in DC using the value from the client *login* record.
- If the values of the DefaultClientCodeset and the DefaultTargetCodeset are *not* equal, and the UseClientCharset is equal to no, then translation takes place at the target host using the DefaultClientCodeset value.

## **ConnectionProtocol**

Specifies the communication protocol the DB2 access service uses to connect to the target database.

Syntax ConnectionProtocol=[lu62 | tcpip]

Default none

Values lu62 specifies LU 6.2 as the communications protocol.

topip specifies TCP/IP as the communications protocol.

## ConnectionSpec1

Specifies the platform-specific LU 6.2 connection information or the IP

address for TCP/IP communications.

Syntax ConnectionSpec1=char

Range 1–255 characters

Default No default

• For TCP/IP, the *name* or *IP address* of the host.

• For LU 6.2 communications, the value is platform-dependent:

• Windows NT: Local LU alias

• Solaris: Local LU alias

HP: Local LU alias

AIX: Local LU alias

Comments The communications protocol determines the maximum acceptable length for

this property value.

## ConnectionSpec2

Specifies the platform-specific LU 6.2 connection information or the port

number for TCP/IP communications.

Syntax ConnectionSpec2=*char* 

Range 1–255 characters

Default No default

• For TCP/IP, the *port number* that the CICS region is listening on.

• For LU 6.2 communications:

Windows NT: Remote LU Alias

• Solaris: Remote LU Alias

• HP: Remote LU Alias

• AIX: Remote LU Alias

Comments The communications protocol determines the maximum acceptable length for

this property value.

## ConnectionSpec3

Specifies the SNA mode name for LU 6.2 communications or the CICS region name running Mainframe Connect Server Option for TCP/IP communications.

Syntax ConnectionSpec3=char

Range 1–255 characters

Default No default

• For SNA, the SNA mode name for LU 6.2 communications

• For TCP/IP, the CICS region name running Mainframe Connect Server Option for TCP/IP communications

Comments The communications protocol determines the maximum acceptable length for

this property value.

#### **DefaultClientCodeset**

Specifies the code set the client application uses when sending information to

the DB2 access service. For an explanation of the relationship with

DefaultTargetCodeset and UseClientCharset, see "Code set translation" on page

16.

Syntax DefaultClientCodeset=[clientcodeset | OpenServerDefault]

Range 1–255 characters

Default OpenServerDefault

Values To operate correctly, the DB2 access service requires a DefaultClientCodeset

value that accurately reflects the code set of the client application.

Enter one of these values for DefaultClientCodeset:

- The client application code set identifier.
- The default setting, OpenServerDefault, becomes the value assigned by platform in the DirectConnect server's *locales.dat* file.

Comments

- For information regarding the relationship of DefaultClientCodeset,
   DefaultTargetCodeset, and UseClientCharset, refer to the section "Code set translation" on page 16.
- When data passes from the client application to the target database, the DB2 access service converts the data from DefaultClientCodeset to DefaultTargetCodeset if the two property values are unequal.
- The DB2 access service obtains the client application language from one of these sources:
  - The login record
  - The server DefaultServerLanguage configuration property value

For information about the DefaultServerLanguage property, which defines the language in which the client messages that originate in the DirectConnect server are returned, see the Enterprise Connect Data Access and Mainframe Connect Server Administration Guide.

## **DefaultTargetCodeset**

Specifies the target code set the DB2 access service uses to convert characters when it sends data to the target database. For an explanation of the relationship with the DefaultClientCodeset and the UseClientCharset, see "Code set translation" on page 16.

Syntax DefaultTargetCodeset=[targetcodeset | OpenServerDefault]

Range 1–255 characters

Default OpenServerDefault

The DefaultTargetCodeset value name corresponds to a code set identifier.

 For information regarding the relationship of DefaultClientCodeset, DefaultTargetCodeset, and UseClientCharset, see the "Code set translation" on page 16.

• When data passes from the target database to the client application, the DB2 access service converts the data from the DefaultTargetCodeset to the DefaultClientCodeset. (See "DefaultClientCodeset" on page 19.)

20

Values

Comments

 The DefaultTargetCodeset property allows the DB2 access service to support single-byte or mixed-byte language machines.

### **UseClientCharset**

Specifies how the UseClientCharset is used in the data translation process. For an explanation of the relationship with the DefaultClientCodeset and the DefaultTargetCodeset, see the section, "Code set translation" on page 16.

Syntax UseClientCharset= [yes | no]

Default yes
Value yes, no

Comments yes causes the DirectConnect server to synchronize the DefaultClientCodeset

and the client's login charset, thus using the client's charset for all translations.

no causes the DirectConnect server to have translation take place at the target

host, using the DefaultClientCodeset value.

### **TPName**

The CICS transaction program (TP) name. The DB2 access service accesses

this TP name on the mainframe.

Syntax TPName= [tpname | AMD2]

Range 1–8 characters

Default AMD2

Values tpname is the CICS transaction program (TP) name.

## **Catalog Stored Procedure properties**

These properties control the information a DB2 access service returns from catalog stored procedures (CSPs). For more information about CSPs, see Chapter 11, "Accessing Catalog Information with CSPs."

The subsection heading and the properties must appear in the service library configuration file as:

{Catalog Stored Procedures}

CSPCatalogQualifier

CSPDBName
CSPExclusions
CSPIncludeAlias
CSPIncludeSynonym
CSPIncludeSystem
CSPIncludeTable
CSPIncludeView
CSPQualByDBName

DatatypeInfo

**SQLInformationFile** 

## **CSPCatalogQualifier**

Specifies the qualifier of the system tables a DB2 access service uses when

processing CSPs.

Syntax CSPCatalogQualifier=[qualifier | SYSIBM]

Range 0–255 characters

Default SYSIBM

Values *qualifier* is the name of the system catalog.

## **CSPDBName**

Specifies the name of the database about which a DB2 access service returns

information from the sp\_tables CSP.

Syntax CSPDBName=dbname

Range 0–255 characters

Default No default

Values *dbname* is a database name from the DB2 system catalog.

### **CSPExclusions**

Specifies whether a DB2 access service limits access to information normally

returned from the sp\_tables CSP based upon authorization to information.

Default user

Values none specifies that objects are not excluded from the result set based on

authorization or ownership.

user specifies that objects are excluded from the result set based on specific

user authorization information.

nonauth specifies that non-authorized and public objects are excluded from the

result set.

nonauthpublic specifies that non-authorized objects are excluded from the

result set, and public objects are included in the result set.

### **CSPIncludeAlias**

Specifies whether the DB2 access service returns information about aliases

from the sp\_tables CSP.

Syntax CSPIncludeAlias=[no | yes]

Default no

Values no specifies that the DB2 access service does not return information about

aliases.

yes specifies that the DB2 access service returns information about aliases.

## **CSPIncludeSynonym**

Specifies whether the DB2 access service returns information about synonyms

from the sp\_tables CSP.

Syntax CSPIncludeSynonym=[no | yes]

Default no

Values no specifies that the DB2 access service does not return information about

synonyms.

yes specifies that the DB2 access service returns information about synonyms.

## **CSPIncludeSystem**

Specifies whether the DB2 access service returns information about the system

tables from the sp\_tables CSP.

Syntax CSPIncludeSystem=[no | yes]

Default no

Values no specifies that the DB2 access service does not return information about

system tables.

yes specifies that the DB2 access service returns information about system

tables.

Comments The user issuing sp\_tables must be authorized to query these tables.

### **CSPIncludeTable**

Specifies whether the DB2 access service returns information about tables

from the sp\_tables CSP.

Syntax CSPIncludeTable=[yes | no]

Default yes

Values yes specifies that the DB2 access service returns information about tables.

no specifies that the DB2 access service does not return information about

tables.

### **CSPIncludeView**

Specifies whether the DB2 access service returns information about views

from the sp\_tables CSP.

Syntax CSPIncludeView=[yes | no]

Default yes

Values yes specifies that the DB2 access service returns information about views.

no specifies that the DB2 access service does not return information about views.

## **CSPQualByDBName**

Specifies whether the value in the CSPDBName property is used to further

qualify the result set from the sp\_tables CSP.

Syntax CSPQualByDBName=[no | yes]

Default no

Values no specifies that the DB2 access service does not limit the result set from

sp\_tables to a particular database.

yes specifies that the DB2 access service returns information from sp\_tables

for a particular database.

Comments For more information, see "CSPDBName" on page 22.

## **DatatypeInfo**

Specifies the type of datatype information returned from the sp\_datatype\_info

CSP.

Syntax DatatypeInfo=[transact | target]

Default transact

Values transact specifies that sp\_datatype\_info to return the Transact-SQL<sup>TM</sup> (T-SQL)

datatypes that map to the ODBC datatypes that the target supports.

target specifies that sp\_datatype\_info to return target datatype information.

### **SQLInformationFile**

Specifies the file that the sp\_sqlgetinfo system procedure uses for target

database information.

Syntax SQLInformationFile=[filename | db2.sif]

Range 0–128 characters

Default db2.sif

Values

Comments

filename is the file with sp\_sqlgetinfo information.

- During installation, DirectConnect for z/OS Option places a default copy of the SQL information file for each DB2 access service library into the <i servers \cservers \cservername > \cfg \text{directory}, where servername is the name of the DirectConnect server. If this property is left blank or not changed, the default file is used.
- To customize the file, you first make a copy of the default file, save it under a new file name, and then edit the custom file following these rules:
  - Do not modify the header section of the file.
  - Begin comments with a semicolon (;) or crosshatch (#) in column 1, on a line by themselves.
  - Add additional properties to the [Start SQLGetInfo] section of the file in the property=*value* format:

SQL\_ACTIVE\_CONNECTIONS=0

- Save the file.
- To use the custom file, you must enter the custom file name as the SQLInformationFile property value.
- If you move the custom file to a directory other than the <i nstall\_dir>\servers\<servername>\cfg directory and want to use the file, enter the full path and custom file name as the SQLInformationFile property value.

# **Client Interaction properties**

These properties control how a DB2 access service interacts with client applications.

The subsection heading for these properties must appear in the service library configuration file as:

{Client Interaction}

ApplicationValidationFile
ClientDecimalSeparator
ClientIdleTimeout
EnableAtStartup
GatewayCompatible
MaxResultSize
MaxRowsReturned
MaxSvcConnections
quoted\_identifier
SendWarningMessages
ServiceDescription
StripBinaryZero
TextSize
TransactionMode
Version

## **ApplicationValidationFile**

Points to a file with application validation information. This property is included for backward compatibility with MDI Database Gateway only. To use this feature, set the GatewayCompatible property to yes.

**Note** Sybase recommends that you use the service name redirection capability (see the Enterprise Connect Data Access and Mainframe Connect Server Administration Guide) instead of application validation.

Syntax ApplicationValidationFile=pathfilename

Range 0–128 characters

Default No default

Values pathfilename is the complete file specification, including the full path name,

for the file with application validation information.

• If you choose to use *both* service name redirection and application

validation, service name redirection takes precedence.

## ClientDecimalSeparator

Specifies the character the client application uses to separate decimal numbers for presentation purposes. The target database does not store the client decimal delimiter character.

Syntax ClientDecimalSeparator=[, |,]

Default . (period)

Values A period (.) indicates a period as the decimal delimiter.

A comma (,) indicates a comma as the decimal delimiter.

Comments

- If some of your client applications use a different character as a decimal delimiter, make sure that those applications connect to a DB2 access service configuration set that uses the same client decimal delimiter character.
- If the client decimal delimiter is a comma (,), set the DecimalResults property value to char to allow the DB2 access service to return decimal results with a comma as the client decimal delimiter.
- If the SQLTransformation property value is passthrough, use the TargetDecimalSeparator value for all SQL requests going to the target database. For example, if the TargetDecimalSeparator value is a period (.), use a period for the decimal delimiter in all SQL requests going to the target database (such as insert statements).
- For information about SQL transformation modes, see "SQL transformation modes" on page 103.

### ClientIdleTimeout

Specifies how many minutes a client connection can remain inactive before a

DB2 access service terminates the connection.

Syntax ClientIdleTimeout=integer

Range 0–1024

Default 0

Values integer is how many minutes a client connection can remain inactive before a

DB2 access service terminates the connection.

0 indicates that a DB2 access service never terminates an idle connection.

Comments • A connection is idle when:

28

- A client connected but did not issue a command.
- A command processed, but the client did not issue another command.
- A large result set returned from SQL request processing, and the result window paused for the specified timeout period.
- The DB2 access service checks client activity each minute. Therefore, a client can remain inactive for up to one minute beyond the ClientIdleTimeout value before the DB2 access service terminates the connection.

## **EnableAtStartup**

Specifies whether this DB2 access service starts when the DirectConnect

server starts.

Syntax EnableAtStartup=[no | yes]

Default no

Values no means that the DB2 access service does not start when the server starts.

yes means that the DB2 access service does start when the server starts.

Comments If you are not using DirectConnect Manager to manage your DB2 access

services, set this property to yes.

## **GatewayCompatible**

**Note** Backward compatibility with the MDI Database Gateway is provided only as an interim measure to allow you to upgrade your client applications to the syntax supported in the DB2 access service.

Specifies whether the DB2 access service accepts and returns MDI Database Gateway set statements, global variables, and a few error messages that client applications use to make processing decisions. Sybase recommends that you use current DB2 access service settings.

GatewayCompatible=[no | yes]

Default no

Syntax

Values

no indicates that the DB2 access service recognizes DB2 access service settings only.

yes indicates that the DB2 access service recognizes both DB2 access service settings and MDI Database Gateway settings.

Comments

- If your client applications do not require MDI Database Gateway settings, set this value to no to use DB2 access service settings only.
- If your current client applications use previous MDI Database Gateway global variables and set statements, set this property to yes to allow your applications to continue using MDI Database Gateway settings.

### **MaxResultSize**

Specifies the maximum number of bytes a DB2 access service returns to the client application in a result set.

Syntax MaxResultSize=integer

Range 0-unlimited

Default unlimited

Values *integer* is a number of bytes.

A value of 0 (zero) indicates that the results size is an unlimited value.

Comments

- The MaxResultSize value is approximate in that a DB2 access service checks at the end of each row to see if the MaxResultSize value was exceeded.
- If the MaxResultSize value is exceeded, the DB2 access service:
  - Sends the entire row to the client application (not a partial row)
  - Does not send any of the remaining rows in the result set
  - Issues a warning message
- Typically, the number of bytes returned is less than the value of the MaxResultSize property because the calculations for character columns are based on the defined size, whereas the actual data contained in these columns is usually less.
- The SendWarningMessages property controls whether the DB2 access service returns warning messages to the client application. See "SendWarningMessages" on page 33.

### **MaxRowsReturned**

Specifies the maximum number of rows a DB2 access service returns to the

client application in a result set.

Syntax MaxRowsReturned=integer

Range 0-unlimited

Default unlimited

Values integer is a number of rows. A value of 0 (zero) indicates that the rows returned

is an unlimited value.

• If the MaxRowsReturned value is exceeded, the DB2 access service issues

a warning message and does not send any of the remaining rows in the

result set.

The SendWarningMessages property controls whether the DB2 access

service returns warning messages to the client application. See

"SendWarningMessages" on page 33.

### **MaxSvcConnections**

Specifies the maximum number of client connections the DB2 access service

can handle at one time.

Syntax MaxSvcConnections=[integer | MaxConnections]

Range 1-n, where n is the maximum number of client connections allowed by the

server.

Default MaxConnections property value of the DirectConnect server

Values *integer* is a number of client connections.

Comments

 The server MaxConnections property determines the maximum number of client connections. For information about MaxConnections, see the Enterprise Connect Data Access and Mainframe Connect Server

Administration Guide.

• The Allocate property value can affect the number of client connections:

• If the Allocate property is set to connect, MaxSvcConnections should be equal to or less than the number of parallel APPC sessions that can be supported from the server to DB2 UDB.

If the Allocate property is set to request, you can set the MaxSvcConnections property to a value greater than the number of parallel APPC sessions that you configured in your APPC software. For more information about the Allocate property, see "Allocate" on page 55.

**Note** The DB2 access service does not verify the validity of the MaxSvcConnections value.

• For information about APPC connections, see your APPC software documentation for your specific DBMS and platform.

## quoted\_identifier

Specifies whether to enable or disable delimited identifiers. Delimited identifiers are object names enclosed in double quotes. You can use them to avoid certain restrictions on object names. Table, view, and column names can be delimited by quotes; other names cannot.

Delimited identifiers can:

- Be reserved words
- Begin with non-alphabetic characters
- Include characters that ordinarily are not allowed

Syntax quoted\_identifer=[on | off]

Default off

Values on means that a quoted string used as an identifier is recognized.

off means that a quoted string used as an identifier is not recognized as an identifier.

Comments

- Delimited identifiers follow the conventions for identifiers for DB2 UDB.
- Before you create or reference a delimited identifier, issue this statement:

```
set quoted identifier on
```

Each time you use the delimited identifier in a statement, you must enclose it in double quotes, for example:

```
create table "lone" (col 1 char(3))
  create table "include spaces" (col1 int)
```

or

```
create table "grant" ("add" int)
  insert into "grant" ("add") values (3)
```

When the quoted\_identifier configuration property is turned on, use single quotes—not double quotes—around character or date strings. Delimiting strings with double quotes causes DB2 UDB to treat them as identifiers. This example shows the correct way to insert a character string into col1 of one table when the quoted identifier "1one" is turned on:

```
insert into "lone" (col1) values ('abc')
```

• To insert a single quote into a column, use two consecutive single quotation marks. The following example shows the correct way to insert the values "a'b" into col1:

```
insert "lone"(col1) values('a"b')
```

## **SendWarningMessages**

Specifies whether a DB2 access service returns warning messages to the client

application.

Syntax SendWarningMessages=[no | yes]

Default no

Values no indicates that the DB2 access service not to return warning messages.

yes indicates that the DB2 access service to return warning messages.

## **ServiceDescription**

Describes a DB2 access service.

Syntax ServiceDescription=*char* 

Range 0–255 characters

Default No default

Values *char* is a user-defined character string.

Comments This property allows you to place descriptive information in the configuration

file about each DB2 access service.

## **StripBinaryZero**

Specifies whether binary zeros are removed from the incoming language commands.

Syntax StripBinaryZero=[yes | no]

Default no

no indicates that the access service does not remove binary zeros from incoming language commands.

• yes indicates that the access service removes binary zeros from incoming language commands.

### **TextSize**

Specifies the maximum number of bytes in character columns a DB2 access service returns to the client application.

Syntax TextSize=integer

Range 0 - 2147483647

Default 2147483647

Values *integer* is a number of bytes.

A value of 0 (zero) defaults to 2147483647 (the default value).

Comments

- A DB2 access service truncates data exceeding the TextSize length and does not issue a warning message.
- The DB2 access service returns character data longer than the value of the XNLChar and XNLVarChar configuration property values as CS\_TEXT datatype.
- For a DB2 access service, how the data is queried determines the text and image results processing. Queries with a select list of a single text or image column results in data streaming. If data is streamed, a maximum of 2,147,483,647 bytes may be returned per text and image value. Queries with a select list containing more than one column results in bound data. All bound data, including text and image is limited to 32,767 bytes. The textsize configuration property applies to both streaming and bound character data.

### **TransactionMode**

Specifies whether the DB2 access service or the client application manages

commit and rollback operations.

Syntax TransactionMode=[short | long]

Default short

Values long indicates that the DB2 access service gives commitment control to the

client application. The DB2 access service holds open the connection to the target database until the client application issues a commit or rollback or until the ClientIdleTimeout value (see "ClientIdleTimeout" on page 28) is exceeded.

If ClientIdleTimeout is exceeded, the transaction rolls back.

short indicates that the DB2 access service issues a commit or a rollback after

each request.

### **Version**

Allows you to customize an alternate version string for client applications that rely on a particular string that is different from the DB2 access service default version string.

Syntax Version=versionstring

Default The DB2 access service default version string

Values versionstring is the version string you want reported to client applications.

Comments • If you leave this property blank, it defaults to the DB2 access service

- default version string.
- If you customize an alternate version string, these rules apply:
  - The format of this string cannot contain embedded new lines.
  - You can insert a space after the equal sign (=) for readability in the
    configuration file; however, when a DB2 access service sends the
    version string to the client application, it removes any leading and
    trailing white space.
- You can obtain the access service default version string by issuing sp\_helpserver (see sp\_helpserver on page 201).

# **Data Conversion Error properties**

Data Conversion Error properties control the action a DB2 access service takes when it encounters data conversion errors.

The subsection heading for these properties must appear in the service library configuration file as:

{Data Conversion Errors}

CharConvertError DateTimeConvertError

DefaultNum DefaultTime NumConvertError

### CharConvertError

Specifies the action a DB2 access service takes when it encounters a result

column that is too long for the target column.

Syntax CharConvertError=[reject | truncate]

Default reject

Values reject indicates that the DB2 access service rejects the row containing the error

and issues a warning message.

truncate indicates that the DB2 access service inserts data to the length of the target column, truncates the remaining data, and issues a warning message.

Comments The SendWarningMessages property controls whether the DB2 access service

returns warning messages to the client application. (See

"SendWarningMessages" on page 33.)

### **DateTimeConvertError**

Specifies the action a DB2 access service takes when it encounters rows with date, time, or datetime data values that are out of range for the target datatype.

Syntax DateTimeConvertError=[reject | null | default]

Default reject

Values

reject specifies the DB2 access service to reject the row containing the error and issue a warning message.

null specifies the DB2 access service to insert a NULL into the column and issue a warning message (unless the source column is defined as "not null").

default specifies that the DB2 access service inserts the default date and time values as configured in the DefaultDate and DefaultTime properties into the column (see "DefaultDate" on page 37 and "DefaultTime" on page 38) and issues a warning message.

Comments

The SendWarningMessages property controls whether the DB2 access service returns warning messages to the client application. (See "SendWarningMessages" on page 33.)

### **DefaultDate**

Specifies the value a DB2 access service inserts into columns with date conversion errors when DateTimeConvertError is set to default. (See "DateTimeConvertError" on page 36.)

**Note** The DefaultDate property value must be within a valid range for the associated data conversion property values.

Syntax DefaultDate=*yyyy-mm-dd* 

Default 1900-01-01

Values *yyyy-mm-dd* where:

- yyyy is the year.
- *mm* is the month.
- *dd* is the day.

#### **DefaultNum**

Specifies the value a DB2 access service inserts into columns with numeric conversion errors when NumConvertError is set to default. (See "NumConvertError" on page 38.)

**Note** The DefaultNum property value must be within a valid range for the associated data conversion property values.

Syntax DefaultNum=integer

Default 0

Values integer is a valid number that replaces the value that caused the conversion

error.

### **DefaultTime**

Specifies the value a DB2 access service inserts into columns with time conversion errors when DateTimeConvertError is set to default. (See "DateTimeConvertError" on page 36.)

**Note** The DefaultTime property value must be within a valid range for the associated data conversion property values.

Syntax DefaultTime=hh.mm.ss

Default 00.00.00

Values *hh.mm.ss* is the default time, where:

- *hh* is the hour in 24-hour clock time.
- *mm* is the minute.
- ss is the second.
- A period is used as the delimiter.

### **NumConvertError**

Specifies the action a DB2 access service takes when it encounters rows with numeric data values that are out of range for the target datatype.

Syntax NumConvertError=[reject | null | default]

Default reject

Values reject specifies the DB2 access service to reject the row containing the error and

issue a warning message.

null specifies the DB2 access service to insert a NULL into the column and issue a warning message.

default specifies the DB2 access service to:

• Insert the default numeric value as configured in the DefaultNum property into the column. (See "DefaultNum" on page 38.)

• Issue a warning message to the client application.

Comments The SendWarningMessages property controls whether the DB2 access service returns warning messages to the client application. (See

"SendWarningMessages" on page 33.)

# **Datatype Conversion properties**

Datatype Conversion properties control how a DB2 access service converts target database datatypes to Open Client and Open Server datatypes before sending the data to the client application.

The subsection heading for these properties must appear in the service library configuration file as:

{Datatype Conversion}

Binary Results

**DateResults** 

**DateTimeResults** 

DecimalResults

FloatResults

GraphicResults

Int2Results

Int4Results

RealResults

**TimeResults** 

**TinyIntResults** 

XNLChar

-----

XNLVarChar

To provide portability across DBMSs, the names of the configuration properties refer to generic datatypes. The description includes specific target database datatypes to which these generic datatypes correspond.

**Note** Datatype conversion properties control conversion of outgoing data from the DBMS. These properties do not control conversion of incoming data from client applications.

For information about converting incoming data from client applications, see Chapter 4, "Converting Datatypes."

## **BinaryResults**

Specifies the Open Client and Open Server datatype to which a DB2 access service converts DB2 result columns that are described as either CHAR FOR BIT DATA or VARCHAR FOR BIT DATA.

Syntax BinaryResults=[binary | char]

Default binary

Values binary indicates that results of XNLChar bytes or less are returned as

CS BINARY; those with more than XNLChar bytes or more are returned as

CS IMAGE.

char indicates that results of XNLChar bytes or less are returned as CS\_CHAR; those with more than XNLChar bytes or more are returned as CS\_TEXT.

### **DateResults**

Specifies the Open Client and Open Server datatype to which a DB2 access

service converts DB2 DATE results.

Syntax DateResults=[datetime | datetime4 | char\_iso | char\_usa | char\_eur | char\_jis |

char odbc]

Default datetime

Values With Open Client version 10.0.4 and later, the default display format of

CS\_DATETIME for character conversions changes from a long version to a

short version:

datetime returns CS\_DATETIME. The range of legal values is 1/1/1753 to 12/31/9999, and a precision of 1/300 of a second.:

datetime4 returns CS\_DATETIME4, a 4-byte datetime datatype with a range of legal values from January 1, 1900, to June 6, 2079, and a precision of 1 minute.

char\_iso returns CS CHAR, character data in the format yyyy-mm-dd.

char\_usa returns CS\_CHAR, character data in the format mm/dd/yyyy.

char\_eur returns CS\_CHAR, character data in the format dd.mm.yyyy.

char\_jis returns CS CHAR, character data in the format yyyy-mm-dd.

char\_odbc returns character data in the format yyyy-mm-dd.

### **DateTimeResults**

Specifies the Open Client and Open Server datatype to which a DB2 access

service converts DB2 TIMESTAMP results.

Syntax DateTimeResults=[datetime | datetime4 | char\_iso | char\_usa | char\_eur |

char\_jis | char\_odbc]

Default datetime

Values datetime returns CS\_DATETIME, an 8-byte datetime datatype with a range of

legal values from January 1, 1753, to December 31, 9999, and a precision of

1/300th of a second (3.33 milliseconds).

datetime4 returns CS\_DATETIME4, a 4-byte datetime datatype with a range of legal values from January 1, 1900, to June 6, 2079, and a precision of 1 minute.

char\_iso returns CS\_CHAR, character data in the format *yyyy-mm-dd-hh.mm.ss.nnnnn*.

char\_usa returns CS\_CHAR, character data in the format mm/dd/yyyy hh:mm [AM | PM].

char\_eur returns CS\_CHAR, character data in the format *dd.mm.yyyy hh.mm.ss*.

char\_jis returns CS\_CHAR, character data in the format *yyyy-mm-dd hh:mm:ss*.

char\_odbc returns CS\_CHAR, character data in the format yyyy-mm-dd hh:mm:ss.nnnnnn.

Comments

You can convert DB2 TIMESTAMP to one of the character formats to retain more precision. CS\_DATETIME has less precision (1/300ths of a second) than TIMESTAMP (millionths of a second).

### **DecimalResults**

Specifies the Open Client and Open Server datatype to which a DB2 access service converts DB2 DECIMAL results.

Syntax

DecimalResults=[autoconvert | int | float | real | char | money | money4 | bcd]

Default

autoconvert

Values

autoconvert means the DB2 access service chooses the appropriate datatype to return according to the following conversion scheme:

- The DB2 access service returns CS\_DECIMAL datatype to Client-Library applications.
- The DB2 access service returns the following values for Client-Library and DB-Library client applications prior to version 10.x:
  - If the decimal value has 0 digits to the right of the decimal delimiter and the total number of digits is less than or equal to 9 (scale equals 0 and precision is equal to or less than 9), the DB2 access service returns CS INT.
  - If the decimal value has 0 to 2 digits to the right of the decimal delimiter and the total number of digits is less than or equal to 14 (scale is equal to or less than 2 and precision minus scale is equal to or less than 14), the DB2 access service returns CS\_MONEY.
  - For any other decimal value, the DB2 access service returns CS\_FLOAT.

int returns CS\_INT, a 4-byte integer type.

float returns CS\_FLOAT, an 8-byte float type.

 $real\ returns\ CS\_REAL,\ a\ 4-byte\ float\ type.$ 

char returns CS\_CHAR, a character type.

money returns CS\_MONEY, an 8-byte money type.

money4 returns CS\_MONEY4, a 4-byte money type.

bcd is valid only if you have columns described in BCD format.

The DB2 access service returns BCD columns as CS\_BINARY or CS\_VARBINARY with the following format:

- If precision is even, the first nibble is 0.
- Intervening digits are represented in binary coded decimal (BCD) format with one nibble per digit.
- The final nibble indicates the sign: C is positive, and D is negative.
- No indication of decimal position is given. The client application is responsible for determining decimal position.

Comments

If the ClientDecimalSeparator property value is a character other than a period (.), set the DecimalResults property value to char to enable the DB2 access service to return decimal results with the correct client decimal delimiter.

### **FloatResults**

Specifies the Open Client and Open Server datatype to which a DB2 access

service converts DB2 FLOAT results.

Syntax FloatResults=[float | real | char]

Default float

Values float returns CS\_FLOAT, an 8-byte float type.

real returns CS\_REAL, a 4-byte float type. char returns CS\_CHAR, a character type.

## **GraphicResults**

Specifies the Open Client and Open Server datatype to which a DB2 access

service converts DB2 GRAPHIC, VARGRAPHIC, and LONG

VARGRAPHIC results.

Syntax GraphicResults=[binary | char]

Default binary

Values binary indicates that results of XNLChar and XNLVarChar configuration property

values or less are returned as CS\_BINARY; those with XNLChar and XNLVarChar configuration property values or more are returned as

CS IMAGE.

char indicates that results of XNLChar and XNLVarChar configuration property values or less are returned as CS\_CHAR; those with XNLChar and XNLVarChar configuration property values or greater are returned as CS\_TEXT.

### Int2Results

Specifies the Open Client and Open Server datatype to which a DB2 access

service converts DB2 SMALLINT results.

Syntax Int2Results=[smallint | char]

Default smallint

Values smallint returns CS\_SMALLINT, a 2-byte integer type.

char returns CS\_CHAR, a character type.

#### Int4Results

Specifies the Open Client and Open Server datatype to which a DB2 access

service converts DB2 INTEGER results.

Syntax Int4Results=[int | char]

Default int

Values int returns CS\_INT, a 4-byte integer type.

char returns CS\_CHAR, a character type.

### RealResults

Specifies the Open Client and Open Server datatype to which a DB2 access

service converts DB2 REAL results.

Syntax RealResults=[float | real | char]

Default float

Values float returns CS\_FLOAT, an 8-byte float type.

real returns CS\_REAL, a 4-byte float type. char returns CS\_CHAR, a character type.

### **TimeResults**

Specifies the Open Client and Open Server datatype to which a DB2 access

service converts DB2 TIME results.

Syntax TimeResults=[datetime | datetime4 | char\_iso | char\_usa | char\_eur | char\_jis |

char\_odbc]

Default datetime

Values datetime returns CS\_DATETIME, an 8-byte datetime datatype with a range of

legal values from January 1, 1753, to December 31, 9999, and a precision of

1/300th of a second (3.33 milliseconds).

datetime4 returns CS\_DATETIME4, a 4-byte datetime datatype with a range of legal values from January 1, 1900, to June 6, 2079, and a precision of one

minute.

char\_iso returns CS\_CHAR, character data in the format *hh.mm.ss*.

char\_usa returns CS\_CHAR, character data in the format hh:mm

[AM | PM].

char\_eur returns CS\_CHAR, character data in the format *hh.mm.ss*.

char\_jis returns CS\_CHAR, character data in the format hh:mm:ss.

char\_odbc returns CS\_CHAR, character data in the format *hh:mm:ss*.

## **TinyIntResults**

Specifies the Open Client and Open Server datatype to which an access service

converts TinyIntResults.

Syntax TinyIntResults=[ smallint, tinyint ]

Default smallint

Values
 smallint returns an 2-byte integer.

tinyint returns a 1-byte integer.

### **XNLChar**

Specifies the maximum size of both char, binary, and graphic results. If the maximum size is exceeded, the datatype is promoted to text and image,

respectively.

Syntax XNLChar=integer

Default 256

Values integer is a valid number between 256 - 2,147,483,647 (two gigabytes).

Comments Sybase recommends that this value match the maximum size of the char,

binary, and graphic datatypes of the back-end database. It is common for this

limit to be the same for the char and binary datatypes.

### **XNLVarChar**

Specifies the maximum size of both varchar and varbinary results. If the maximum size is exceeded, the datatype is promoted to text and image,

respectively.

Syntax XNLVarChar=integer

Default 256

Values integer is a valid number between 256 and 2,147,483,647.

Comments Sybase recommends that the value match the maximum size of the varchar and

varbinary datatypes of the back-end database. It is common for this limit to be

the same for the varchar and varbinary datatypes.

## Logging properties

General server log file information

Logging properties control whether DB2 access service data is recorded in the server log file. For detailed information about the server log file, see the Enterprise Connect Data Access and Mainframe Connect Server Administration Guide.

Each log entry consists of a number of columns of data, each separated by a tab character. These columns appear in the following order:

- 1 Record type
- 2 Date/Time
- 3 Service Library Name, Service Name, or Server Name
- 4 SPID (Server Process ID), the identifier for the current client connection
- 5 User ID

#### 6 Application Name

#### 7 Specific Information

The server defines the first six columns. However, the Specific Information column contains information specified by the logging properties. Logging properties exist at the server, service library, and service levels.

For detailed information about server properties and the server log file, see the Enterprise Connect Data Access and Mainframe Connect Server Administration Guide.

# General log statistics information

All statistics properties record some identical types of data. You use these properties independently or in combination to record statistics at whatever level of granularity you need to perform your analysis.

Table 2-1 describes the log statistics properties.

Table 2-1: Log statistics properties

| Property name           | Description                                                                                                    |
|-------------------------|----------------------------------------------------------------------------------------------------|
| LogRequestStatistics    | A DB2 access service property that records statistics about individual SQL requests.                                                                                            |
| LogTransferStatistics   | A DB access service property that records statistics about individual transfer requests.                                                                                        |
| LogConnectionStatistics | A DB2 access service property that records accumulated statistics about requests made by each client connection. Statistics are recorded when the client disconnects.           |
| LogServiceStatistics    | A DB2 access service property that records accumulated statistics about requests made by all connections to this DB2 access service.                                            |
| LogSvclibStatistics     | A DB2 access service library property that records accumulated statistics about requests made by connections to all DB2 access services within this DB2 access service library. |

Statistics are in standard format, tab-delimited columns in the server log file.

Table 2-2 shows the statistics recorded when the LogSvclibStatistics property is turned on.

Table 2-2: LogSvclibStatistics data and Log Service statistics

| Log field data                       | Description                                                                                                    |
|--------------------------------------|----------------------------------------------------------------------------------------------------|
| Buffer size                          | The number of bytes of SQL (after transformation) in the SQL request sent to the database                                                                                                    |
| Service processing time              | The elapsed time in seconds from when the DB2 access service receives a SQL statement until it sends the statement to the database                                                               |
| DBMS processing time                 | The elapsed time in seconds from when the DB2 access service sends the SQL statement to the database until the database returns the first result row to the client application                   |
| Time to receive rows                 | The elapsed time in seconds from when the database sends the first result row to the client application until the client application receives the last result row (in the format <i>ss.nnn</i> ) |
| Total processing time                | The elapsed time in seconds from when the DB2 access service receives the SQL statement until the client application receives the last result row                                                |
| Number of rows returned              | The number of result rows returned to the client application                                                                                                    |
| Number of conversion errors          | The number of result rows that contain data conversion errors                                                                                                    |
| Number of kilobytes returned         | The number of kilobytes returned to the client application (to a scale of 3 in the format <i>n.nnn</i> )                                                                                         |
| Number of events                     | The total number of events that occurred during the time period                                                                                                    |
| Number of successful connections     | The total number of successful client connections that occurred during the time period                                                                                                    |
| Maximum number of client connections | The greatest number of client connections at any given time during the time period                                                                                                    |

Table 2-3 shows the statistics recorded when LogConnectionStatistics is turned on.

Table 2-3: LogConnectionStatistics data and Log Service statistics

| Log field data               | Description                                                                                                    |
|------------------------------|----------------------------------------------------------------------------------------------------|
| Buffer size                  | The number of bytes of SQL (after transformation) in the SQL request sent to the database                                                                                                    |
| Service processing time      | The elapsed time in seconds from when the DB2 access service receives a SQL statement until it sends the statement to the database                                                               |
| DBMS processing time         | The elapsed time in seconds from when the DB2 access service sends the SQL statement to the database until the database returns the first result row to the client application                   |
| Time to receive rows         | The elapsed time in seconds from when the database sends the first result row to the client application until the client application receives the last result row (in the format <i>ss.nnn</i> ) |
| Total processing time        | The elapsed time in seconds from when the DB2 access service receives the SQL statement until the client application receives the last result row                                                |
| Number of rows returned      | The number of result rows returned to the client application                                                                                                    |
| Number of conversion errors  | The number of result rows that contain data conversion errors                                                                                                    |
| Number of kilobytes returned | The number of kilobytes returned to the client application (to a scale of 3 in the format <i>n.nnn</i> )                                                                                         |
| Number of events             | The total number of events that occurred during the time period                                                                                                    |

Table 2-4 shows the statistics recorded when LogRequestStatistics is turned on.

Table 2-4: LogRequestStatistics data and Log Service statistics

| Log field data               | Description                                                                                                    |
|------------------------------|----------------------------------------------------------------------------------------------------|
| Buffer size                  | The number of bytes of SQL (after transformation) in the SQL request sent to the database                                                                                                    |
| Service processing time      | The elapsed time in seconds from when the DB2 access service receives a SQL statement until it sends the statement to the database                                                               |
| DBMS processing time         | The elapsed time in seconds from when the DB2 access service sends the SQL statement to the database until the database returns the first result row to the client application                   |
| Time to receive rows         | The elapsed time in seconds from when the database sends the first result row to the client application until the client application receives the last result row (in the format <i>ss.nnn</i> ) |
| Total processing time        | The elapsed time in seconds from when the DB2 access service receives the SQL statement until the client application receives the last result row                                                |
| Number of rows returned      | The number of result rows returned to the client application                                                                                                    |
| Number of conversion errors  | The number of result rows that contain data conversion errors                                                                                                    |
| Number of kilobytes returned | The number of kilobytes returned to the client application (to a scale of 3 in the format <i>n.nnn</i> )                                                                                         |
| Command name                 | SQL keyword for request, such as select, disconnect, insert                                                                                                    |

The subsection heading and the properties must appear in the DB2 access service library configuration file as:

### {Logging}

LogConnectionStatistics LogReceivedSQL LogRequestStatistics LogServiceStatistics LogSvclibStatistics LogTargetActivity LogTransferStatistics LogTransformedSQL

## LogConnectionStatistics

Specifies whether the DB2 access service records accumulated statistics about

all client connections.

Syntax LogConnectionStatistics=[no | yes]

Default no

Values no means connection statistics are not recorded.

yes means connection statistics are recorded.

• Connection statistics are recorded in the server log file when the client

disconnects from the DB2 access service.

You can use this property to monitor the activity of specific clients.

## LogReceivedSQL

Specifies whether the DB2 access service records SQL statements when the

statements are received from client applications.

Syntax LogReceivedSQL=[no | yes]

Default no

Values no means the DB2 access service does not record the SQL statements.

yes means the DB2 access service records the SQL statements.

## LogRequestStatistics

Specifies whether the DB2 access service records statistics about each SQL

request.

Syntax LogRequestStatistics=[no | yes]

Default no

Values no means the DB2 access service does not record statistics about each request.

yes means the DB2 access service records statistics about each request.

SQL requests are recorded in the server log file when the requests occur.

• You use this property to:

Aid performance tuning on a specific type of request

- Analyze data throughput
- Monitor the types of requests by users

## LogServiceStatistics

Specifies how often the DB2 access service records accumulated statistics about requests made by all connections to the DB2 access service during the reporting interval.

Syntax LogServiceStatistics=integer

Range 0–2147483646

Default 0

Values integer is a number of seconds that specifies how often statistics are recorded

in the server log file.

A value of 0 specifies that the DB2 access service does not record DB2 access

service statistics.

Comments • Use this property to:

• Monitor the load on a particular DB2 access service

Monitor usage of a particular DB2 access service

For example, use this property to determine the time of day that the DB2 access service has the greatest usage.

• If the property value is greater than 0, the DB2 access service records the DB2 access service statistics shown in Table 2-2 on page 48.

## LogSvclibStatistics

Specifies how often the DB2 access service library records accumulated statistics about requests made by connections to all DB2 access services associated with this DB2 access service library during the reporting interval.

Syntax LogSvclibStatistics=integer

Range 0–2147483646

Default 0

Values *integer* is a number of seconds.

A value of 0 specifies that the DB2 access service library does not record statistics in the server log file.

#### Comments

- If you enable both LogSvclibStatistics (service library-level) and LogServiceStatistics (service-level) properties, Sybase recommends that you set the LogSvclibStatistics property to the same property value as the LogServiceStatistics or a multiple thereof. For example, if you configure LogSvclibStatistics for 60 seconds, you then configure LogServiceStatistics for either 60, 120, 180 seconds, and so on. If you use DirectConnect Manager to change these two property values, set the LogSvclibStatistics property last for better synchronization.
- You use this property to:
  - Monitor load on the entire DB2 access service library
  - Monitor load on the target database through this DirectConnect server
- If the LogSvclibStatistics property value is greater than 0, the DB2 access service library records totals of the statistics for all DB2 access services in the DB2 access service library.

For example, if the DB2 access service library contains DB2 access services named Service A and Service B, the data recorded for the maximum number of client connections would contain the total of the Service A maximum number of client connections plus the Service B maximum number of clients connections at any given time during the time period.

## LogTargetActivity

Specifies whether the DB2 access service records DB2 access service interactions with the target database.

Syntax LogTargetActivity=[no | yes]

Default no

Values no indicates that the DB2 access service does not record DB2 access service

interactions with the target database.

yes indicates that the DB2 access service records the following DB2 access service interactions with the target database:

- Login
- Logout

- · Requests sent
- · Results received

## LogTransferStatistics

Specifies whether the DB2 access service records statistics about transfers.

Syntax LogTransferStatistics=[no | yes]

Default no

Values no indicates that the DB2 access service does not record transfer statistics.

yes indicates that the DB2 access service records statistics about each transfer.

Comments Table 2-5 shows the DB2 access service records transfer statistics.

Table 2-5: LogTransferStatistics data

| Buffer size Th DE Transfer setup time Th ser | e number of bytes in the transfer statement received by the 32 access service. e elapsed time in seconds from when the DB2 access vice receives a transfer statement until it issues the source                                                                                                    |
|----------------------------------------------|----------------------------------------------------------------------------------------------------|
| Transfer setup time Th                       | 32 access service. e elapsed time in seconds from when the DB2 access                                                                                                    |
| ser                                          | •                                                                                                    |
|                                              | ect against the secondary database. This includes nnection time to the secondary database.                                                                                                    |
| processing time ser the the acc              | e elapsed time in seconds from when the DB2 access rvice issues the select part of the transfer statement against a source database until it receives the first result row from a source of the transfer. This includes the time the DB2 cess service takes to obtain datatype information for target lumns. |
| ret                                          | e elapsed time in seconds from when the source database urns the first row to the DB2 access service until the last w is inserted into the target of the transfer.                                                                                                    |
| ser                                          | e elapsed time in seconds from when the DB2 access vice receives the transfer statement until the last row of a transfer is inserted into the target database.                                                                                                    |
| Number of rows Th transferred                | e number of rows transferred.                                                                                                    |
| Number of The conversion errors              | e number of rows that contain data conversion errors.                                                                                                    |
| Command type Th                              | is is either bulk transfer or template transfer.                                                                                                    |

## LogTransformedSQL

Specifies whether the DB2 access service records SQL as it is transformed and

sent to the target database.

Syntax LogTransformedSQL=[no | yes]

Default no

Values no indicates that the DB2 access service does not record SQL as it is

transformed and sent to the target database.

yes indicates that the DB2 access service records SQL as it is transformed and

sent to the target database.

# **Target Interaction properties**

These properties control how a DB2 access service interacts with the target database.

The subsection heading and the properties must appear in the service library configuration file as:

{Target Interaction}

Allocate

CloseOnEndTran
PasswordRequired
QuotedStringDelimiter
SQLTransformation
StopCondition
TargetDebug

TargetDecimalSeparator TargetHasMixedData

### **Allocate**

Controls when a DB2 access service allocates and deallocates conversations

with the target database system.

Syntax Allocate=[connect | request]

Default connect

Values connect indicates that a DB2 access service allocates the conversation when the

client connects and holds it open for the duration of the client connection.

request indicates that a DB2 access service allocates a new conversation each time the client application sends a request and deallocates the conversation

after each request.

Comments See Chapter 5, "Understanding the Request Process," for more information on

request processing.

## **APPCSecurity**

Controls how a DB2 access service handles advanced program-to-program communications (APPC) security when it allocates an LU 6.2 conversation.

Syntax APPCSecurity=[pgm | none | same]

Default pgm

Values pgm indicates that a DB2 access service sends both a user ID and password to

the target database system when it establishes communications.

none indicates that a DB2 access service sends neither a user ID nor a password

to the target database system when it establishes communications.

same indicates that a DB2 access service sends a user ID, but not a password

to the target database system when it establishes communications.

### CloseOnEndTran

Determines how cursors behave when a commit is executed.

Syntax CloseOnEndTran= [on | off]

Default on

Values on (the default) causes all cursors to be closed.

off causes cursors to remain open at their positions when the commit is

executed.

# **PasswordRequired**

Specifies whether a DB2 access service requires a user-supplied password to allocate the conversation with the database. The DB2 access service sends the

password to the database.

Syntax PasswordRequired=[no | yes]

Default no

Values no indicates that a DB2 access service attempts to connect to the database

whether or not there is a password. However, if the database requires a password for login and none is provided, the database sends an error message

to the client application.

yes indicates that a DB2 access service checks for a password before it makes the APPC connection. If it does not find a password, the DB2 access service does not attempt to make a connection and sends an error message to the client

application.

Comments The PasswordRequired property has no tie with the APPCSecurity property.

# QuotedStringDelimiter

Specifies the character used for quoted strings.

Syntax QuotedStringDelimiter=char

Range 0–1 characters

Default '(single quote)

Values char is the quoted string delimiter for your locale.

Comments This property should match the setting configured during DB2 installation.

## **SQLTransformation**

Specifies the mode a DB2 access service uses for SQL transformation.

Syntax SQLTransformation=[passthrough | sybase]

Default passthrough

Values passthrough indicates that a DB2 access service sends all SQL statements to the

database system as received, without transformation. A client application uses

passthrough mode to gain direct access to DBMS capabilities.

sybase indicates that a DB2 access service performs SQL transformation on selected statements. It also allows the use of multi-part table names with the view command in SQL statements.

Comments

- See "SQL transformation modes" on page 103 for detailed information about passthrough and sybase modes.
- For backward compatibility only, the DB2 access service also accepts the following parameters:

[db2 | tsql0 | tsql1 | tsql2]

Setting to db2 or tsql0 is the same as setting to passthrough. For a description of tsql1 and tsql2, which are no longer supported and are identified here only for backward compatibility, refer to the *MDI Database Gateway User's Guide* for your DB2 database and platform.

# **StopCondition**

Specifies under what conditions a DB2 access service stops processing.

Syntax StopCondition=[error | none | warning]

Default error

Values error indicates that a DB2 access service stops processing results only when an

error occurs.

none indicates that a DB2 access service does not stop processing results when errors or warnings occur.

warning indicates that a DB2 access service stops processing results when an error or warning occurs.

# **TargetDebug**

Specifies whether the mainframe access module (AMD2) runs a trace of the transaction program on the mainframe.

**Warning!** Do not change the default setting unless Sybase Technical Support instructs you to do so.

Syntax TargetDebug=[none | statistics | time | trace]

58

Default none

Values none indicates that AMD2 does not run a trace except for an abend.

statistics indicates that AMD2 traces statistics.

time indicates that AMD2 traces absolute times at specific processing points.

trace indicates that AMD2 runs a full trace including statistics and time

information.

# **TargetDecimalSeparator**

Specifies the character the target database uses to separate decimal numbers for presentation purposes. The target database does not store the target decimal

delimiter character.

Syntax TargetDecimalSeparator=[. | ,]

Default . (period)

Values A period (.) indicates a period as the decimal delimiter.

A comma (,) indicates a comma as the decimal delimiter.

# **TargetHasMixedData**

Indicates whether the DB2 access service allows character strings returned in the sp\_columns catalog stored procedure (CSP) result set to contain a mixture of SBCS and DBCS characters. For information about sp\_columns, see

sp\_columns on page 174.

Syntax TargetHasMixedData=[no | yes]

Default no

Values no indicates that character strings returned by sp\_columns cannot contain a

mixture of SBCS and DBCS characters.

yes indicates that character strings returned by sp\_columns can contain a

mixture of SBCS and DBCS characters.

Comments The TargetHasMixedData property value must match the MIXED DATA option

on the target database.

# **Tracing properties**

Tracing properties control whether DB2 access service data is written to the server trace file. For detailed information about the server trace file, see the Enterprise Connect Data Access and Mainframe Connect Server Administration Guide.

The subsection heading and the properties must appear in the service library configuration file as:

{Tracing}

TraceEvents
TraceHostCom
TraceInterface
TraceTarget

Because tracing degrades performance, use tracing only when Sybase Technical Support instructs you to configure specific tracing properties.

**Warning!** To provide Sybase Technical Support with all necessary data, the server trace file is allocated a maximum of 20MB of space. When the server trace file exceeds the maximum, it is copied to a file with the same file name and with an "\_old" extension (*<filename>\_old*). See the Enterprise Connect Data Access and Mainframe Connect *Server Administration Guide* for suggestions for deleting or backing up old log and trace files.

## **TraceEvents**

Specifies whether the DB2 access service traces the event handler layer of the

DB2 access service library.

Syntax TraceEvents=[no | yes]

Default no

Values no indicates that the DB2 access service does not trace the event handler layer.

yes indicates that the DB2 access service traces the event handler layer.

Comments The DB2 access service traces Open Server calls such as connect, disconnect,

language, and cursor events.

## **TraceHostCom**

Specifies whether the DB2 access service traces the host communication layer

of the DB2 access service library.

Syntax TraceHostCom=[no | yes]

Default no

Values no indicates that the DB2 access service does not trace the host communication

layer.

yes indicates that the DB2 access service traces the host communication layer.

Comments The DB2 access service traces all communications to and from the platform

supporting the target database (LU 6.2 and TCP/IP communications).

## **TraceInterface**

Specifies whether the DB2 access service traces the interface layer of the DB2

access service library.

Syntax TraceInterface=[no | yes]

Default no

Values no indicates that the DB2 access service does not trace the interface layer.

yes indicates that the DB2 access service traces the interface layer.

Comments

 The DB2 access service traces all activity related to interfacing the DB2 access service library and the target database such as Open Client DB-Library, and Open Client CT-Library, and TDS Library activity.

- TDS Library activity is written to a separate trace file named *tds.trc*, which resides on the server in the same directory as the server trace file.
- If you change the TraceInterface property value from no to yes using DirectConnect Manager, the Allocate property setting determines when TDS tracing takes effect for the client connection:
  - If the Allocate property is set to request, the DB2 access service begins tracing to the *tds.trc* file with the next request.
  - If the Allocate property is set to connect, the client application must log out and log back in for the DB2 access service to begin TDS tracing.

 The TDS Library activity trace file does not wrap and needs to be deleted periodically. You delete the tds.trc file the same as you would the server trace file. See the Enterprise Connect Data Access and Mainframe Connect Server Administration Guide.

# **TraceTarget**

Specifies whether the DB2 access service traces the implementation layer of

the DB2 access service library.

Syntax TraceTarget=[no | yes]

Default no

Values no indicates that the DB2 access service does not trace the implementation

layer.

yes indicates that the DB2 access service traces the implementation layer.

Comments The DB2 access service traces all database-specific target activity within the

DB2 access service library.

# **Transfer properties**

These properties control how a DB2 access service performs transfer processing.

The subsection heading for these properties must appear in the service library configuration file as:

{Transfer}

BulkCommitCount TransferBatch TransferErrorAction TransferErrorCount

## **BulkCommitCount**

Specifies the number of rows sent in a bulk transfer before a commit is issued.

Syntax BulkCommitCount=integer

Range 0–32767

Default 0

Values *integer* is the number of rows sent in a bulk transfer.

If the value is 0, the DB2 access service issues a commit at the end of the transfer. If the value is non-zero, the DB2 access service issues a commit after every n rows. For example, if BulkCommitCount is set to 50, a commit is issued after every 50 rows.

Comments

- The BulkCommitCount property is useful when you make large transfers to
  Adaptive Server and, as a result, run out of page locks on SQL Server.
  Issuing a commit after every n rows clears the page locks.
- With this property, after rows are committed, they cannot be rolled back.
  Therefore, if you set BulkCommitCount to a non-zero value and a transfer
  fails, the DB2 access service rolls back only the batch containing data
  since the last commit was issued.
- Setting BulkCommitCount can reduce bulk transfer performance when transferring data from the secondary database into DB2. This occurs because the DB2 access service sends as many rows as possible to DB2 in a single transfer but never more than the BulkCommitCount setting. If setting BulkCommitCount reduces transfer performance to DB2, try increasing the BulkCommitCount setting until performance is similar to that achieved with BulkCommitCount=0.
- For more information on bulk transfer copy, see Chapter 9, "Using Bulk Copy Transfer."

## **TransferBatch**

Specifies how many destination-template transfer clauses can be batched in

one request.

Syntax TransferBatch=integer

Range 0–32767

Default

Values integer is a number of destination-template clauses.

If the value is 0, the DB2 access service sends all statements that fit in the

request buffer.

Comments

- The DB2 access service accumulates the designated number of destination templates in its request buffer before executing each request.
- For more information about destination-template transfer, see Chapter 10, "Using Destination-Template Transfer."

## **TransferErrorAction**

Specifies whether the transfer batch is to be rolled back or committed when an error occurs.

Syntax TransferErrorAction=[noaction | rollback]

Default noaction

Values
 noaction specifies the transfer batch to be committed when an error occurs.

 rollback issues a rollback operation when an error occurs, the TransactionMode is long, and the TransferErrorCount is exceeded.

Comments To use the rollback property, you must set the following properties:

• TransferErrorAction property to rollback

TransferErrorCount property to a value greater than zero

TransactionMode property to long

## **TransferErrorCount**

Specifies how many error rows are allowed during bulk copy transfer or

destination-template transfer before processing stops.

Syntax TransferErrorCount=integer

where *integer* is a number of error rows.

Range 0–32767

Default 0

Values *integer* is a number of rows with errors.

A value of 0 indicates that transfers do not stop processing regardless of the

number of errors encountered.

Comments For detailed information about how the TransferErrorCount property affects

transfers, see "TransferErrorCount property" on page 140.

# CHAPTER 3 Querying and Setting Operating Values

| Topic                                  | Page |
|----------------------------------------|------|
| Querying global variables              | 65   |
| Issuing set statements                 | 66   |
| Querying and setting properties        | 66   |
| Querying and setting processing values | 72   |

# **Querying global variables**

A user or client application can query a global variable to find the property and processing values that affect that client connection.

A global variable represents one of the following:

- A configuration property value
- Information about the processing state of the current connection
- The current value for a configuration property resulting from a set statement

SQL transformation mode

A client application can query all global variables regardless of the SQL transformation mode in effect. However, the global variable statement must be the only statement in a request. For more information about SQL transformation modes, see "SQL transformation modes" on page 103.

Syntax

Global variables are preceded by two "at" (@@) symbols and are not case sensitive.

To query a global variable, issue a SQL statement in this form:

select @ @ variable\_name

where *variable\_name* is the name of the relevant global variable.

The access service returns the configuration property value or the processing information for the current connection.

For example, the SQL statement select @@Allocate returns the Allocate configuration property value of either connect or request.

# Issuing set statements

A user or client application can issue set statements to change values that only affect the current client connection. These values remain in effect only for the duration of the client connection or until another set statement is issued.

SQL transformation mode

A client can set values regardless of the SQL transformation mode in effect. However, the set statement must be the only statement in a request. For more information about SQL transformation modes, see "SQL transformation modes" on page 103.

Syntax

DB2 access service set statements are not case sensitive.

To set an DB2 access service configuration property value or processing value for the current connection, issue a set statement in this form:

set { property\_name | processing\_name } value

#### where:

- property name is the name of the configuration property.
- processing name is the name of the processing option.
- *value* is a valid value for the configuration property.

For example, the statement set Allocate request sets the Allocate configuration property value to request.

# Querying and setting properties

Some configuration property values can be queried or set using global variables and set statements. These properties appear grouped by category in the following sections:

- ACS (DB2 access service) Required properties
- Target Interaction properties
- Client Interaction properties

- Catalog Stored Procedure properties
- Datatype Conversion properties
- Data Conversion Error properties
- Transfer properties

Configuration properties, global variables, and set statements are not case sensitive.

For explanations of configuration properties, see Chapter 2, "Creating and Configuring DB2 Access Services."

# ACS (DB2 access service) Required properties

Table 3-1shows DB2 access service required properties and associated global variables and set statements.

Table 3-1: DB2 access service required properties

| Configuration property | Global variable and set statement |
|------------------------|-----------------------------------|
| DefaultClientCodeset   | select @@DefaultClientCodeset     |
|                        | set DefaultClientCodeset codeset  |
| DefaultTargetCodeset   | select @@DefaultTargetCodeset     |
|                        | No set statement                  |

# **Target Interaction properties**

Table 3-2 shows Target Interaction properties and associated global variables and set statements.

Table 3-2: Target Interaction properties

| •                 | · ·                                          |
|-------------------|----------------------------------------------|
| Configuration     | Global variable and                          |
| property          | set statement                                |
| Allocate          | select @@Allocate                            |
|                   | set Allocate {connect   request}             |
| SQLTransformation | select @@SQLTransformation                   |
|                   | set SQLTransformation {passthrough   sybase} |
| StopCondition     | select @@StopCondition                       |
|                   | set StopCondition {error   none   warning}   |

| Configuration property | Global variable and set statement                  |
|------------------------|----------------------------------------------------|
| TargetDebug            | select @@TargetDebug                               |
|                        | set TargetDebug {none   statistics   time   trace} |
| TargetDecimalSeparator | select @@TargetDecimalSeparator                    |
|                        | No set statement                                   |

# **Client Interaction properties**

Table 3-3 shows client interaction properties and associated global variables and set statements.

Table 3-3: Client Interaction properties

| Configuration          | Global variable and                                    |
|------------------------|--------------------------------------------------------|
| property               | set statement                                          |
| ClientDecimalSeparator | select @@ClientDecimalSeparator                        |
|                        | set ClientDecimalSeparator char                        |
| GatewayCompatible      | select @@GatewayCompatible                             |
|                        | No set statement                                       |
| MaxResultSize          | select @@MaxResultSize                                 |
|                        | set MaxResultSize integer                              |
| MaxRowsReturned        | select @@MaxRowsReturned                               |
|                        | set MaxRowsReturned integer                            |
| MaxSvcConnections      | select @@MaxSvcConnections                             |
|                        | No set statement                                       |
| Quoted_Identifier      | select @@quoted_identifier                             |
|                        | set Quoted_Identifier {no   yes}                       |
| SendWarningMessages    | select @@SendWarningMessages                           |
|                        | set SendWarningMessages {no   yes}                     |
| ServiceDescription     | select @@ServiceDescription                            |
|                        | No set statement                                       |
| SvclibDescription      | select @@SvclibDescription (This global variable       |
|                        | applies to the DB2 access service library as a whole.) |
|                        | No set statement                                       |
| TextSize               | select @@TextSize                                      |
|                        | set TextSize integer                                   |
| TransactionMode        | select @@TransactionMode                               |
|                        | set TransactionMode {short   long}                     |

| Configuration property | Global variable and set statement                                                                         |
|------------------------|----------------------------------------------------------------------------------------------------|
| Version                | select @@Version                                                                                          |
|                        | No set statement                                                                                          |
|                        | Returns the current version string in effect. To find the default version, see sp_helpserver on page 201. |

# **Catalog Stored Procedure properties**

Table 3-4 shows catalog stored procedure (CSP) properties and associated global variables and set statements.

Table 3-4: CSP properties

| Configuration       | Global variable and                                       |
|---------------------|-----------------------------------------------------------|
| property            | set statement                                             |
| CSPCatalogQualifier | select @@CSPCatalogQualifier                              |
|                     | set CSPCatalogQualifier                                   |
| CSPDBName           | select @@CSPDBName                                        |
|                     | set CSPDBName {NULL  dbname}                              |
| CSPExclusions       | select @@CSPExclusions                                    |
|                     | set CSPExclusions {none   user   nonauth   nonauthpublic} |
| CSPIncludeAlias     | select @@CSPIncludeAlias                                  |
|                     | set CSPIncludeAlias {no   yes}                            |
| CSPIncludeSynonym   | select @@CSPIncludeSynonym                                |
|                     | set CSPIncludeSynonym {no   yes}                          |
| CSPIncludeSystem    | select @@CSPIncludeSystem                                 |
|                     | set CSPIncludeSystem {no   yes}                           |
| CSPIncludeTable     | select @@CSPIncludeTable                                  |
|                     | set CSPIncludeTable {yes   no}                            |
| CSPIncludeView      | select @@CSPIncludeView                                   |
|                     | set CSPIncludeView {yes   no}                             |
| CSPQualByDBName     | select @@CSPQualByDBName                                  |
|                     | set CSPQualByDBName {no   yes}                            |
| DatatypeInfo        | select @@DatatypeInfo                                     |
|                     | set DatatypeInfo {transact   target}                      |

# **Datatype Conversion properties**

Table 3-5 shows Datatype Conversion properties and associated global variables and set statements.

Table 3-5: Datatype Conversion properties

| Configuration   | Global variable and                                                                    |
|-----------------|----------------------------------------------------------------------------------------|
| property        | set statement                                                                          |
| BinaryResults   | select @@BinaryResults                                                                 |
|                 | set BinaryResults {binary   char}                                                      |
| DateResults     | select @@DateResults                                                                   |
|                 | set DateResults {datetime   datetime4   char_eur   char_iso   char_jis   char_usa}     |
| DateTimeResults | select @@DateTimeResults                                                               |
|                 | set DateTimeResults {datetime   datetime4   char_eur   char_iso   char_jis   char_usa} |
| DecimalResults  | select @@DecimalResults                                                                |
|                 | set DecimalResults {autoconvert   char   int   real   float   money   money4   bcd}    |
| FloatResults    | select @@FloatResults                                                                  |
|                 | set FloatResults {float   real   char}                                                 |
| GraphicResults  | select @@GraphicResults                                                                |
|                 | set GraphicResults {binary   char}                                                     |
| Int2Results     | select @@Int2Results                                                                   |
|                 | set Int2Results {smallint   char}                                                      |
| Int4Results     | select @@Int4Results                                                                   |
|                 | set Int4Results {int   char}                                                           |
| RealResults     | select @@RealResults                                                                   |
|                 | set RealResults {float   real   char}                                                  |
| TimeResults     | select @@TimeResults                                                                   |
|                 | set TimeResults {datetime   datetime4   char_eur   char_iso   char_jis   char_usa}     |

# **Data Conversion Error properties**

Table 3-6 shows Data Conversion Error properties and associated global variables and set statements.

Table 3-6: Data Conversion Error properties

| Configuration property | Global variable and set statement                  |
|------------------------|----------------------------------------------------|
| CharConvertError       | select @ @CharConvertError                         |
|                        | set CharConvertError {reject   truncate}           |
| DateTimeConvertError   | select @@DateTimeConvertError                      |
|                        | set DateTimeConvertError {reject   null   default} |
| NumConvertError        | select @@NumConvertError                           |
|                        | set NumConvertError {reject   null   default}      |

# **Transfer properties**

Table 3-7 shows transfer properties and associated global variables and set statements.

Table 3-7: Transfer properties

| Configuration property | Global variable and set statement |
|------------------------|-----------------------------------|
| BulkCommitCount        | select @@BulkCommitCount          |
|                        | set BulkCommitCount integer       |
| TransferBatch          | select @@TransferBatch            |
|                        | set TransferBatch integer         |
| TransferErrorCount     | select @@TransferErrorCount       |
|                        | set TransferErrorCount integer    |

# Querying and setting processing values

Table 3-8 shows global variables and set statements used to query and set processing values for the client connection.

Table 3-8: Global variables and set statements for processing values

| Global variable and                 |                                                                                                    |
|-------------------------------------|----------------------------------------------------------------------------------------------------|
| set statement                       | Description                                                                                               |
| select @@AllResults                 | Returns group datatype conversions.                                                                       |
| set AllResults {autoconvert   char} | Sets group datatype conversions:                                                                          |
|                                     | • autoconvert sets all datatype conversions to the default values.                                        |
|                                     | <ul> <li>char sets all datatype conversions to<br/>CS_CHAR.</li> </ul>                                    |
| select @ @CloseOnEndTran            | Returns how cursors behave when a commit is executed.                                                     |
| set CloseOnEndTran {on   off}       | Determines how cursors behave when a commit is executed:                                                  |
|                                     | <ul> <li>on (the default) causes all cursors to be closed.</li> </ul>                                     |
|                                     | <ul> <li>off causes cursors to remain open at their<br/>positions when the commit is executed.</li> </ul> |
| select @@Connections                | Returns the current number of connections to                                                              |
| No set statement                    | this DB2 access service.                                                                                  |

| Global variable and set statement | Description                                                                                                    |
|-----------------------------------|----------------------------------------------------------------------------------------------------|
| select @@DefaultedRowCount        | Returns the number of rows the DB2 access                                                                                                    |
| No set statement                  | service returned with default values substituted                                                                                                    |
|                                   | for data conversion errors.                                                                                                    |
| select @@Error                    | Reflects the message number of each event.                                                                                                    |
| No set statement                  | A successful event returns a 0 (zero).                                                                                                    |
| select @@MainframeVersion         | Returns the version of MainframeConnect for                                                                                                    |
| No set statement                  | DB2.                                                                                                    |
| select @@noexec                   | Returns whether metadata are returned for a                                                                                                    |
| set noexec {on   off}             | select statement result set.                                                                                                    |
|                                   | Determines whether metadata are returned for a select statement result set:                                                                                                    |
|                                   | <ul> <li>on sets the DB2 access service to handle<br/>subsequent select statements such that no<br/>results rows are returned, but result set<br/>metadata are available.</li> </ul> |
|                                   | <ul> <li>off (the default) returns the DB2 access<br/>service to the normal mode of returning<br/>result sets.</li> </ul>                                                            |
| select @@RejectedRowCount         | Returns the number of rows rejected by the                                                                                                    |
| No set statement                  | DB2 access service due to data conversion errors.                                                                                                    |
| select @@RowCount                 | Returns the number of rows affected by the last                                                                                                    |
| No set statement                  | SQL statement processed.                                                                                                    |
| select @@ServiceName              | Returns this DB2 access service name.                                                                                                    |
| No set statement                  |                                                                                                    |
| select @@spid                     | Returns a unique positive integer identifier                                                                                                    |
| No set statement                  | (server process ID) for the current client connection.                                                                                                    |
| select @@TargetError              | Returns the message number of the last target                                                                                                    |
| No set statement                  | database error.                                                                                                    |

# CHAPTER 4 Converting Datatypes

| Topic                                                                 | Page |
|-----------------------------------------------------------------------|------|
| Converting target datatypes to Open Client and Open Server datatypes  | 75   |
| Converting Open Client and Open Server datatypes to target datatypes  | 79   |
| Corresponding Open Client and Open Server datatypes and ASE datatypes | 84   |

# Converting target datatypes to Open Client and Open Server datatypes

When you retrieve data from the DB2 UDB target database, the DB2 access service converts the target data to default Open Client and Open Server datatypes for delivery to the client application. You can configure datatype conversions by:

- Changing the datatype conversion property values when you configure an access service. (For a complete description of datatype conversion configuration properties and values, see "Datatype Conversion properties" on page 39.)
- Setting the conversions required by a particular client application by issuing set statements from the client application.

# Issuing set statements to change datatype conversions

You can issue set statements to change one or more datatype conversions for the current client connection. These settings remain in effect only for the duration of the current client connection or until you issue another set statement.

For more information about set statements, see Chapter 3, "Querying and Setting Operating Values."

## Single datatype conversions

You can set the datatype conversion of a specific datatype by issuing a set statement that contains the specific datatype configuration property and value.

For example, to set the datatype conversion of the DB2 FLOAT datatype to Open Client and Open Server CS\_CHAR datatype, issue this statement:

set FloatResults char

#### where:

- *FloatResults* is the datatype conversion configuration property that maps to the DB2 FLOAT datatype.
- char is the property value that maps to the Open Client and Open Server datatype CS\_CHAR.

## **Group datatype conversions**

To change a group of datatype conversion settings to the default setting for each datatype or Open Client and Open Server CS\_CHAR, issue this set statement:

set AllResults [autoconvert | char ]

# **Character representations**

Table 4-1 lists the character representations that a DB2 access service returns to the client application when you choose char as the output type. The table includes configuration property values for date and time character forms. For example, DB2 DATE type can convert to Open Client and Open Server CS\_CHAR type in one of the four character formats shown in the table.

Table 4-1: Character representations

|                             | Open Client and Open Server character   |  |
|-----------------------------|-----------------------------------------|--|
| DB2 input type              | form returned to the client application |  |
| DECIMAL (scale = 0)         | ±n                                      |  |
| DECIMAL (scale > 0)         | ±n.n                                    |  |
| DECIMAL (scale = precision) | ±.n                                     |  |

| DB2 input type | Open Client and Open Server character form returned to the client application |
|----------------|-------------------------------------------------------------------------------|
| DATE           | char_eur format dd.mm.yyyy                                                    |
|                | char_iso format yyyy-mm-dd                                                    |
|                | char_jis format yyyy-mm-dd                                                    |
|                | char_usa format mm/dd/yyyy                                                    |
| REAL           | ±n.nnnnnnE±nn                                                                 |
| FLOAT          | ±n.nnnnnnnnnnnnnE±nn                                                          |
| INT            | ±nnnnnnnn                                                                     |
| SMALLINT       | ±nnnnn                                                                        |
| TIME           | char_eur format hh.mm.ss in 24-hour clock time                                |
|                | char_iso format hh.mm.ss in 24-hour clock time                                |
|                | char_jis format hh:mm:ss in 24-hour clock time                                |
|                | char_usa format hh:mm [AM   PM] in 12-hour                                    |
|                | clock time                                                                    |
| TIMESTAMP      | char_eur format dd.mm.yyyy hh.mm.ss                                           |
|                | char_iso format yyyy-mm-dd-hh.mm.ss.nnnnnn                                    |
|                | char_jis format yyyy-mm-dd hh:mm:ss                                           |
|                | char_usa format mm/dd/yyyy hh.mm [AM   PM]                                    |

## **Data conversion errors**

A data conversion error occurs when a value is out of the valid range. For example, if a DB2 source column with a DATE datatype has a value of Jan 1, 1899, and the DB2 access service datatype conversion property DateResults is set to datetime4, a value error occurs because the DB2 DATE value cannot be expressed in an Open Client and Open Server CS\_DATETIME4 datatype.

**Note** When the appropriate DateTimeConvertError or NumConvertError property value is reject and DB2 UDB returns results with data values that are out of range for the associated DB2 access service data conversion property value, the DB2 access service inserts a header row into the result set immediately after the rejected row. This results in an additional header row for every rejected row in the result set.

Configuration properties control the behavior of an access service when it encounters data conversion errors.

For example, when converting DB2 DATE or TIME values to Open Client and Open Server CS\_DATETIME values, an access service can insert default information, which is configured by data conversion error properties, for the unknown date or time.

For a description of data conversion error properties and associated values, refer to "Data Conversion Error properties" on page 36.

Table 4-2 indicates conditions that cause value errors.

Table 4-2: Conversions that cause value errors

| DB2 datatype and Open Client and Open Server conversion        | DB2 value                                                                 |
|----------------------------------------------------------------|---------------------------------------------------------------------------|
| FLOAT, REAL, or DECIMAL and FloatResults value is real         | Greater than 3.402823466E38 or less than -3.402823466E38                  |
| DECIMAL, FLOAT, or REAL and<br>DecimalResults value is money   | Greater than 922337203685477.5807 or less than -922337203685477.5808      |
| DECIMAL, FLOAT, REAL or INT and DecimalResults value is money4 | Greater than 214748.3646 or less than -214748.3647                        |
| DATE DateResults value is datetime                             | DATE value is less than January 1, 1753                                   |
| DATE DateResults value is datetime4                            | DATE value is less than January 1, 1900, or greater than June 6, 2079     |
| TIMESTAMP and DateTimeResults value is datetime                | TIMESTAMP year is less than 1753                                          |
| TIMESTAMP and DateTimeResults value is datetime4               | TIMESTAMP date is less than January 1, 1900, or greater than June 6, 2079 |

### **FLOAT and REAL conversion**

DB2 FLOAT and REAL datatypes have approximately the same precision but different ranges from the corresponding Open Client and Open Server types. Values that are valid in Open Client and Open Server may be out of range for DB2. Table 4-3 shows the approximate ranges for DB2 FLOAT and REAL datatypes, and Open Client and Open Server CS\_FLOAT and CS\_REAL datatypes.

**Open Client** and Open DB<sub>2</sub> **Approximate** Server datatype range datatype Approximate range -7.2E75 to +7.2E75 -1.7977E308 to **FLOAT** CS\_FLOAT +1.7977E308 -7.2E75 to +7.2E75REAL CS REAL -3.4028E38 to +3.4028E38

Table 4-3: Ranges for DB2 and Open Client and Open Server FLOAT and REAL

## Real number testing

In DB2, real numbers (datatypes REAL, FLOAT, DOUBLE, and DOUBLE PRECISION) are stored as approximations. This means that equality tests on real numbers may not locate all rows expected. The recommended way of testing for a real number value is to use a range test. For example, if you want to locate all rows where the column "A" has a value of 1.2345678, issue this select statement:

select.....from.....where A between 1,234567 and 1,234568

# Converting Open Client and Open Server datatypes to target datatypes

A DB2 access service converts or performs SQL transformation on incoming data it receives in a client request when the incoming data includes:

- Data values embedded as strings within the text of select, insert, delete, update, and execute language commands
- Data values as parameters of RPC, cursor, or dynamic SQL commands
- Datatype names as part of create table or alter table commands

# Data values embedded as strings

This section describes datatype conversion and SQL transformation of data values embedded as strings in language commands.

**Warning!** DirectConnect for z/OS Option cannot correctly represent or transport varchar values containing empty strings (zero length non-null strings). Empty string varchar values are represented as *NULL* values.

## **Datatype conversion**

When a DB2 access service receives data values embedded in strings, it does not automatically convert the incoming data values. The client application must format the strings correctly with valid datatypes before sending them to the target database. The DB2 access service provides a string template for the target datatypes. To find the correct datatype, the client application receives this string template for the target datatypes from the sp\_columns CSP.

#### **SQL** transformation

When the access service receives a SQL command that has embedded data values, the SQL transformation mode in effect determines whether or not any transformation is applied to these values:

- If the access service is in passthrough mode, it does not perform transformation.
- If the DB2 access service is in sybase mode, it performs this transformation:
  - Removes the currency symbol from money constants
  - Transforms quoted strings to quoting conventions specific to the target DBMS

For more information about SQL transformation modes, see "SQL transformation modes" on page 103.

**Note** Datatype constants are transformed only as shown in the preceding paragraphs. When passing datatype constants, the client must ensure that the constants are in the proper format required by the target DBMS.

# Data values received from the client as parameters

This section describes how the DB2 access service handles data values received from the client as parameters of RPC, cursor, or dynamic SQL commands.

**Note** Only CT-Library clients can issue cursor or dynamic commands. For DB-Library clients, this section applies only to RPC commands.

## Default datatype conversion

When a client application sends a parameter description as part of an RPC command, cursor command, or dynamic SQL command, the access service automatically converts Open Client and Open Server datatypes to default target DBMS datatypes. In most cases, Open Client and Open Server datatypes directly map to target datatypes.

## Client-specified datatype conversion

Some Open Client and Open Server datatypes do not directly map to target datatypes. For example, Open Client and Open Server CS\_DATETIME and CS\_DATETIME4 datatypes do not directly map to DB2 DATE, TIME, or TIMESTAMP datatypes.

When defaults are not appropriate for these datatype conversions, the CT-Library client can specify the intended DB2 datatype by using the usertype field in the parameter's CS\_DATAFMT structure. The client fills in the CS\_DATAFMT structure and a pointer to the structure is passed to the ct\_param Open Client function call.

Then, the DB2 access service converts the Open Client and Open Server datatype to the precise target datatype.

DB-Library clients cannot take advantage of this feature and are limited to the default datatype conversions.

# usertype values

The usertype field of the CS\_DATAFMT structure is a 32-bit integer.

To find the usertype value, the client application executes sp\_columns to obtain a description of the REMOTE\_DATA\_TYPE column from the sp\_columns result set. The REMOTE\_DATA\_TYPE column returns the integer ID of the ODBC (target) datatype.

The usertype value returned by sp\_columns uses various fields in the 32-bit integer for flags, precision and scale, or length. The least significant byte of the value specifies to which target datatype to convert the parameter. The client application places the value in the usertype field. If a 0 (zero) value is placed in the usertype field, the default conversion applies.

#### For more information

For more information about the CS\_DATAFMT structure, ct\_param Open Client function call, and usertype field, refer to *Open Client Client-Library/C Reference Manual*. For more information about sp\_columns, see sp\_columns on page 174.

## Parameters related to graphic columns

When you configure an access service for an SJIS or EUCJIS character set, the access service performs double-byte character set (DBCS) translation on character parameters, including those related to graphic columns. The access service translates the contents of graphic columns to Kanji characters.

When you configure an access service for a single-byte character set (SBCS) code page, parameters related to graphic columns must be described as binary types. The access service stores binary data in the column without translation and returns the data exactly as it was sent. The number of bytes of data supplied for a binary parameter must be even.

## Datatype conversions from Open Client and Open Server to DB2

Table 4-4 lists the possible conversions from Open Client and Open Server datatypes to DB2 datatypes for parameters.

Table 4-4: Datatype conversions from Open Client and Open Server to DB2

| Open Client and Open |                                              |
|----------------------|----------------------------------------------|
| Server datatype      | DB2 datatype                                 |
| CS_BINARY            | CHAR FOR BIT DATA (default), VARCHAR FOR BIT |
|                      | DATA, GRAPHIC, VARGRAPHIC, LONG              |
|                      | VARGRAPHIC                                   |

| Open Client and Open |                                              |
|----------------------|----------------------------------------------|
| Server datatype      | DB2 datatype                                 |
| CS_LONGBINARY        | CHAR FOR BIT DATA (default), VARCHAR FOR BIT |
|                      | DATA, GRAPHIC, VARGRAPHIC, LONG              |
|                      | VARGRAPHIC                                   |
| CS_VARBINARY         | CHAR FOR BIT DATA (default), VARCHAR FOR BIT |
|                      | DATA, GRAPHIC, VARGRAPHIC, LONG VARGRAPHIC   |
| OC DIT               |                                              |
| CS_BIT               | SMALLINT                                     |
| CS_CHAR              | CHAR                                         |
| CS_VARCHAR           | VARCHAR                                      |
| CS_LONGCHAR          | CHAR (default), VARCHAR, GRAPHIC,            |
|                      | VARGRAPHIC, LONG VARGRAPHIC                  |
| CS_DATETIME          | TIMESTAMP (default), DATE, TIME              |
| CS_DATETIME4         | TIMESTAMP (default), DATE, TIME              |
| CS_TINYINT           | SMALLINT (all numeric types)                 |
| CS_SMALLINT          | SMALLINT (all numeric types)                 |
| CS_INT               | INT (all numeric types)                      |
| CS_DECIMAL           | DECIMAL (all numeric types)                  |
| CS_NUMERIC           | DECIMAL (all numeric types)                  |
| CS_FLOAT             | FLOAT (all numeric types)                    |
| CS_REAL              | REAL (all numeric types)                     |
| CS_MONEY             | DECIMAL (all numeric types)                  |
| CS_MONEY4            | DECIMAL (all numeric types)                  |
| CS_TEXT              | LONG VARCHAR                                 |
| CS_IMAGE             | LONG VARGRAPHIC                              |

The default DB2 type correspondence does not have to be exact. For example, DB2 accepts either CS\_CHAR or CS\_VARCHAR for either a DB2 CHAR or VARCHAR column. It also accepts any numeric type for any numeric column.

# **Datatype names**

An access service receives datatype names as part of create table or alter table commands. If the DB2 access service is in passthrough mode, the datatype names are not modified. If the DB2 access service is in sybase mode, Open Client and Open Server datatype names are converted to the target-specific datatype names that correspond to the Open Client and Open Server datatypes. A target database might not be able to support all Open Client and Open Server datatypes, but it permits conversion to an equivalent or compatible datatype. For example, the Open Client and Open Server CS\_MONEY datatype can be converted to a numeric(19,4) or equivalent datatype.

For more information about passthrough mode and sybase mode, see "SQL transformation modes" on page 103.

# Corresponding Open Client and Open Server datatypes and ASE datatypes

Table 4-5 shows corresponding Open Client and Open Server and ASE datatypes.

Table 4-5: Open Client and Open Server and ASE datatypes

|                             | · · · · · · · · · · · · · · · · · · · |
|-----------------------------|---------------------------------------|
| Open Client and Open Server |                                       |
| datatype                    | Corresponding ASE datatype            |
| CS_BINARY                   | binary, varbinary                     |
| CS_LONGBINARY               | none                                  |
| CS_BIT                      | bit                                   |
| CS_CHAR                     | char                                  |
| CS_VARCHAR                  | varchar                               |
| CS_LONGCHAR                 | none                                  |
| CS_DATETIME                 | datetime                              |
| CS_DATETIME4                | smalldatetime                         |
| CS_TINYINT                  | tinyint                               |
| CS_SMALLINT                 | smallint                              |
| CS_INT                      | int                                   |
| CS_DECIMAL                  | decimal                               |
| CS_NUMERIC                  | numeric                               |
| CS_FLOAT                    | float                                 |
| CS_REAL                     | real                                  |

| Open Client and Open Server datatype | Corresponding ASE datatype |
|--------------------------------------|----------------------------|
| CS_MONEY                             | money                      |
| CS_MONEY4                            | smallmoney                 |
| CS_TEXT                              | text                       |
| CS_IMAGE                             | image                      |

# CHAPTER 5 Understanding the Request Process

| Topic                   | Page |
|-------------------------|------|
| Request types           | 87   |
| Request processing flow | 88   |
| API calls               | 89   |
| Managing transactions   | 90   |
| Managing processing     | 92   |
| Troubleshooting         | 100  |

# Request types

The DB2 access service processes the following types of requests:

- SQL statements:
  - As a language command
  - As a cursor command (CT-Library only)
  - As a dynamic command
- Catalog stored procedure (CSP) requests
- Remote procedure call (RPC) requests

- Configuration property statements, such as:
  - set statement with a configuration property
  - select configuration property value (@@global variable)
- transfer statements

# Request processing flow

Request processing follows these steps:

- 1 The client application issues a request (for example, a select statement).
- 2 The client API (for example, CT-Library or ODBC) receives the request and sends it to the DB2 access service.
- 3 The DB2 access service receives the request, transforms it (if needed), and it executes the request through the Mainframe Connect DB1 UDB Option.
- 4 After the request processes, the DB2 access service converts target datatypes to Open Server datatypes and returns the results to the client application.
- 5 The client application disconnects from the DB2 access service.

Figure 5-1 shows the processing flow of the APIs through DirectConnect for z/OS Option.

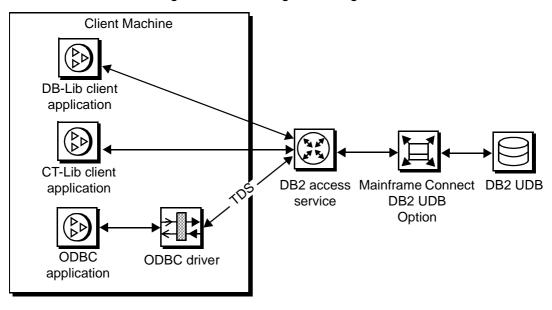

Figure 5-1: Processing flow through API to DB2

For more information about Open Client and Open Server products, see the Open Client *Client-Library/C Reference Manual* and the Open Server *Server-Library/C Reference Manual*.

# **API calls**

This section identifies the client API procedure calls and provides the client programming references:

- ODBC API where the client is using an ODBC application. Client programming is done using the ODBC API following the standard Sybase Open Client methodology.
  - Procedure calls for the ODBC API are described in the *Microsoft ODBC Programmer's Reference and SDK Guide*.
- CT-Library API where client programming is done using the CT-Library API following the standard Open Client methodology.

Procedure calls for the CT-Library API are described in the Open Client *Client-Library/C Reference Manual*.

**Note** For information about specific APIs, see the Open Client *Client-Library/C Reference Manual*.

# **Managing transactions**

To fully understand how properties in the DB2 access service interact to control the processing flow, you should first understand the following concepts:

- Request
- Unit of work
- Short and long transactions

These concepts are discussed in the following section.

# Request

A request is one or more database operations sent by the client application as one unit to the database. (For the DB2 access service, a database operation is usually a SQL statement.) During a request, the client application gives up control to the DBMS and waits for a response.

## **Unit of work**

A unit of work is one or more requests that are committed or rolled back as a group.

If all the requests process successfully, the unit of work is committed, and the requested changes to the database are permanent. Depending on the setting of the TransactionMode property, either the client application or the DB2 access service issues the commit statement.

For more information about the StopCondition property, see "StopCondition property" on page 93. For the conditions under which the DB2 access service stops processing, see "StopCondition" on page 58.

## **Transactions**

For the DB2 access service, a transaction is equivalent to a unit of work (one or more requests). A transaction can span many requests.

Depending on DB2 access service property settings, the TransactionMode property that governs transaction behavior can be set to either short or long.

Short transactions

When short transactions are in effect, the DB2 access service is responsible for controlling the commitment of requests. After sending the request to the database, the DB2 access service automatically issues one of the following:

- A commit, if the request succeeds
- A rollback, if the request fails

**Note** While in short transaction mode, the request is a unit of work.

A begin transaction phrase can affect the behavior of a short transaction. If it receives a begin transaction phrase, the DB2 access service:

- Triggers a commit of all previous statements in the request.
- Temporarily sets TransactionMode to long, although a select
  @@TransactionMode command returns an answer of short mode. While in
  temporary long mode, if the batch processes successfully, the SQL
  statements are committed.
- Stays in temporary long transaction mode until a unit of work is completed with a commit or rollback. Then, the DB2 access service reverts
   TransactionMode to short.

**Note** Do not change configuration properties while the request is in temporary long mode. Once a commit or rollback occurs, the temporary long mode reverts to short mode.

Long transactions

When long transactions are in effect, the client application is responsible for controlling when the transaction ends (by issuing either a commit or a rollback).

If the DB2 access service encounters a begin transaction phrase in a request, the phrase is ignored because the phrase does not affect the unit of work management.

The client application issues a commit or rollback statement for each transaction. When the client application closes its connection, the DB2 access service issues a rollback before exiting. Therefore, the client must commit any work that should be committed.

If the client application does not issue timely commit or rollback operations, then host resources (such as the APPC session or DB2 logging and locking) are held for an indeterminate amount of time. Therefore, long transactions can cause performance problems for other applications that need to access the same resource.

See the "Managing processing" section that follows for more information about the Allocate and StopCondition properties and how they interact with the transaction mode.

# Managing processing

You can control processing by using configuration properties to determine the following:

- How many rows are returned (MaxRowsReturned)
- Whether to stop when an error occurs (StopCondition)
- How to allocate conversations with a target DB2 system (Allocate)

For more information about the preceding properties, see Chapter 2, "Creating and Configuring DB2 Access Services."

**Note** To set values for properties in the configuration file, you must know the specific category the property belongs to, verify that the category exists in the file, and enter the property value under the category.

# MaxRowsReturned property

The MaxRowsReturned property specifies the maximum number of rows retrieved in a result set. (A result set is all or part of the results from a processed SQL statement.) However, one SQL request can produce multiple result sets.

**Note** If the number of rows exceeds the value of the MaxRowsReturned property, the DB2 access service returns the maximum number of rows and issues a warning message. However, the DB2 access service issues warning messages only when the SendWarningMessages property is enabled.

## StopCondition property

The StopCondition property specifies whether the DB2 access service stops processing a request when it encounters an error or a warning.

Valid values are:

- error
- warning
- none

If you specify none, processing continues even when errors occur. The StopCondition property is useful if you batch multiple statements in a request.

# Allocate property

The Allocate property specifies when the APPC conversation that exists between the DB2 access service and the target database system is allocated and deallocated. Valid values are connect and request.

- If you specify connect (the default), the APPC conversation remains allocated until the client issues some form of deallocation, such as an exit.
   As a result, fewer APPC connections are available, but overhead for each client is reduced.
- If you specify request, resources are generally released sooner and, as a
  result, more clients can access the target database at a time. However,
  overhead increases because of the repeated initiation of APPC
  conversations for each request handled. You can specify request for either
  short or long transactions.

# Effects of combined property settings on transaction behavior

The tables on the following pages show how combined configuration property settings can affect processing results. The first two tables are based on the TransactionMode property settings of short and long. The third table shows processing behavior when a begin transaction statement occurs.

#### Transaction mode = short

The following four tables show the effects of combined StopCondition and Allocate properties, based on a TransactionMode setting of short.

### Allocate = request, StopCondition = error

Table 5-1 shows the effects of a TransactionMode property setting of short, an Allocate property of request, and a StopCondition property of error.

Table 5-1: Transaction mode = short, Allocate = request, StopCondition = error

| Condition/Status                                                       | Effects of settings on processing                                           |
|------------------------------------------------------------------------|-----------------------------------------------------------------------------|
| Does a rollback occur on an error?                                     | The transaction rolls back immediately.                                     |
| What is the status of the connection after an error occurs?            | The connection ends.                                                        |
| What happens if a begin transaction occurs?                            | A commit occurs and uses begin transaction behavior described in Table 5-9. |
| When the client application issues a commit or rollback, what happens? | A commit or rollback occurs.                                                |
| If the request is a cursor or dynamic request, how does it behave?     | The request behaves the same as TransactionMode=long.                       |
| In batch mode, what happens if an error occurs?                        | The batch ends and a rollback occurs.                                       |
| When completed, is a batch job committed?                              | The batch commits if no errors occur.                                       |
| After the batch commits, what is the status of the connection?         | The connection ends.                                                        |

### Allocate = request, StopCondition = none

Table 5-2 shows the effects of a TransactionMode property setting of short, an Allocate property of request, and a StopCondition property of none.

Table 5-2: TransactionMode = short, Allocate = request, StopCondition = none

| Condition/Status                                                       | Effects of settings on processing                                           |
|------------------------------------------------------------------------|-----------------------------------------------------------------------------|
| Does a rollback occur on an error?                                     | A rollback does not occur.                                                  |
| What is the status of the connection after an error occurs?            | The connection continues.                                                   |
| What happens if a begin transaction occurs?                            | A commit occurs and uses begin transaction behavior described in Table 5-9. |
| When the client application issues a commit or rollback, what happens? | A commit or rollback occurs.                                                |
| If the request is a cursor or dynamic request, how does it behave?     | The request behaves the same as TransactionMode=long.                       |
| In batch mode, what happens if an error occurs?                        | The batch continues executing.                                              |
| When completed, is a batch job committed?                              | The batch is always committed.                                              |
| After the batch commits, what is the status of the connection?         | The connection ends.                                                        |

### Allocate = connect, StopCondition = error

Table 5-3 shows the effects of a TransactionMode property setting of short, an Allocate property of connect, and a StopCondition property of error.

Table 5-3: TransactionMode = short, Allocate = connect, StopCondition = error

| Condition/Status                                                       | Effects of settings on processing                                           |
|------------------------------------------------------------------------|-----------------------------------------------------------------------------|
| Does a rollback occur on an error?                                     | The transaction rolls back immediately.                                     |
| What is the status of the connection after an error occurs?            | The connection continues.                                                   |
| What happens if a begin transaction occurs?                            | A commit occurs and uses begin transaction behavior described in Table 5-9. |
| When the client application issues a commit or rollback, what happens? | A commit or rollback occurs.                                                |
| If the request is a cursor or dynamic request, how does it behave?     | The request behaves the same as TransactionMode=long.                       |
| While in batch, what happens if an error occurs?                       | The batch request ends.                                                     |
| When completed, is a batch job committed?                              | The batch commits if no errors occur.                                       |
| After the batch commits, what is the status of the connection?         | The connection continues.                                                   |

### Allocate = connect, StopCondition = none

Table 5-4 shows the effects of a TransactionMode property setting of short, an Allocate property of connect, and a StopCondition of none.

Table 5-4: TransactionMode = short, Allocate = connect, StopCondition = none

| Condition/Status                                                       | Effects of settings on processing                                           |
|------------------------------------------------------------------------|-----------------------------------------------------------------------------|
| Does a rollback occur on an error?                                     | A rollback does not occur.                                                  |
| What is the status of the connection after an error occurs?            | The connection continues.                                                   |
| What happens if a begin transaction occurs?                            | A commit occurs and uses begin transaction behavior described in Table 5-9. |
| When the client application issues a commit or rollback, what happens? | A commit or rollback occurs.                                                |
| If the request is a cursor or dynamic request, how does it             | The request behaves the same as                                             |
| behave?                                                                | TransactionMode=long.                                                       |
| In batch mode, what happens if an error occurs?                        | The batch continues.                                                        |
| When completed, is a batch job committed?                              | The batch commit occurs, if no errors occur.                                |
| After the batch commits, what is the status of the connection?         | The connection continues.                                                   |

## Transaction mode = long

The following four tables show the effects of StopCondition and Allocate properties, based on a TransactionMode setting of long.

### Allocate = request, StopCondition = error

Table 5-5 shows the effects of a TransactionMode property setting of long, an Allocate property of request, and a StopCondition of error.

Table 5-5: TransactionMode = long, Allocate = request, StopCondition = error

| Condition/Status                                                       | Effect of settings on processing                                                                                                    |
|------------------------------------------------------------------------|----------------------------------------------------------------------------------------------------|
| Does a rollback occur on an error?                                     | A rollback does not occur.                                                                                                    |
| What is the status of the connection after an error occurs?            | The connection continues.                                                                                                    |
| What happens if a begin transaction occurs?                            | The begin transaction is ignored.                                                                                                    |
| When the client application issues a commit or rollback, what happens? | If TransactionMode was originally short, and cursors and dynamics were all freed, the commit or rollback occurs and TransactionMode changes back to short.  If TransactionMode was originally long, then a commit or rollback occurs.                                                    |
| If the request is a cursor or dynamic request, how does it behave?     | If TransactionMode was originally short, and cursors and dynamics were all freed, a commit occurs and TransactionMode changes back to short.  If TransactionMode was originally long, then the connection behaves the same as Allocate=request until all cursors and dynamics are freed. |
| In batch mode, what happens if an error occurs?                        | The batch transaction ends.                                                                                                    |
| When completed, is a batch job committed?                              | The batch does not commit.                                                                                                    |
| After the batch commits, what is the status of the connection?         | The connection ends if the commit or rollback occurs at the end of batch. Otherwise, the connection continues.                                                                                                    |

### Allocate = request, StopCondition = none

Table 5-6 shows the effects of a TransactionMode property setting of long, an Allocate property of request, and a StopCondition of none.

Table 5-6: TransactionMode = long, Allocate = request, StopCondition = none

| Condition/Status                                                       | Effects of settings on processing                                                                                                    |
|------------------------------------------------------------------------|----------------------------------------------------------------------------------------------------|
| Does a rollback occur on an error?                                     | A rollback does not occur.                                                                                                    |
| What is the status of the connection after an error occurs?            | The connection continues.                                                                                                    |
| What happens if a begin transaction occurs?                            | The DB2 access service ignores the begin transaction command.                                                                                                    |
| When the client application issues a commit or rollback, what happens? | If TransactionMode was originally short, and cursors and dynamics were all freed, the commit or rollback occurs and TransactionMode changes back to short.  If TransactionMode was originally long, then a commit or rollback occurs.                                                    |
| If the request is a cursor or dynamic request, how does it behave?     | If TransactionMode was originally short, and cursors and dynamics were all freed, a commit occurs and TransactionMode changes back to short.  If TransactionMode was originally long, then the connection behaves the same as Allocate=request until all cursors and dynamics are freed. |
| While in batch, what happens if an error occurs?                       | The batch continues.                                                                                                    |
| When completed, is a batch job committed?                              | The batch does not commit.                                                                                                    |
| After the batch commits, what is the status of the connection?         | The connection ends if the commit or rollback occurs at the end of the batch. Otherwise, the connection continues.                                                                                                    |

### Allocate = connect. StopCondition = error

Table 5-7 shows the effects of a TransactionMode property setting of long, an Allocate property of connect, and a StopCondition of error.

Table 5-7: TransactionMode = long, Allocate = connect, StopCondition = error

| Condition/Status                                            | Effects of settings on processing |
|-------------------------------------------------------------|-----------------------------------|
| Does a rollback occur on an error?                          | A rollback does not occur.        |
| What is the status of the connection after an error occurs? | The connection continues.         |

| Condition/Status                                                       | Effects of settings on                                                                                                    |
|------------------------------------------------------------------------|----------------------------------------------------------------------------------------------------|
| What happens if a begin transaction occurs?                            | The DB2 access service ignores the begin transaction command.                                                                                                    |
| When the client application issues a commit or rollback, what happens? | If TransactionMode was originally short, and cursors and dynamics were all freed, the commit or rollback occurs and TransactionMode changes back to short.  If TransactionMode was originally long, then a commit or rollback occurs.                                                      |
| If the request is a cursor or dynamic request, how does it behave?     | If TransactionMode was originally short, and cursors and dynamics were all freed, the commit occurs and TransactionMode changes back to short.  If TransactionMode was originally long, then the connection behaves the same as Allocate=request until all cursors and dynamics are freed. |
| While in batch, what happens if an error occurs?                       | The batch request ends.                                                                                                    |
| When completed, is a batch job committed?                              | The batch does not commit.                                                                                                    |
| After the batch commits, what is the status of the connection?         | The connection continues.                                                                                                    |

## Allocate = connect, StopCondition = none

Table 5-8 shows the effects of a TransactionMode property setting of long, an Allocate property of connect, and a StopCondition of none.

Table 5-8: TransactionMode = long, Allocate = connect, StopCondition = none

| Condition/Status                                                       | Effects of settings on processing                                                                                                    |
|------------------------------------------------------------------------|----------------------------------------------------------------------------------------------------|
| Does a rollback occur on an error?                                     | A rollback does not occur.                                                                                                    |
| What is the status of the connection after an error occurs?            | The connection continues.                                                                                                    |
| What happens if a begin transaction occurs?                            | The DB2 access service ignores the begin transaction command.                                                                                                    |
| When the client application issues a commit or rollback, what happens? | If TransactionMode was originally short, and cursors and dynamics were all freed, the commit or rollback occurs and TransactionMode changes back to short.  If TransactionMode was originally long, then a commit or rollback occurs.                                                    |
| If the request is a cursor or dynamic request, how does it behave?     | If TransactionMode was originally short, and cursors and dynamics were all freed, a commit occurs and TransactionMode changes back to short.  If TransactionMode was originally long, then the connection behaves the same as Allocate=request until all cursors and dynamics are freed. |
| In batch mode, what happens if an error occurs?                        | The batch continues.                                                                                                    |
| When completed, is a batch job committed?                              | The batch does not commit.                                                                                                    |
| After the batch commits, what is the status of the connection?         | The connection continues.                                                                                                    |

## Effect of begin transaction command

Table 5-9 shows the effect on processing when a begin transaction command occurs in a request.

Table 5-9: Effects of begin transaction command on processing

| Condition/Status                                            | When begin transaction occurs |
|-------------------------------------------------------------|-------------------------------|
| Does a rollback occur on an error?                          | A rollback does not occur.    |
| What is the status of the connection after an error occurs? | The connection continues.     |

| Condition/Status                                                       | When begin transaction occurs                                                                                                    |
|------------------------------------------------------------------------|----------------------------------------------------------------------------------------------------|
| What happens if another begin transaction occurs?                      | The DB2 access service ignores the begin transaction command.                                                                                 |
| When the client application issues a commit or rollback, what happens? | If TransactionMode was originally short, it changes back to short.  If TransactionMode was originally long, then a commit or rollback occurs. |
| If the request is a cursor or dynamic request, how does it behave?     | The request continues behaving as a short setting.                                                                                            |
| In batch mode, what happens if an error occurs?                        | The batch continues.                                                                                                    |
| When completed, is a batch job committed?                              | The batch does not commit.                                                                                                    |
| After the batch commits, what is the status of the connection?         | The connection continues.                                                                                                    |

# **Troubleshooting**

You can troubleshoot processing problems by using server log and trace files.

Configuration properties control whether data is recorded in the server log file and server trace file for each logging and tracing option. To configure log and trace properties, edit the DB2 access service library configuration file or use DirectConnect Manager.

For detailed information about DB2 access service library and DB2 access service logging and tracing properties, see Chapter 2, "Creating and Configuring DB2 Access Services" in this manual.

For information about server logging and tracing properties, see the Enterprise Connect Data Access and Mainframe Connect Server Administration Guide.

# **Logging options**

Log properties allow you to record information for DB2 access service administration. Logging options are controlled by the server, DB2 Access Service Library, and DB2 access service configuration properties. Each logging option requires the configuration property name and value.

# **Tracing options**

Trace properties allow you to record troubleshooting information for Sybase Technical Support.

**Warning!** To provide Sybase Technical Support with all necessary data, the server trace file is allocated a maximum of 20Mb of space. When the server trace file exceeds the maximum, it is copied to a file with the same filename and with an "\_old" extension (<filename>\_old). See the Enterprise Connect Data Access and Mainframe Connect Server Administration Guide for suggestions for deleting or backing up old log and trace files.

For information about configuration property syntax, see "Tracing properties" on page 60.

# CHAPTER 6 Issuing SQL Statements

| Topic                    | Page |
|--------------------------|------|
| SQL transformation modes | 103  |
| Command types            | 108  |

# **SQL** transformation modes

Every database has its own dialect of SQL. ASE uses a dialect of SQL called Transact-SQL® (T-SQL). Both IBM and Sybase ASE SQL syntaxes support the ANSI SQL-1 standard. As a result, applications written for specific tables are relatively portable between ASE and DB2 UDB. However, the DB2 access service does not support all SQL statements. If unsupported extensions exist in a SQL statement, the DB2 access service passes the SQL statement to the target, which may accept it or return a syntax error.

To make the various dialects look like common SQL, the DB2 access service supports two transformation modes, called sybase and passthrough. For more detail, see the section called "Description of passthrough and sybase transformation modes" on page 104.

Although the transformation mode primarily affects the way the DB2 access service treats incoming SQL statements, it also affects these functional areas:

- Transaction management
- Datatype handling
- set statements
- Global variable processing
- DB2 stored procedures
- Catalog stored procedures (CSPs)
- System stored procedures

- Remote stored procedures (RSPs)
- Host-resident requests
- Interoperability with:
  - ASE/CIS
  - ODBC driver
  - Replication Server

When you configure the DB2 access service with a specific transformation mode, that mode is effective for all client connections, unless you use a set statement to alter it for a specific connection.

Using the SQLTransformation property, you can specify how the DB2 access service processes SQL syntax.

The DB2 access service *never transforms* these SQL statements:

- set statements
- select @ @global variable statements
- transfer statements
- CSP requests

Instead, the DB2 access service processes these statements and takes any corresponding action needed.

# Description of passthrough and sybase transformation modes

By translating dialect and syntax of the SQL statements the DB2 access service receives, passthrough and sybase transformation modes allow you to write applications that meet your needs. Table 6-1 shows you what to consider when choosing the transformation mode.

Table 6-1: Selection criteria for transformation mode

| Use passthrough mode for             | Use sybase mode for                                                       |
|--------------------------------------|---------------------------------------------------------------------------|
| Optimum performance                  | Portability across different database systems                             |
| Use of DB2-specific dialect features | Potential reuse of some existing applications written for Adaptive Server |

As shown in Figure 6-1, passthrough mode transfers similar dialect and syntax directly from the client application to the target database, saving time and resources. The sybase mode performs translation functions, changing the select statement from lowercase in the client application to uppercase in the target database.

Figure 6-1: passthrough and sybase transformation modes

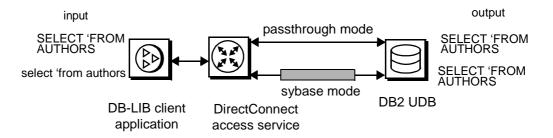

The following sections describe each transformation mode.

## Using passthrough mode

Use passthrough mode when you want the client to have direct access to the capabilities of a DBMS target. In fact, the client must issue statements in the target SQL dialect, because the DB2 access service does not perform any SQL transformation. The passthrough transformation mode does convert carriage returns and control characters (such as line feeds) to blanks, unless they are part of a quoted string. Otherwise, SQL statements pass untouched to the DBMS, and the results of each are returned to the client application.

The passthrough mode does not add semicolons between statements, nor does it check statement syntax. These tasks are performed entirely by the target database. However, passthrough mode does convert all SQL keywords to uppercase when the DefaultTargetCodeset property value is other than 500 and 37.

**Note** For backward compatibility with the MDI Database Gateway, the DB2 access service changes any transformation mode request for DB2 or TSQL0 to passthrough mode, the default.

## Using sybase mode

Use sybase mode for maximum compatibility between different target databases. This allows client applications to potentially operate independently of the target they are accessing. CIS functionality in ASE and Replication Server requires sybase mode when communicating with DirectConnect for z/OS Option.

When sybase mode is in effect, the DB2 access service performs a limited amount of T-SQL syntax transformation on all the SQL text that it receives. This includes text found in these commands:

- language
- cursor declare
- dynamic prepare
- dynamic execute immediate

In sybase mode, the DB2 access service transforms Sybase T-SQL it receives into syntax that the target DBMS supports. If the DB2 access service receives syntax that it does not recognize, it simply passes the text to the DBMS for execution. As a result, a single application should be able to generate somewhat complex queries that can apply consistently to all Sybase-provided DB2 access services.

**Note** Sybase mode supports multiple statements in a batch, with the exception of set and select@@.

Because an application uses this mode for purposes of compatibility with all DB2 access services provided by Sybase, it should not issue SQL commands that are unique to any single target DBMS.

Sybase mode makes these transformations to SQL syntax:

- Transforms SQL commands shown in Table B-1 on page 220.
   Unsupported syntax passes unchanged to the database for processing.
- Transforms parameter marker names beginning with the @ character to a question mark (?).
- Removes T-SQL comments in the form /\*....\*/.
- Converts T-SQL comparison operators (such as ! and =) into the target database equivalent.
- Converts nonquoted tokens to uppercase, when needed.
- Converts single and double quotation marks used as string delimiters to the appropriate delimiter for the target DBMS.
- Strips dollar signs from money constants.
- Adds a semicolon at the end of every statement.

## Changing the transformation mode

To change the way the DB2 access service modifies SQL statements that are written for one database but are processed against another database, change the SQLTransformation property value, using one of these methods:

- Issue a set statement to change the DB2 access service configuration until
  the connection is terminated or the mode is explicitly reset. For a
  description of set statements, see Chapter 3, "Querying and Setting
  Operating Values."
- Change the DB2 access service configuration file and restart the DB2 access service. For information about how to change this file, see Chapter 2, "Creating and Configuring DB2 Access Services."
- Create a new DB2 access service. For more information, see "How to create additional services" on page 14.

For a detailed list of supported SQL statements in DB2 and Adaptive Server, see Appendix B, "Using Sybase Mode Commands."

# **Command types**

You can issue these types of commands:

- Language commands
- Dynamic commands
- Cursor commands
- RPC requests

The first three topics are presented in this chapter. RPC requests are described in Chapter 7, "Issuing Remote Procedure Calls."

## Language commands

Language commands are the simplest way to issue a request, but here are some drawbacks to using them:

- You cannot control incoming datatype conversion.
- You must issue a request and finish processing it before you can issue another request.
- With certain commands, performance is slower than with dynamic and cursor commands.

Note that the DB2 access service supports long character strings in language events for non-select statements: Mainframe Connect for DB2 UDB scans SQL statements for long character strings and replaces them with parameter markers. Then, the long character string is passed to DB2 UDB with a SQL descriptor area (SQLDA).

**Note** Long character-string substitution is not done for select statements.

## **Dynamic commands**

Dynamic commands are available only with Open Client CT-Library System 10 or later. This section describes how the DB2 access service processes dynamic commands through DB2 UDB.

Dynamic commands allow an application to execute SQL statements (such as insert, update, and delete) that contain variables with values that are determined at runtime, in the following manner:

- 1 An application prepares a dynamic SQL statement by associating a SQL statement that contains placeholders with an identifier.
- 2 The statement goes through SQL transformation, where it is precompiled. The results depend on the SQL transformation mode.
- 3 The statement is stored in the DB2 access service, where it waits for values to replace the placeholders. The statement is then called a "prepared statement."
- 4 After the placeholders are replaced by values, the DB2 access service sends the statement to the target for execution.

This is an example of a dynamic SQL command:

```
insert into table2 (col1, col2) values (SALES1, SALES2)
```

This is the same command using parameter markers:

```
insert into table2 (col1, col2) values (?, ?)
```

The DB2 access service prepares the preceding statement. The statement executes and substitutes the values "SALES1" and "SALES2" into the parameter markers.

You can prepare and execute dynamic SQL statements by mapping these commands to DB2 capabilities, for example:

- You can prepare any non-select statement and execute the prepared statement as many times as you want.
- You can execute non-select statements through the dynamic command execute immediate capability.

For more information about how to prepare and execute statements with dynamic SQL, see the Open Client *Client-Library/C Reference Manual* and the *IBM DB2 SQL Reference Manual*.

## Capabilities and limitations of dynamic commands

This section describes dynamic command capabilities that the DB2 access service supports, as well as the limitations that apply.

- You can only prepare use procedure, transfer, and most non-select SQL statements, such as insert, update, and delete. For a current list, see the *IBM* DB2 SQL Reference manual.
- The DB2 access service does not support the from clause in an update statement.
- The DB2 access service supports a maximum of 50 simultaneously-prepared dynamic statements per client connection.
- When the client application releases all resources associated with the
  prepared statement, it must also free its connection at this point so that
  CT-Library synchronizes with the actual state of both DB2 and the DB2
  access service.
- The DB2 access service can support both short and long transactions in either allocate on request or allocate on connect mode.
- The first time an application issues a prepare (or declares a cursor), the DB2 access service forces TransactionMode for that connection to long. The Allocate property remains unchanged.
- The DB2 access service supports the execute immediate capability of a
  dynamic command, but the statement must not return data. (This is an
  Open Server restriction, not a DB2 access service limitation.) The DB2
  access service allows a use procedure statement (as long as the stored
  procedure does not return data) but not a transfer statement.
- Parameter markers for dynamic commands are supported as follows:
  - In sybase mode, parameter markers within the text can use Sybase conventions, such as @paramname. When necessary, the DB2 access service transforms parameters to the native syntax.

- In passthrough mode, parameter marker syntax is database-specific, so you must use question marks (?) as parameter markers.
- The DB2 access service also supports long character and binary parameters. Client applications must describe such properties as datatype CS\_LONGCHAR or CS\_LONGBINARY.

#### Some restrictions:

- DB2 limits the SQL statement for any request (such as a prepare) to a total of 32,765 bytes. The maximum size of both data and null indicators in a row is 32,767 bytes.
- Open Server Tabular Data Stream<sup>TM</sup> (TDS) allows a maximum TextSize property of 32,000 bytes.

For general information about dynamic SQL and dynamic commands, see the Sybase Open Client *Embedded SQL Programmers Guide* and the *IBM DB2 SQL Reference* manual.

**Note** The DB2 access service does not support Embedded SQL (ESQL). However, ASE/CIS does support Embedded SQL. To support this functionality, you can configure ASE/CIS before DirectConnect for z/OS Option.

## **Using dynamic commands**

When you write an application using dynamic commands, consider the following:

- The SQL statement being prepared must not be a select statement.
   Although Open Server allows a select statement to be prepared and a cursor to be opened on the prepared statement, the DB2 access service does not support this capability.
- Use DB2 syntax for the statement you are preparing when you are in passthrough transformation mode.

This is an example of a code fragment that prepares and executes an insert statement:

```
/*
```

- \*\* This sample code fragment illustrates the CT-Library calls
- \*\* used to prepare and execute a SQL statement. Error handling
- \*\* and other details are omitted for the sake of brevity.
- \*\* NOTE: Ellipses in the following represent code that you must supply.

```
*/
     ** Prepare the statement. The statement we will prepare is:
     ** INSERT INTO TEST VALUES (?, ?, ?, ?).
     ** We will name the dynamic statement DYN1.
     retcode = ct dynamic ( cmd, CS PREPARE, "DYN1", CS NULLTERM,
         "INSERT INTO TEST VALUES (?, ?, ?)", CS NULLTERM );
     /*
     ** Send the batch and check results.
     */
     retcode = ct send( cmd );
     retcode = handleresults( cmd );
     /*
     ** Now execute the prepared statement with a set of parameter
     ** values. Allocate a CS_DATAFMT structure for each parameter.
     dfmt = malloc( 4 * sizeof(struct CS DATAFMT) );
     ** Fill in the structure and set the datalength, null indicator,
     ** and data value for each parameter.
     dfmt[0].datatype = CS CHAR TYPE;
     dfmt[0].status = CS INPUTVAL;
     dfmt[0].maxlength = strlen( "col1val" );
     dataptr[0] = "col1val";
     datalen[0] = strlen( "col1val" );
     nullind[0] = 0;
     . . .
     ** Execute the statement.
     retcode = ct dynamic ( cmd, CS EXECUTE, "DYN1", CS NULLTERM,
        NULL, CS UNUSED );
     ** Describe and send the parameters.
     * /
     for (i=0; i<4; i++)
        retcode = ct param( cmd, &dfmt[i], dataptr[0], datalen[i],
            nullind[i] );
      }
     /*
     ** Send the batch and check results.
     retcode = ct_send( cmd );
```

```
retcode = handleresults( cmd );
```

For more information about SQL processing, see the *IBM DB2 SQL Reference* manual.

## **Error handling**

Special error handling is not required.

## **Cursor commands**

Cursor commands, which are available only with Open Client CT-Library System 10 or later, allow an application to retrieve and change data in a flexible way. For example, you can use cursor commands to process multiple result sets that are simultaneously available to the application, instead of one at a time using the language command.

Cursor commands require you to specify a SQL select statement that goes through SQL transformation, as follows:

- 1 The client application declares and opens the cursor command through the CT-Library routine ct\_cursor.
- When the cursor opens, a set of rows on the target is qualified. At that point, the select, update, or delete statement can initiate the following SQL statements to operate on specific rows in the set:
  - fetch
  - update
  - delete

**Note** The DB2 access service does not accept language event-based cursor commands. You must use ct\_cursor commands.

DB-Library also supports a form of cursors but somewhat differently, as shown in Table 6-2.

Characteristic **DB-Library-based cursor** CT-Library-based cursor Relationship to Called an "emulated" or Called a "native" or "server-"client-side" cursor, does not side" cursor, corresponds to Sybase SQL cursor correspond to a SQL cursor. an actual SQL cursor. Cursor row Defined by the client. Defined by the server. position Fetch capability Can fetch backward. Can fetch forward only. Memory More is required if querying No additional memory is requirements large row sizes, unless a smaller required, regardless of the number of rows in the buffer is row sizes. specified. Access to Open Not available, unless required Any System 10 or later Open Server application is coded Server application DB-Library stored procedures

Table 6-2: Comparison of DB-Library and CT-Library cursors

The DB2 access service supports CT-Library-based cursors by mapping the corresponding Open Server commands to DB2 capabilities. Because DB2 cursors do not provide all the capabilities of Open Server cursors, some limitations apply and are included in the following section.

to support cursors.

are installed.

For more information about DB2 capabilities related to commit and rollback statements, see the *IBM DB2 SQL Reference* manual.

## Capabilities and limitations of cursor commands

This section describes cursor capabilities that DirectConnect for z/OS Option supports, as well as the limitations:

- Only CT-Library client applications built on Open Client System 10 or later can use cursor capabilities.
- The DB2 access service supports a maximum of 50 simultaneously declared cursors for each client connection.
- In both sybase and passthrough modes, the DB2 access service does not send text with the cursor delete command; instead, it formulates the DBMS-specific equivalent:

delete from <tablename> where current of cursor <cursorname> where <cursorname> is based on the current Open Server cursor ID.

 The DB2 access service does not support the from clause in an update statement.

- When the client application issues a rollback, DB2 closes and frees all
  cursors. The client application must also close and free its cursors at this
  point, so that CT-Library synchronizes with the actual state of the cursors.
- The client application can select the behavior of cursors after a commit; in other words, the cursor is either closed, or it is not closed and retains its position:
  - If the client executes a set CloseOnEndtran on command before any cursors were declared, then all cursors are closed—but not freed—after the commit. The client application closes its cursors so that CT-Library synchronizes with the actual state of the cursors. If the application does not execute the close on endtran statement, on is the default, so the statement executes anyway.
  - If the client executes a set CloseOnEndtran off command before any cursors are declared, then all cursors remain open and retain their current position after a commit occurs. This corresponds to the with hold clause in DB2.
- A parameter marker can vary depending on the transformation mode:
  - In passthrough mode, the marker is a question mark (?).
  - In sybase mode, the marker is an "at" (@) sign.
- The DB2 access service supports long character and binary parameters.
   Client applications must describe such parameters as CS\_LONGCHAR or CS\_LONGBINARY.

**Note** DB2 UDB limits the SQL statement for any request (such as a cursor declare or update) to 32,765 bytes. Adding data and null indicators, the total limit is 32,767.

• The DB2 access service does not allow you to declare a cursor in a dynamically prepared select statement.

## **Using read-only cursors**

When you write an application using read-only cursors, consider the following:

- The DB2 access service supports forward positioning (next) only. It does not support any other fetch option, such as previous, first, last, absolute, or relative.
- You must specify the cursor as read\_only when declaring it.

The read-only cursors are set for fetch only, so rows cannot be deleted.

The fetch count is automatically set to 1, unless you set it to a different number. If you change the fetch count to 20, the DirectConnect server fetches 20 rows at a time.

This code fragment shows the sequence of CT-Library calls used to declare, open, fetch, close, and free a read-only cursor.

```
/*
** This sample code fragment illustrates the CT-Library calls that are
** used to declare, open, fetch, close and deallocate a read-only
** cursor. Error handling and other details are omitted for the sake of
** brevity.
** NOTE: Ellipses in the following represent code that you must supply.
*/
      ** Initialize CT-Lib, establish a connection to DirectConnect.
      * /
      ** Set cursor behavior on COMMIT so that cursors will maintain
      ** their position and not be closed.
      * /
      retcode = ct cmd alloc( connection, &cmd );
      strcpy( lang, "SET CLOSEONENDTRAN OFF" );
      retcode = ct_command( cmd, CS_LANG_CMD, lang, CS_NULLTERM,
          CS UNUSED );
      /*
      ** Send the batch and check results.
      * /
      retcode = ct send( cmd );
      retcode = handleresults( cmd );
      ** We are going to declare the cursor on the statement:
      * *
              SELECT * FROM AUTHORS WHERE STATE = ?
      ** Allocate a CS DATAFORMAT structure for the parameter and fill
      ** in the relevant fields. In this case, the parameter is char(2).
      dfmt = malloc( sizeof(CS DATAFMT) );
      memset( dfmt, 0, sizeof(CS DATAFMT) );
      dfmt->status = CS INPUTVALUE;
      dfmt->format = CS UNUSED;
      dfmt->datatype = CS CHAR TYPE;
      ** Declare the cursor, using cursor name "CURS1".
```

```
*/
retcode = ct cursor( cmd, CS CURSOR DECLARE, "CURS1", CS NULLTERM,
   "SELECT * FROM AUTHORS WHERE STATE = ?", CS NULLTERM,
   CS READ ONLY );
/*
** Describe the parameter.
* /
retcode = ct param( cmd, &dfmt, NULL, CS UNUSED, 0 );
** Set the fetch count to 20.
* /
retcode = ct cursor( cmd, CS CURSOR ROWS, NULL, CS UNUSED,
   NULL, CS UNUSED, 20 );
/*
** Send the batch and check results.
retcode = ct send( cmd);
retcode = handleresults( cmd );
** Now open the cursor with host variable value = 'CA'
strcpy( parmval, "CA" );
datlen = 2;
nullind = 0;
retcode = ct cursor( cmd, CS CURSOR OPEN, NULL, CS UNUSED, NULL,
   CS UNUSED, CS UNUSED );
/*
** Send the parameter.
retcode = ct param( cmd, &dfmt, parmval, datlen, nullind );
** Send the batch and check results.
retcode = ct send( cmd );
retcode = handleresults( cmd );
** Describe and bind the result set.
** Find out how many columns there are in this result set.
** Make sure that there is at least 1 column.
* /
retcode = ct res info( cmd, CS NUMDATA, &ncols, CS UNUSED, NULL );
** Allocate memory for each column's CS DATAFMT, a data pointer,
** data length, and null indicator.
*/
. . .
```

/\*

```
** Loop through the columns getting a description of each one and
     ** binding each one to a program variable.
     * /
     for (i = 0; i < ncols; i++)
         ** Get the column description. ct describe() fills the
         ** datafmt parameter with a description of the column.
         retcode = ct describe( cmd, (i + 1), &(coldata[i].dfmt) );
         /*
         ** Update the datafmt structure to indicate the form in
         ** which we want to get the data. Set the datatype,
         ** format, maximum length, etc.
         */
         . . .
         /*
         ** Allocate memory for the actual column data.
         */
         . . .
         /*
         ** Now bind.
         retcode = ct_bind( cmd, (i + 1), &(coldata[i].dfmt ),
         coldata[i].data, &( coldata[i].datlen ),&( coldata
         [i].nullind) );
      }
     /*
     ** Fetch 1 row.
     * /
     retcode = ct fetch( cmd, CS UNUSED, CS UNUSED, CS UNUSED,
         &rows read );
     /*
     ** Check the results of the fetch.
     if (retcode == CS ROW FAIL)
     /*
     ** Fetch failed.
     */
     else if (retcode != CS SUCCEED)
{
     if (retcode == CS_END_DATA)
```

```
{
         ** End of data has been reached.
         * /
         retcode = handleresults( cmd );
         goto CLOSECURS;
      else
         /*
         ** Fetch failed.
         * /
      }
/*
** We have a row of data.
*/
CLOSECURS:
** Close and free the cursor.
* /
retcode = ct_cursor( cmd, CS_CURSOR_CLOSE, NULL, CS_UNUSED, NULL,
CS UNUSED, CS DEALLOC );
/*
** Send the batch and check results.
retcode = ct send( cmd );
retcode = handleresults( cmd );
```

## Using updatable cursors

When you write an application using updatable cursors, consider the following:

- The DB2 access service supports only forward positioning with the fetch next option and with a fetch count of 1. It does not support any other fetch option (previous, absolute, relative). As a result, it deletes or updates only the most recently fetched row.
- The SQL statement used for the cursor declaration must contain a for update of *<column\_list>* clause.
- You must specify the cursor as for\_update when you declare it.

- Use DB2 syntax for the statement being declared, which is determined by the transformation mode. When in sybase mode, the DB2 access service performs translation on the statement. Parameter markers can represent values that the application describes and sends to the DB2 access service. The DB2 access service then uses the parameter descriptions and values to create the final form of the update statement. Parameter markers are as follows:
  - In sybase mode, the marker is the (@) "at" sign.
  - In passthrough mode, the marker is a question mark (?).
- In both modes, the DB2 access service appends the where current of 
   cursor name
   clause to the update statement.

This code fragment shows the sequence of CT-Library calls used to delete and update a row on an updatable cursor:

```
/*
** This sample code fragment illustrates the CT-Library calls
** used to update and delete a row on an updatable cursor.
** Error handling and other details are omitted for the sake of brevity.
** NOTE: Ellipses in the following represent code that you must supply.
*/
      /*
      ** See the previous example for the cursor declare, open and
      ** fetch. The differences are:
      ** 1. The statement to declare is
      ** SELECT * FROM AUTHORS WHERE STATE = ? FOR UPDATE OF PHONE
      ** 2. The declare must specify CS_FOR_UPDATE instead of
          CS READ ONLY.
      ** 3. The setting of the fetch count is eliminated.
      * /
      /*
      ** Assume that you have fetched rows (one at a time) until you see
      ** a row you want to delete. This code deletes the most recently
      ** fetched row.
      * /
      retcode = ct cursor( cmd, CS CURSOR DELETE, "AUTHORS",
          CS NULLTERM, NULL, CS UNUSED, CS UNUSED);
      /*
      ** Send the batch and check results.
      retcode = ct send( cmd );
      retcode = handleresults( cmd );
       ** Fetch more rows until we see a row that we want to update.
```

```
*/
. . .
/*
** Update the most recently-fetched row. For this example, we
** will update the PHONE column in the AUTHORS table, and we
** will use a parameter in the update statement for the value of
** PHONE. Fill in the CS DATAFMT structure for the parameter and
** the parmval, atlen, and nullind values.
* /
dfmt.status = CS INPUTVALUE;
dfmt.datatype = CS CHAR TYPE;
strcpy( parmval, "303-443-2706");
datlen = strlen("303-443-2706");
nullind = 0;
/*
** Send the cursor update.
retcode = ct cursor( cmd, CS CURSOR UPDATE, "AUTHORS",
   CS NULLTERM, "UPDATE AUTHORS SET PHONE = ?", CS NULLTERM,
   CS UNUSED );
/*
** Send the parameter description and value.
retcode = ct param( cmd, &dfmt, parmval, datlen, nullind );
** Send the batch and check results.
retcode = ct send( cmd );
retcode = handleresults( cmd );
```

## Error handling for cursor declare and open commands

In general, the client application handles errors the same as any other CT-Library application. However, handling errors from a cursor declare or cursor open requires special consideration, as described next.

#### **Cursor declare**

If a cursor declare fails (for example, because a table does not exist or the user does not have sufficient privilege to access a table), the application should issue a ct\_cancel and drop the command. This cleans up the necessary structures in Open Client and Open Server and synchronizes the client with both the DB2 access service and DB2.

### **Cursor open**

If a cursor open fails (for example, because the number of parameters described in the open does not match the number of parameter markers in the declare), the client application should close and free the cursor and then drop the command. The client application should *not* issue a ct\_cancel in this case.

**Warning!** If a cursor declare contains parameter markers but the cursor open does not describe any parameters, DirectConnect for z/OS Option goes into an error state. As a result, the client's connection to the database is dropped when the next command is executed. To recover, the client application must close the connection to the DB2 access service and open a new one.

For more information about error handling, see the Sybase Open Client *Client-Library/C Reference Manual*.

# CHAPTER 7 Issuing Remote Procedure Calls

| Topic                                              | Page |
|----------------------------------------------------|------|
| Understanding RPCs                                 | 123  |
| Setting up ASE and DB2 access service connections  | 124  |
| Creating an ASE stored procedure                   | 124  |
| Configuring ASE for remote access                  | 125  |
| Defining the DB2 access service as a remote server | 125  |
| Executing an ASE stored procedure                  | 126  |
| Executing a language statement as an RPC           | 126  |
| Creating a transfer SQL request                    | 128  |
| Executing a transfer SQL request                   | 129  |
| Using triggers                                     | 129  |

# **Understanding RPCs**

The remote procedure call (RPC) feature allows a stored procedure to initiate an event in a remote database—that is, to make a remote procedure call. Basically, any CT-Library application can generate RPC events. A client application can invoke an RPC to:

- · Invoke an external stored procedure
- Execute a language statement as an RPC
- Execute a transfer request

**Note** When ASE issues an RPC event to the DB2 access service, it tries to establish a connection using the same service name as the identifier for the ASE in the *sql.ini* file (Windows) or the *interfaces* file (UNIX).

# Setting up ASE and DB2 access service connections

#### To set up ASE for RPCs against the DB2 access service

1 Create an ASE user ID and password that matches a DB2 access service host user ID and password.

For instructions on creating the ID and password, see your ASE documentation.

- 2 Configure ASE for remote access.
- 3 Define each DB2 access service as a remote server.
- 4 Define connectivity between ASE and the DB2 access service.

**Note** To set up connectivity for a remote server, see the appropriate ASE documentation for your platform.

# Creating an ASE stored procedure

This example shows an ASE stored procedure that can execute an RSP. The ASE stored procedure must specify an existing RSP and provide any arguments that the RSP requires:

```
create procedure newcust @ custname varchar(nn), @ custno varchar (nn) as begin execute servername...addcust @ addname=custname, @ addno=@ custno end
```

#### where:

- @custname is the variable representing the customer name to be added.
- @*custno* is the variable representing the customer number to be added.
- servername specifies the DB2 access service instance to use. The three
  periods (. . .) following the *servername* are required.
- *addcust* is the stored procedure name on the host.
- @addname is the stored procedure variable representing the new customer name.

 @addno is the stored procedure variable representing the new customer number.

# **Configuring ASE for remote access**

- To configure ASE for remote access
  - 1 Log in to ASE as an administrator.
  - 2 Check the current sp\_configure setting:

```
sp_configure 'remote access'
```

- If the returned value is 1, ASE is configured for remote access.
- If the returned value is 0:
  - a Enter:
    sp\_configure 'remote access',1
  - b Restart ASE.

# Defining the DB2 access service as a remote server

- ❖ To define and verify the DB2 access service as a remote server
  - 1 Enter each DB2 access service name in the ASE SYSSERVERS table:

```
sp_addserver service_name
```

where *service\_name* is the name of the DB2 access service you want to set up as a remote server.

The name is case sensitive and must match the name you used to define the connectivity between ASE and the DB2 access service.

Verify that the DB2 access service is successfully defined as a remote server:

select service\_name from sysservers

If data rows return, you successfully defined the DB2 access service as a remote server.

When ASE issues an RPC to a DB2 access service, it attempts to connect using a service name identical to the ASE identifier in the *interfaces* file.

To support ASE RPC events, perform one of these procedures:

- Define a service within the DB2 access service library using the same name as ASE, *or*
- Set up service name redirection to redirect the ASE to the appropriate service

# **Executing an ASE stored procedure**

- ❖ To execute the preceding ASE stored procedure example using isql
  - 1 Connect to ASE.
  - 2 At the prompts, enter:

```
C:>ISQL -Ssybone -Uuser -Ppasswrd
1> execute newcust xxxx,yyyy
2> go
```

#### where:

- xxxx is the new customer name, such as Ajax Printing Company.
- yyyy is the new customer number, such as 1234.

**Note** For backward compatibility, the following syntax is acceptable: use procedure newcust *xxxx*, *yyyy* 

# **Executing a language statement as an RPC**

The DB2 access service RPC event handler is sensitive to several key RPC names. In this example, the RPC keyword dcon is a special name that DirectConnect for z/OS Option recognizes. As a result, the DB2 access service translates the first parameter into a dynamic SQL statement, submits it to the target database, and then returns the result set to the client application.

### To execute a SQL language statement through an ASE RPC

1 Use this syntax:

```
C:> isql -Ssqlserver -Uuser -Ppassword
1> execute directconnect...dcon "select * from user.authors"
2> qo
```

#### where:

- *directconnect* is the name of the remote server.

  The three periods (. . .) following *directconnect* are required.
- dcon is the special name, or keyword, of the RPC.
- 2 ASE determines if the remote server (in this case, *directconnect*) is configured as a remote server to ASE.
  - If the remote server is not configured, the request fails immediately.
  - If the remote server is configured, ASE checks for a site handler connection to the remote server.
    - If a site handler connection exists, ASE connects to the remote server, triggering a connect event at DirectConnect z/OS Option. If the connect event processes successfully, ASE triggers an RPC event at DirectConnect z/OS Option and submits the RPC dcon. The first parameter to the RPC is the dynamic SQL language statement that is executed.
    - If a site handler connection does not exist, ASE establishes one.
       This connection exists for the life of the RPC and is reused when ASE submits other RPCs.

# Rules for using language statements as RPCs

ASE has a strict model for processing language statements as RPC events: It connects to the remote server and submits the RPC, and, after the results process, it disconnects. These quick connect and disconnect operations are a basic part of the ASE RPC design to provide minimal network traffic.

Validation

The user ID and password you use to sign on to ASE *must* be a valid target database user ID and password.

Transformation mode and syntax

All SQL transformation rules apply:

- If the DB2 access service is configured for passthrough mode, the SQL within the double quotes must comply with target SQL syntax.
- If the DB2 access service is configured for sybase mode, the SQL must be in Sybase T-SQL dialect.

#### Commitment control

### Consider the following:

- If the DB2 access service is configured for long transactions, the SQL submitted must not be sensitive to a commit. In other words, if the SQL is an insert statement that does not batch a commit into the statement, the insert rolls back using long transaction rules.
- If the DB2 access service is configured for short transactions, the SQL submitted is bound by short transactions, which supply a commit by default.

# Creating a transfer SQL request

The client application can create a stored procedure within ASE that invokes the DB2 access service transfer function. In this case, the DB2 access service receives the transfer command as an RPC event with the arguments shown in Table 7-1:

| Table 7-1: Arguments | for transfer | command |
|----------------------|--------------|---------|
|----------------------|--------------|---------|

| Argument   | Definition                                                                                                    |
|------------|----------------------------------------------------------------------------------------------------|
| Argument 1 | The secondary connection information ({to   from} "server userid pw")                                                  |
| Argument 2 | Either the bulk copy target command (for example, with replace into) or the destination-template sourceselectstatement |
| Argument 3 | Either the bulk copy sourceselectstatement or the destination-template sourceselectstatement                           |

This is an example of an ASE stored procedure that initiates a bulk copy transfer statement. The DB2 access service executes the transfer statement against DB2 UDB, and DB2 UDB receives it as an RPC.

```
create procedure replauth as
begin
   execute servername...transfer
     "to 'servername2 userid password';",
     "with replace into authors;",
```

```
"select * from authors;" end
```

#### where:

- replauth is the name of the stored procedure.
- *servername* specifies the DB2 access service that handles the transfer. The three periods (...) following the servername are required. The DB2 access service recognizes anything other than *transfer* in the next position as the name of a stored procedure.
- transfer is the name of the RPC.
- *servername2* is the secondary database for the transfer command.

## **Executing a transfer SQL request**

As shown in this example, to execute the *replauth* stored procedure using isql, connect to the ASE database and enter this at the isql prompts:

```
C:>ISQL -Ssybone -Uuser -Ppasswrd
1> execute replauth
2> go
```

When ASE executes *replauth*, it passes an RPC to the DB2 access service. Then, the DB2 access service returns any result rows or messages to the client application, not to ASE.

For more information about transfers, see Chapter 8, "Understanding the Transfer Process."

## **Using triggers**

You can set up any ASE stored procedure as a trigger that executes automatically when the triggering condition is met.

This example shows a trigger, which, when the phone column is updated in the authors table in ASE, automatically calls an RSP named "pchowdy." In turn, "pchowdy" updates the authors table on DB2, using au\_id to specify the row to update.

```
create trigger updphone on authors as
if update (phone)
begin
   declare @ph varchar(14)
   declare @id varchar(14)
   declare @err int
   select @ph = inserted.phone from inserted
   select @id = inserted.au id from inserted
      execute servername...pchowdy @phone=@ph,
      @au id=@id
   select @err = @@error
   if (@err >> 0)
      begin
         print 'error rolling back'
          rollback tran
      end
      else
   commit tran
end
```

After it is created, the updphone trigger starts up whenever phone is updated:

```
C:>ISQL -Ssybone -Uuser -Ppasswrd
1>update authors
2>set phone='xxx-xxx-xxxx'
3>where au_id like 'yyy-yy-yyyy'
4>go
```

**Note** The DB2 access service does not support a two-phase commit. The update can succeed and be committed on either platform, independently of the success or failure of the update on the other platform.

In the previous example, if the DB2 update fails, the DB2 access service rolls back the ASE transaction and shows this message:

```
@ERR >> 0
```

For more information about RPCs, see the Sybase Open Server Server-Library/C Reference Manual or the Sybase Open Client Client-Library/C Reference Manual.

# CHAPTER 8 Understanding the Transfer Process

| Topic                                       | Page |
|---------------------------------------------|------|
| Description of the transfer process         | 131  |
| Transfer targets                            | 136  |
| Datatype conversion for transfer processing | 136  |
| Transfer errors and error handling          | 137  |
| Error reporting for transfer processing     | 139  |
| TransferErrorCount property                 | 140  |

# **Description of the transfer process**

The transfer process allows you to transfer rows and columns of data between tables in multiple databases from a client application. Based on your needs and limitations, you can select from one of two transfer options: bulk copy and destination-template.

## Bulk copy and destination-template transfer

Bulk copy transfer and destination-template transfer processes differ as follows:

- The bulk copy transfer process allows you to quickly and directly transfer large amounts of data that is compatible between the databases.
- The destination-template transfer process gives you the flexibility
  and control to perform some action on the data before sending it to the
  target database, by inserting it in a template.

Table 8-1 further describes the conditions that determine the type of transfer you select:

| Table 8-1: ( | Comparison ( | of two | transfer | command | tvpes |
|--------------|--------------|--------|----------|---------|-------|
|--------------|--------------|--------|----------|---------|-------|

| Use bulk copy transfer to:                                                                                    | Use destination-template transfer to:                                                                                                |
|----------------------------------------------------------------------------------------------------|----------------------------------------------------------------------------------------------------|
| Execute the transfer quickly                                                                                  | Exercise more control over the transfer                                                                                              |
| Perform implicit datatype conversions                                                                         | Move tables of data in which you need to explicitly specify datatype conversion, such as when the data is structurally incompatible  |
| Move entire tables of data in which column types are compatible between the source and destination databases: | Perform actions other than INSERT against a target database using input from the source database, such as UPDATE, DELETE, and CREATE |

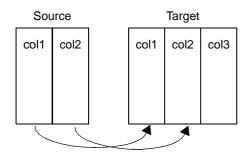

transfer to secondary\_connection; with replace into target\_table; select col1, col2 from source\_table

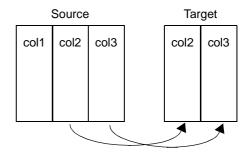

transfer to secondary\_connection; select col2, col3 from source\_table; insert into target\_table values (?,?)

**Note** In both types of transfer, the transfer statement must be the *only* statement in a request.

For detailed information about bulk copy transfer, see Chapter 9, "Using Bulk Copy Transfer." For detailed information about destination-template transfer, see Chapter 10, "Using Destination-Template Transfer."

Express transfer information

The DB2 access service does not support the "express transfer" option. However, you can use ECDA Option for ODBC to express-transfer data to and from the DB2 access service using the ASE ODBC Driver by Sybase.

For more information about the ASE ODBC Driver by Sybase, see the installation guide for your platform or ASE ODBC Driver by Sybase documentation.

## Description of terms in the transfer process

Following are terms used in the transfer process discussion.

Primary database This refers to the DBMS in the transfer statement. For DB2 access services, this

is a DB2 UDB database.

Secondary database This database is another DBMS that is defined in the connection string within

the transfer statement. The secondary database can be a database that is targeted by another DB2 access service. *Always* specify the secondary database in

transfer statements.

Source database The source is the database the data is coming from.

Target database This database is where the data is being sent. Either the primary or secondary

database can be the source or target, depending on whether you use the transfer

from or transfer to command.

Figure 8-1 shows the DB2 access service configured to access a particular DB2 UDB database, which is the primary database. The secondary database is an Adaptive Server database located on the LAN. The client application can

transfer data from DB2 UDB to ASE, or from ASE to DB2 UDB.

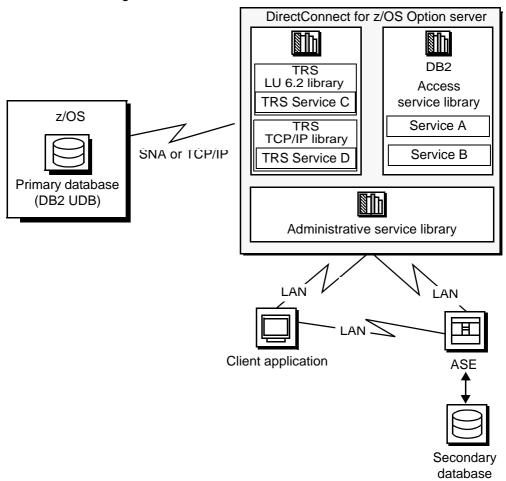

Figure 8-1: DB2 access service data transfer between databases

#### During a transfer:

- Data flows from a table in the source database, through the DB2 access service, to the target database. Although the client application initiates the transfer, the data does *not* flow through it.
- The DB2 access service becomes a client to the secondary database.

#### Transfer direction

You can transfer data in two directions:

- A transfer to statement transfers data from the *primary* database, DB2
   UDB. This means that the primary database becomes the source database to the secondary database, which is the target.
- A transfer from statement transfers data from the *secondary* database. This
  means that the secondary database becomes the source database to the
  primary database, DB2 UDB, which is the target.

For example, when you execute a bulk copy transfer from statement, the secondary database (either ASE or another database) is the source of the data to be transferred. The primary database, DB2 UDB, becomes the destination database, or target.

**Note** For implications of using one transfer direction over another, see "Datatype conversion for transfer processing" on page 136.

#### Unit of work

A unit of work is one or more requests that execute, commit, or roll back as a group. Following are descriptions of a unit of work for bulk copy and destination-template transfer.

Bulk copy transfer

Unit of work is based on the setting of the BulkCommitCount property.

- If BulkCommitCount is set to 0, the entire transfer is treated as a unit of
  work. The DB2 access service performs a commit after the last row of data
  is inserted into the target table, even if value errors occurred for individual
  rows of the transfer.
- If BulkCommitCount is set to a non-zero value, each block of BulkCommitCount rows is treated as a unit of work. The DB2 access service issues a commit after each block of BulkCommitCount rows. For example, if BulkCommitCount is set to 50, each block of 50 rows is treated as a unit of work, and a commit is issued after each 50 rows.

For information about value errors, see the section "Value errors" on page 139.

# Destination-template transfer

When a destination-template transfer statement moves data from ASE to DB2 UDB, the DB2 access service automatically sets the StopCondition property to none. Subsequent commit and rollback processing is determined by whether short or long transactions are in effect:

- If short transactions are in effect, the DB2 access service issues a commit after each batch, whether or not errors occurred in the request.

  In this case, each batch of inserts is a unit of work.
- If long transactions are in effect, the DB2 access service issues a commit at
  the end of the entire transfer. Because StopCondition is set to none, the DB2
  access service never issues a rollback. In this case, the entire transfer is a
  unit of work.

## **Transfer targets**

The transfer statement allows you to move data in either direction between DB2 UDB and:

- ASE
- ASE/CIS
- Other DB2 access service and legacy products or services:
  - DB2 UDB
  - Microsoft SQL Server
  - Any other database supported
- Any Open Server application that supports ASE

# Datatype conversion for transfer processing

**Warning!** DirectConnect for z/OS Option cannot correctly transfer varchar values containing empty strings (zero length non-null strings), in the bulk and template transfer process. Empty string varchar values are interpreted as *NULL* values.

Datatype conversion is handled differently for the two transfer types. After converting the incoming source database datatypes into appropriate Open Client and Open Server datatypes, the DB2 access service does one of the following:

- For bulk copy transfer processing, the DB2 access service converts Open Client and Open Server datatypes into the actual datatypes of the target columns. If the source and target columns have incompatible datatypes, the transfer ends with an error.
- For destination-template transfer processing, the DB2 access service uses
  the datatype qualifiers specified with the question marks in the template.
  When the questions marks do not have qualifiers, the DB2 access service
  uses the datatypes of the source to determine the default qualifiers.

When conversion fails, several properties, such as DefaultDate, NumConvertError, and CharConvertError, fill the field with the default value.

**Note** When you transfer data between two DB2 access services (such as DB2 to Microsoft SQL Server, or Microsoft SQL Server to DB2), Sybase recommends that you execute the transfer from command from DB2 to guarantee native datatype mapping. Also, the transfer from command is the only way you can transfer text and image columns between DB2 access services.

## Transfer errors and error handling

Transfer processing errors can occur due to:

- Structural errors, for which the DB2 access service cancels the transfer process before any rows are transferred
- Value errors, which occur on a row-by-row basis during the transfer process

#### Structural errors

A structural error can be one of two types:

Incompatible datatypes

• An incompatible number of columns

#### Incompatible datatypes

Datatypes are incompatible when source and target table datatypes cannot be mapped to one another. For example, binary to datetime transfers are not allowed.

- In bulk copy transfers, before the DB2 access service moves any data from
  the source database to the target database, the DB2 access service
  compares datatypes in the source to datatypes in the target.
- In destination-template transfers, the DB2 access service compares the source table datatypes to the qualifiers set in the destination-template statement.

For bulk copy and destination-template transfer types, if any columns have incompatible datatypes, the DB2 access service cancels the transfer, without attempting to transfer any rows.

#### Incompatible number of columns

When the DB2 access service detects an unequal number of columns between the source and the target, a structural error can occur.

- For bulk copy transfer:
  - If the number of source columns exceeds the number of target columns, the DB2 access service cancels the transfer.
  - If the number of target columns exceeds the number of source columns, processing continues if all of the extra columns of the target table accept nulls. If any one of the extra columns in the destination table does not accept nulls, the DB2 access service cancels the transfer.
- For destination-template transfer:
  - If the number of columns returned by the sourceselectstatement exceeds the number of question marks in the destination-template transfer statement, the DB2 access service cancels the transfer.
  - If the number of question marks in the destination-template transfer statement exceeds the number of source columns, the keyword null replaces the extra question marks for each row of the transfer.

#### Value errors

Value errors occur during transfer processing when the value being inserted:

- Cannot be converted to the target column's datatype
- Is out of range for the target column's datatype

The DB2 access service handles these errors using these properties:

- CharConvertError
- NumConvertError
- DatetimeConvertError
- DefaultDate
- DefaultTime
- DefaultNum

If the SendWarningMessages property is set to yes, the DB2 access service sends a message to the client application when it encounters value errors.

Also, as mentioned in "Datatype conversion for transfer processing" on page 136, the preceding properties can be used to fill in default values when datatype conversion fails during both types of transfer.

For more information about properties, see Chapter 2, "Creating and Configuring DB2 Access Services."

For information about values that cause errors for DB2 access service during bulk copy transfer, see "Bulk copy transfer errors" on page 149.

## **Error reporting for transfer processing**

You can use one of three methods to obtain error information about transfer processing:

- Include the with report phrase in the transfer statement. The DB2 access service returns a result set containing one VARCHAR column and one row that indicates the number of rows transferred, rejected, and modified during processing.
- Immediately after a transfer process, execute the following: select @@RejectedRowCount

select @@DefaultedRowCount

These global variables return the number of rejected or defaulted rows.

• Set SendWarningMessages to yes, so that the DB2 access service returns warning messages to the client when data conversion errors occur.

## TransferErrorCount property

During transfer processing, the DB2 access service automatically sets the StopCondition property to none. Then, it uses the value set in the TransferErrorCount property to determine how many error rows are allowed before processing stops. You can set this value with this statement:

set TransferErrorCount nnn

The default setting is 0 (zero), which causes the DB2 access service to ignore errors.

# CHAPTER 9 Using Bulk Copy Transfer

| Topic                                       | Page |
|---------------------------------------------|------|
| Understanding bulk copy transfer            | 141  |
| Processing transfer from statements         | 144  |
| Datatype conversion for transfer statements | 146  |
| Processing bulk copy values                 | 148  |
| Bulk copy transfer errors                   | 149  |

# Understanding bulk copy transfer

Bulk copy transfer initiates a direct transfer of data between two databases from the client application. You use the bulk copy transfer statement to copy large amounts of data between similar tables.

Limitations for bulk copy transfer

These limitations apply to bulk copy transfer.

- The transfer statement must be the *only* statement in a request.
- The table (the target) into which you want to transfer data must already exist, because the transfer statement does not create new tables.
- The structure of the target table must match the structure of the source table.
- For bulk copy transfer to work, the secondaryname to the secondary database must be recorded in the *interfaces* file (UNIX) or in the *sql.ini* file (Windows).
- Unicode datatypes are not supported.
- The first 32K of long character and long binary values are supported. Transfer processing truncates longer values without any warning.

#### **Transfer process**

These steps describe how bulk copy transfer processes data between two databases:

- 1 The client application initiates a transfer request.
- 2 The DB2 access service receives the transfer request and executes the sourceselectstatement against the source database to retrieve the schema of the result set, including column datatypes, length, precision, and scale.
- 3 The DB2 access service queries the target table for a description of the target table columns and compares this information to the structure of the result set for these criteria:
  - The target table must have at least as many columns as the result set.
  - The datatype of each result set column must be convertible to the type of its target column.

If either of these tests fails, the DB2 access service stops processing the transfer and issues an error message.

- 4 If the transfer statement includes the with replace or truncate clause, the DB2 access service deletes data in the target table, if the user ID of the person executing the request is authorized to do so. If the user ID is not authorized, the transfer fails.
- 5 The DB2 access service maps the columns from the result set to the columns in the target table in the order in which they appear. The DB2 access service attempts to insert *NULL* values (if allowable) in all columns in the target table that do not have corresponding columns in the result set.
- 6 The DB2 access service prepares an insert or equivalent bulk load statement for execution against the target table.
- 7 If conversion errors occur as rows are inserted (for example, a value is out of range), the invalid rows are handled according to the values set in the following properties:
  - CharConvertError
  - NumConvertError
  - DatetimeConvertError
  - DefaultDate
  - DefaultTime
  - DefaultNum

8 The transfer continues processing. If the SendWarningMessages property is set to yes, the DB2 access service sends a warning message to the client application.

## **Syntax**

This is the required syntax for a bulk copy transfer statement:

```
transfer [with report]
{to | from} 'secondaryname userid password';
with {insert | replace | truncate} into tablename;
sourceselectstatement
```

#### where:

- transfer must begin all transfer statements.
- with report is an optional phrase specified in the first line of the transfer statement. It instructs the access service to return processing information to the client application.

This information is returned as a result set consisting of a VARCHAR column and a single row. The row contains the number of rows transferred, rejected, and modified during processing.

- {to | from} indicates the direction of the transfer:
  - to specifies that the data is transferred from the primary database to the secondary database.
  - from specifies that the data is transferred from the secondary database to the primary database.
- secondaryname userid password is a three-part character string that provides the information needed to connect to the secondary database:
  - secondaryname is the name used to identify the secondary database and must be recorded in the *interfaces* file for UNIX or in the *sql.ini* file for Windows.
  - userid and password must be valid on the secondary database. If the
    password is *NULL*, you can substitute an asterisk for password and it
    will be corrected to a *NULL* when sent to the secondary connection.
    Exactly three tokens are sent to the secondary connection.

All of the elements of the character string must be enclosed in single or double quotes in the order shown.

- with {insert | replace | truncate} into specifies whether the data is appended
  onto the target table (insert) or the existing data is deleted and replaced
  (replace or truncate).
  - When transferring data to ASE, the truncate option causes transfer to issue a truncate, rather than a delete against the target table. For other target databases, delete and truncate are equivalent.
- *tablename* specifies the table into which data is inserted or replaced. The table must already exist because the transfer statement does not create a new one in the target database.
- sourceselectstatement specifies a SQL statement that is executed against the source database to produce the result set used in the transfer.

This statement can be any statement the source database will accept, including stored procedures. SQL transformation is not performed on the sourceselectstatement. It must be in the source database SQL dialect.

## Processing transfer from statements

Use transfer from when you want to transfer data *from* a secondary database, either ASE or another database through another DB2 access service, to the primary database. The primary database, DB2 UDB, is the target and is implied in the transfer statement; the secondary and source database is specified in the transfer statement.

Figure 9-1 shows the data flow of one of the preceding transfer from examples, which transfers data from "sstable3" in ASE to replace data in the DB2 UDB table named "db2table1."

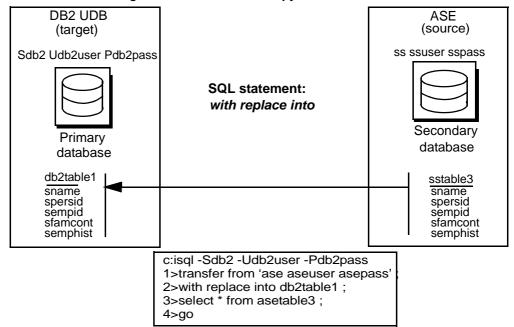

Figure 9-1: DB2 UDB bulk copy "transfer from" statement

#### Datatype conversion for transfer from processing

The DB2 access service performs datatype conversions for bulk copy transfer from statements. These conversions are defined within the DB2 access service and are not affected by the settings of the datatype conversion configuration properties and set statements.

Each DB2 access service specification will include specific definitions of datatype mapping for that target DBMS. The DB2 access service converts these datatypes into the actual datatypes of the target columns. If the DB2 access service cannot convert the columns, the DB2 access service ends the transfer with an error.

The DB2 access service performs datatype conversions for bulk copy transfers. These conversions are defined within the DB2 access service and are not affected by the settings of the datatype conversions configuration properties. Each DB2 access service specification includes specific definitions of datatype mapping for that target DBMS.

Table 9-1 shows the acceptable Open Server datatypes that the DB2 access service can convert into corresponding DB2 datatypes. To save space in this table, the CS\_PREFIX is removed from Open Server datatypes, and similar DB2 datatypes are combined.

Table 9-1: Open Server to DB2 datatype conversions

| From Open<br>Server datatypes |             |                 |         |           |                   |
|-------------------------------|-------------|-----------------|---------|-----------|-------------------|
| (below)                       | To DB2 data | atypes (across  | 5)      |           |                   |
|                               | CHAR        | INT             | DECIMAL | DATE      | CHAR FOR BIT DATA |
|                               | VARCHAR     | <b>SMALLINT</b> | FLOAT   | TIME      | VARCHAR FOR BIT   |
|                               |             |                 | REAL    | TIMESTAMP | DATA              |
| CHAR                          | X           | X               | X       | X         | X                 |
| VARCHAR                       |             | X               | X       | X         | X                 |
| TEXT                          | X           | X               | X       | X         | X                 |
| BINARY                        | X           |                 |         |           | X                 |
| VARBINARY                     | X           |                 |         |           | X                 |
| IMAGE                         | X           |                 |         |           | X                 |
| BIT                           | X           | X               | X       |           |                   |
| SMALLINT                      | X           | X               | X       |           |                   |
| INTEGER                       | X           | X               | X       |           |                   |
| DECIMAL                       | X           | X               | X       |           |                   |
| MONEY                         | X           | X               | X       |           |                   |
| MONEY4                        | X           | X               | X       |           |                   |
| REAL                          | X           | X               | X       |           |                   |
| FLOAT                         | X           | X               | X       |           |                   |
| DATETIME                      | X           |                 |         | X         |                   |
| DATETIME4                     | X           |                 |         | X         |                   |

## Datatype conversion for *transfer* statements

Table 9-2 shows the acceptable source datatypes that the access service can convert into corresponding target destination datatypes.

Table 9-2: Datatype conversions

| •                                                                                                    |                                                   |                                                                                         |                                      |                                                         |                                                  |
|----------------------------------------------------------------------------------------------------|---------------------------------------------------|-----------------------------------------------------------------------------------------|--------------------------------------|---------------------------------------------------------|--------------------------------------------------|
|                                                                                                    | Target datatypes                                  | ,                                                                                       |                                      |                                                         |                                                  |
| Source<br>datatypes                                                                                                    | CHAR,<br>VARCHAR,<br>LONGVARCHAR,<br>TEXT (CLOB), | BIGINT, DECIMAL, DOUBLE FLOAT, INTEGER, MONEY, MONEY4, NUMERIC, REAL, SMALLINT, TINYINT | DATETIME,<br>DATETIME4,<br>TIMESTAMP | BINARY,<br>VARBINARY,<br>LONGVARBINARY,<br>IMAGE (BLOB) | BIT                                              |
| CHAR,                                                                                                    | X                                                 | X                                                                                       | X                                    | X                                                       | X                                                |
| VARCHAR,                                                                                                    |                                                   |                                                                                         |                                      |                                                         |                                                  |
| LONGVARCHAR,                                                                                                    |                                                   |                                                                                         |                                      |                                                         |                                                  |
| TEXT (CLOB)                                                                                                    |                                                   |                                                                                         |                                      |                                                         |                                                  |
| BIGINT, DECIMAL,                                                                                                    | X                                                 | X                                                                                       |                                      |                                                         |                                                  |
| DOUBLE, FLOAT,                                                                                                    |                                                   |                                                                                         |                                      |                                                         |                                                  |
| , ,                                                                                                    |                                                   |                                                                                         |                                      |                                                         |                                                  |
| *                                                                                                    |                                                   |                                                                                         |                                      |                                                         |                                                  |
|                                                                                                    |                                                   |                                                                                         |                                      |                                                         |                                                  |
| ,                                                                                                    |                                                   |                                                                                         |                                      |                                                         |                                                  |
|                                                                                                    | V                                                 |                                                                                         |                                      | V                                                       | <del>                                     </del> |
| ·                                                                                                    | X                                                 |                                                                                         |                                      | ^                                                       |                                                  |
|                                                                                                    |                                                   |                                                                                         |                                      |                                                         |                                                  |
| IMAGE (BLOB)                                                                                                    |                                                   |                                                                                         |                                      |                                                         |                                                  |
|                                                                                                    | X                                                 |                                                                                         | X                                    |                                                         |                                                  |
| ,                                                                                                    |                                                   |                                                                                         |                                      |                                                         |                                                  |
| TIMESTAMP                                                                                                    |                                                   |                                                                                         |                                      |                                                         |                                                  |
| BIT                                                                                                    | X                                                 | X                                                                                       |                                      |                                                         | X                                                |
| LONGVARCHAR, TEXT (CLOB)  BIGINT, DECIMAL, DOUBLE, FLOAT, INTEGER, MONEY, MONEY4, NUMERIC, REAL, SMALLINT, TINYINT  BINARY, VARBINARY, LONGVARBINARY, IMAGE (BLOB)  DATETIME, DATETIME4, TIMESTAMP | X                                                 |                                                                                         | X                                    | X                                                       | X                                                |

Datatypes resulting from this conversion are converted into actual datatypes in the target column. If a column match is incompatible, the transfer ends with an error.

## Processing bulk copy values

The following guidelines apply to character, numeric, date, and binary datatype values.

**Warning!** The DB2 access service cannot correctly transfer varchar values containing empty strings (zero length non-null strings) in the bulk transfer process. Empty string varchar values are interpreted as *NULL* values.

## Character datatypes

Character datatypes (CHAR, VARCHAR, TEXT) can be converted to any other datatype. Conversely, every datatype can be converted to character data. You must verify that the character string is able to be converted to the target datatype.

For example, the character string "450" can be converted to a numeric datatype such as INTEGER or DECIMAL, but the character string "Hello" causes a value error going to a numeric datatype.

## **Numeric datatypes**

Numeric datatypes can be converted to other numeric datatypes or to character datatypes, but they cannot be converted to binary or date datatypes.

Additional guidelines are as follows:

- All numeric conversions use rounding.
- Any loss of digits to the left of the decimal results in an error. For example, an integer of value 123 cannot be converted to a decimal (4,2) value without losing a digit to the left of the decimal point.
- Any loss of digits to the right of the decimal point is not considered an error. For example, a float of value 123.456 is converted to an integer of value 123 without an error.
- When you transfer data from a decimal column to a float column, the precision of the result is not better than the precision of the target column.

For example, if you transfer data from a decimal(15,0) column to a float column, then back to a decimal(15,0) column, the results in the target decimal(15,0) column do not match the results of the source decimal(15,0) column, due to the float column precision.

#### **Date datatypes**

Date datatypes can be converted to other date datatypes or to character strings. However, they cannot be converted to numeric or binary datatypes.

## **Binary datatypes**

Binary datatypes can be converted to other binary datatypes or to character datatypes. However, they cannot be converted to numeric or date datatypes.

# **Bulk copy transfer errors**

Bulk copy transfer errors are handled by the access service. Value errors occur during transfer processing when the value being inserted is out of range for the column datatype.

#### Bulk copy value processing rules

These rules apply for values when using the bulk copy transfer process:

NULL values:

If a source column contains *NULL* values but the destination does not allow them, the row is rejected.

- Numeric data:
  - All numeric conversions use rounding.
  - Any loss of digits to the left of the decimal results in an error. For example, an integer of value 123 could not be converted to a decimal(4,2) value without losing a digit to the left of the decimal point.

- Any loss of digits to the right of the decimal point is not considered an error. For example, a float of value 123.456 would be converted to an integer value of 123 without error.
- Binary data:

Binary data is transferred to a binary column without byte translation. A byte value in the source will have the same value in the destination.

## Values that cause errors

Table 9-3 shows data values that can cause errors during bulk copy transfer.

Table 9-3: Values that cause errors

| Source input datatypes | Target (destination) datatypes                                      | Error conditions for bulk copy                                                                                                    |
|------------------------|---------------------------------------------------------------------|----------------------------------------------------------------------------------------------------|
| char, varchar, text    | char, varchar, text, binary,<br>varbinary, or image,<br>LONGVARCHAR | Source data is longer than the destination column.                                                                                                    |
| char, varchar, text    | decimal, DECIMAL                                                    | <ul> <li>Source is not a valid decimal string (must contain an<br/>optional leading sign and decimal digits).</li> </ul>                                                                                           |
|                        |                                                                     | <ul> <li>Number of digits to the left of the decimal point is<br/>greater than the destination column precision minus<br/>scale. Any digits to the right of the decimal will be lost<br/>without error.</li> </ul> |
| char, varchar, text    | integer                                                             | <ul> <li>Source is not a valid decimal string (must contain an<br/>optional leading sign, decimal digits, decimal point,<br/>and fractional decimal digits).</li> </ul>                                            |
|                        |                                                                     | • String of digits to the left of the decimal point is greater than 2147483647 (positive values) or less than -2147483648 (negative values).                                                                       |
|                        |                                                                     | <b>Note</b> Any digits to the right of the decimal will be lost without an error being generated.                                                                                                    |
| char, varchar, text    | smallint                                                            | <ul> <li>Source is not a valid decimal string (must contain an<br/>optional leading sign, decimal digits, decimal point,<br/>and fractional decimal digits).</li> </ul>                                            |
|                        |                                                                     | • String of digits to the left of the decimal point is greater than 32767 (positive values) or is less than -32768 (negative values).                                                                              |

| Source input datatypes | Target (destination) datatypes | Error conditions for bulk copy                                                                                                    |  |
|------------------------|--------------------------------|----------------------------------------------------------------------------------------------------|--|
| char, varchar, text    | tinyint                        | <ul> <li>Source is not a valid positive integer string (must<br/>contain an optional leading "+" and decimal digits).</li> </ul>                                                                                                    |  |
|                        |                                | <ul> <li>String of digits does not form an integer value between<br/>0 and 255.</li> </ul>                                                                                                    |  |
| char, varchar, text    | OS bit                         | Source data length is greater than 1 or source value !="0" or "1."                                                                                                    |  |
| char, varchar, text    | float. DOUBLE                  | Source is not a valid floating point format string (must contain optional leading sign, decimal digits, optional decimal point, fractional decimal digits, and optional $E[+/-]$ $nnn$ exponent).                                               |  |
| char, varchar, text    | real                           | <ul> <li>Source is not a valid floating point format string (must<br/>contain optional leading sign, decimal digits, optional<br/>decimal point, fractional decimal digits, and optional<br/>E[+/-] nnn exponent).</li> </ul>                   |  |
|                        |                                | <ul> <li>Target (destination) is ASE, and the value is greater<br/>than 3.402823466E38 or less than</li> <li>-3.402823466E38.</li> </ul>                                                                                                    |  |
| char, varchar, text    | date                           | Source is not an ISO format date ( <i>YYY-MM-DD</i> ) or a valid ASE date/time string with the year later than 1753.                                                                                                    |  |
| char, varchar, text    | time                           | Source is not an ISO format time (HH.MM.SS) or an HH:MM:SS format time.                                                                                                    |  |
| char, varchar, text    | ODBC TIMESTAMP                 | Source is not an ISO format date ( <i>YYYY-MM-DD-HH.MM.SS</i> ) or a <i>YYYY-MM-DD-HH.MM.SS.NNNNNN</i> date with <i>YYYY</i> greater than 0001, or a valid ASE date/time string with the year later than 1753.                                  |  |
| char, varchar, text    | datetime                       | Source is not an ISO format date, time, or timestamp with a year later than 1753 or a valid ASE date/time string with a year later than 1753.                                                                                                   |  |
| char, varchar, text    | datetime4                      | Source is not an ISO format date, time, or timestamp way a year later than 1899 and the year, month, and day ear than Jun 7, 2079, or a valid ASE date/time string with year later than 1899 and the year, month, and day ear than Jun 7, 2079. |  |
| char, varchar, text    | money                          | Source is not a valid decimal string (must contain an optional leading sign, decimal digits, optional decimal point, and fractional decimal digits), and the value is greater than 922337203685477.5807 or less than -922337203685477.5808.     |  |

| Source input datatypes                                   | Target (destination) datatypes                                   | Error conditions for bulk copy                                                                                                    |
|----------------------------------------------------------|------------------------------------------------------------------|----------------------------------------------------------------------------------------------------|
| char, varchar, text                                      | money4                                                           | Source is not a valid decimal string (must contain an optional leading sign, decimal digits, optional decimal point, and fractional decimal digits), and the value is greater than 214748.3647 or less than -214748.3648. |
| binary, varbinary, image                                 | char, varchar, text, binary,<br>varbinary, image,<br>LONGVARCHAR | Source data is longer than the destination column.                                                                                                    |
| byte, int, smallint                                      | char, varchar, text                                              | Destination column is too small to hold the digits required to express the value. For example, the source value is 103 and the destination column is char(2).                                                             |
| byte, int, smallint                                      | bit                                                              | Source value !=0 or 1.                                                                                                    |
| smallint, int, float, real,<br>money, money4,<br>decimal | decimal                                                          | Destination column precision minus scale is too small to hold the value. For example, a source data value of 98 requires destination column precision minus scale of 2.                                                   |
| money, money4,<br>decimal, numeric                       | decimal                                                          | If precision=scale=maximum, precision for the datatype does not transfer properly when the data value is 0. A workaround is to alter the table to avoid one of these conditions.                                          |
| smallint                                                 | tinyint                                                          | Source value is greater than 255 or less than 0.                                                                                                    |
| int                                                      | smallint                                                         | Source is greater than 32767 or less than -32768.                                                                                                    |
| int                                                      | money4                                                           | Source is greater than 214748 or less than -214748.                                                                                                    |
| int                                                      | tinyint                                                          | Source is greater than 255 or less than 0.                                                                                                    |
| bit                                                      | decimal                                                          | Target (destination) column precision minus scale is less than 1.                                                                                                    |
| float, real                                              | char, varchar, text                                              | Target (destination) column is too small to hold the digits required to express the value. For example, source is 1030303E+30 and destination column is char(12).                                                         |
| float, real, money                                       | int                                                              | Source value greater than 2147483647.0 or less than - 2147483648.0.                                                                                                    |
| float, real, money,<br>money4, decimal                   | smallint                                                         | Source is greater than 32767.0 or less than -32768.0.                                                                                                    |
| float, real, money,<br>money4, decimal                   | tinyint                                                          | Source is greater than 255.0 or less than 0.0.                                                                                                    |
| float, real                                              | money                                                            | Source value is greater than 922337203685477.0 or less than -922337203685477.0.                                                                                                    |
|                                                          |                                                                  | <ul> <li>Since float accuracy is 15 digits, a value of this<br/>magnitude is accurate only to the nearest dollar.</li> </ul>                                                                                              |
|                                                          |                                                                  | <ul> <li>Since real accuracy is 7 digits, a value of this<br/>magnitude is accurate only to the nearest hundred<br/>million dollars.</li> </ul>                                                                           |

| Source input datatypes                 | Target (destination) datatypes | Error conditions for bulk copy                                                                                                    |
|----------------------------------------|--------------------------------|----------------------------------------------------------------------------------------------------|
| float, real, money,<br>decimal         | money4                         | Source is greater than 214748.3647 or less than -214748.3648.                                                                                               |
| float, real, money,<br>money4, decimal | bit                            | Source value !=0.0 or 1.1.                                                                                                    |
| money, money4,<br>decimal              | char, varchar, text            | Target (destination) column is too small to hold digits required to express value. For example, source is 100000000.001 and destination column is char(12). |
| datetime, datetime4                    | char, varchar, text            | Target (destination0 column length is less than 19.                                                                                                    |
| datetime                               | datetime4                      | Date portion of source value is earlier than Jan 1 1900 or later than Jun 6 2079.                                                                           |

## **Bulk copy transfer error reporting**

You can obtain bulk copy transfer error information in the following ways:

- If you include with report in the transfer statement, you receive a result set containing one VARCHAR column and one row indicating the number of rows transferred, rejected, and modified during processing.
- You can execute @@RejectedRowCount or @@DefaultedRowCount immediately after a successful transfer. These global variables return the number of rejected or defaulted rows.
- If you set SendWarningMessages to yes, the access service returns data conversion errors to the client application.

# CHAPTER 10 Using Destination-Template Transfer

| Topic                                       | Page |
|---------------------------------------------|------|
| Understanding destination-template transfer | 155  |
| Datatype qualifiers                         | 158  |
| Special date and time qualifiers            | 161  |
| Destination-template processing             | 162  |
| Destination-template transfer errors        | 164  |
| Creating a transfer RPC                     | 165  |

# **Understanding destination-template transfer**

The destination-template transfer statement allows you to transfer data and also allows you to feed a result set into a template and force the template to perform the following operations:

- Create a full-image copy (insert)
- Replace existing rows (replace or truncate)
- Create an incremental copy (insert)
- Modify column values (update or delete)
- Perform structural modifications (create or alter)
- Change database permissions (grant or revoke)
- Execute remote stored procedures (execute or use)
- Execute any other arbitrary SQL statement

## Description of destination-template transfer processing

During a destination-template transfer, the DB2 access service inserts the data values it retrieves with the sourceselectstatement from the source database into the destination-template SQL clause. This clause contains one question mark for each column in the result set of the sourceselectstatement.

Each value from the result set is substituted for the corresponding question mark in the template on a row-by-row basis. The DB2 access service executes the resulting statement against the target database.

Limitations of destination-template transfer

When you use the destination-template transfer statement, these restrictions apply:

- The transfer statement must be the *only* statement in a request.
- The table into which you want to transfer data (the target) must already exist. The transfer statement does not create new tables in the transfer target.
- The structure of the target table must match the structure of the source table.
- For any transfer to work, the ConnectionSpec to the secondary connection
  must be recorded in the *interfaces* file (UNIX) or in the *sql.ini* file
  (Windows).

**Warning!** The DB2 access service cannot correctly transfer varchar values containing empty strings (zero length non-null strings) in the bulk transfer process. Empty string varchar values are interpreted as *NULL* values.

## **Syntax**

The syntax for a destination-template transfer statement is:

transfer [with report]
{to | from} 'secondaryname userid password';
sourceselectstatement;
destinationtemplatestatement

#### where:

transfer must begin all transfer statements.

 with report is an optional phrase specified in the first line of the transfer statement that instructs the access service to return processing information to the client application.

This information is returned as a result set that consists of one VARCHAR column and one row. The row contains the number of rows transferred, rejected, or modified during processing.

- {to | from} indicates the direction of the transfer:
  - to specifies that the data is transferred from the primary database to the secondary database.
  - from specifies that the data is transferred from the secondary database to the primary database.
- *'secondaryname userid password'* is a character string that provides the information needed to connect to the secondary database:
  - *secondaryname* is the name used to identify the secondary database.
  - *userid* and *password* must be valid on the secondary database. You can substitute an asterisk for *password*, if a password is not specified.

All of the elements of the character string must be enclosed in single or double quotes in the order shown.

- sourceselectstatement specifies a SQL statement that is executed against
  the source database to produce the result set that will be used in the
  transfer. This statement can be of any complexity acceptable to the source
  database, including stored procedures. SQL transformation is not
  performed on the sourceselectstatement. The transformation must be in the
  source database SQL syntax.
- destination templatestatement is a SQL statement or any statement that is valid for the target database environment where it executes. SQL transformation is not performed on the destination templatestatement.
   The transformation must be in the destination database SQL syntax.

This statement can include question marks as placeholders for the data values that will be inserted. It can also include qualifiers to specify datatypes for the question mark placeholders in the destination templates tatement.

To increase processing efficiency, you can batch destination-templates together for processing. Use the TransferBatch configuration property or a set statement to specify how many templates to batch.

# **Datatype qualifiers**

Qualifiers tell the access service how to format data that is inserted for a placeholder. If you do not supply a qualifier, the access service applies default transformations.

Qualification is required for date and time values. You can use the ?T, ?t, ?D, and ?d qualifiers for dates, or you can create a custom qualifier using special qualifiers. For information about special qualifiers, see "Special date and time qualifiers" on page 161.

Table 10-1 defines valid datatype qualifiers.

Table 10-1: Destination-template transfer datatype qualifiers

| Placeholder/<br>Qualifier | Definition                                                                                                    |
|---------------------------|----------------------------------------------------------------------------------------------------|
| ?C                        | Character string enclosed in quotes                                                                                                    |
| ?N                        | Numeric data, no quotes                                                                                                    |
| ?D                        | Standard format ASE datetime data enclosed in quotes                                                                                            |
| ?T                        | Standard format SQL_TIMESTAMP data enclosed in quotes,<br>'YYYY-MM-DD-hh.mm.ss.nnnnnn'                                                          |
| ?d                        | 'mm/dd/yyyy'                                                                                                    |
| ?t                        | 'hh:mm:ss'                                                                                                    |
| ?X                        | Standard format ASE hexadecimal data (for example, 0xffee) used for transferring binary data                                                    |
| ?x                        | Standard format hexadecimal data (for example, X'FFEE') used for transferring binary data                                                       |
| ?y                        | 'yy/mm/dd'                                                                                                    |
| ?G                        | G'<>' used for transferring graphic datatypes or formatting a graphic constant from binary character data                                       |
| ?g                        | GX'<>' used for transferring graphic datatypes or formatting a graphic constant from binary character data (returns data in hexadecimal format) |

The following three tables show the effects of qualifiers on datatypes.

**Note** For each table, special circumstances are detailed in the text following the table.

Table 10-2 shows the effects of the ?C, ?N, ?D, and ?T qualifiers.

Table 10-2: Effects of qualifiers on datatypes (1)

| Open Server                                      |         |                                      |                              |                                                     |                                       |
|--------------------------------------------------|---------|--------------------------------------|------------------------------|-----------------------------------------------------|---------------------------------------|
| datatype                                         | Default | Effects (by qualifier)               |                              |                                                     |                                       |
|                                                  |         | ?C                                   | ?N                           | ?D                                                  | ?T                                    |
| CS_CHAR CS_VARCHAR CS_TEXT                       | ?C      | Quote                                | No quote                     | Convert to Open<br>Server datetime<br>string, quote | Convert to ISO<br>TIMESTAMP,<br>quote |
| CS_BIT, CS_INT1 CS_INT2 CS_INT4 CS_REAL CS_FLOAT | ?N      | Convert to char, quote               | Convert to char,<br>no quote | n/a                                                 | n/a                                   |
| CS_MONEY CS_MONEY4 CS_DECIMAL                    | ?N      | Convert to char, quote               | Convert to char,<br>no quote | n/a                                                 | n/a                                   |
| CS_DATETIME<br>CS_DATETIME4                      | ?D      | 'MON DD YYYY<br>hh:mm'<br>[AM or PM] | n/a                          | 'MON DD YYYY<br>hh:mm:ss:nnn'                       | 'YYYY-MM-DD-<br>hh.mm.ss.<br>nnnnnn'  |

For CS\_CHAR, CS\_VARCHAR, and CS\_TEXT used with the ?D qualifier:

- If the source is an ISO TIMESTAMP, it is converted to 'Mon dd yyyy
   hh:mm:ss:nnn'.
- If it is an ISO DATE, it is converted to 'Mon dd yy'.
- If it is an ISO TIME, it is converted to 'Mon dd yy hh:mm:ss' using the value from the DefaultDate property as the date portion of the value.

For CS\_CHAR, CS\_VARCHAR, and CS\_TEXT used with the ?T qualifier:

• If the source is an ISO DATE or TIME, the DefaultDate and DefaultTime property values are used to fill in missing information.

Table 10-3 shows the effects of the ?y, ?d, ?t, and ?x qualifiers.

Table 10-3: Effects of qualifiers on datatypes (2)

| Open Server datatype Default  |    | Effects (by qualifier) |       |       |                                                                      |
|-------------------------------|----|------------------------|-------|-------|----------------------------------------------------------------------|
|                               |    | ?y                     | ?d    | ?t    | ?x                                                                   |
| CS_CHAR<br>CS_VARCHAR CS_TEXT | ?C | Quote                  | Quote | Quote | Convert to hex;<br>leading X' trailing '.<br>For example,<br>X'ab70' |

| Open Server datatype                                                           | Default  | Effects (by qualifier) |            |            |                                                                     |
|--------------------------------------------------------------------------------|----------|------------------------|------------|------------|---------------------------------------------------------------------|
|                                                                                |          | ?y                     | ?d         | ?t         | ?x                                                                  |
| CS_BIT, CS_INT1 CS_INT2 CS_INT4 CS_REAL CS_FLOAT CS_MONEY CS_MONEY4 CS_DECIMAL | ?N       | n/a                    | n/a        | n/a        | n/a                                                                 |
| CS_DATETIME<br>CS_DATETIME4                                                    | ?D       | 'yy/mm/dd'             | 'yy/mm/dd' | 'hh:mm:ss' | n/a                                                                 |
| CS_BINARY<br>CS_VARBINARY<br>CS_IMAGE                                          | ?X or ?x | n/a                    | n/a        | n/a        | Convert to hex;<br>leading X' trailing'.<br>For example,<br>X'ab70' |

For CS\_CHAR, CS\_VARCHAR, and CS\_TEXT used with the ?y qualifier:

• If the source is an ISO DATE, TIME, or TIMESTAMP, it is converted to 'yy/mm/dd'.

For CS\_CHAR, CS\_VARCHAR, and CS\_TEXT used with the ?d qualifier:

• If the source is an ISO DATE, TIME, or TIMESTAMP, it is converted to 'mm/dd/yy'.

For CS\_CHAR, CS\_VARCHAR, and CS\_TEXT used with the ?t qualifier:

• If the source is an ISO DATE, TIME, or TIMESTAMP, it is converted to 'hh:mm:ss'.

For all datatypes used with the ?x qualifier:

• If the target database is ODBC, ?x converts the data to the standard ODBC hexadecimal format (a quoted hexadecimal number with a leading X).

Table 10-4 shows the effects of the ?X and ?O qualifiers.

Table 10-4: Effects of qualifiers on datatypes (3)

|             | •       | <b>71</b>                   |
|-------------|---------|-----------------------------|
| Open Server |         |                             |
| datatype    | Default | Effects (by qualifier)      |
|             |         | ?X                          |
| CS_CHAR     |         | Convert to hex; leading 0x, |
| CS_VARCHAR  |         | no quote                    |
| CS TEXT     |         |                             |

| Open Server      |          |                             |
|------------------|----------|-----------------------------|
| datatype         | Default  | Effects (by qualifier)      |
|                  |          | ?X                          |
| CS_BIT, CS_ INT1 | ?N       | n/a                         |
| CS_INT2          |          |                             |
| CS_INT4 CS_REAL  |          |                             |
| CS_FLOAT         |          |                             |
| CS_MONEY         |          |                             |
| CS_MONEY4        |          |                             |
| CS_DECIMAL       |          |                             |
| CS_DATETIME      | ?D       | n/a                         |
| CS_DATETIME4     |          |                             |
| CS_BINARY        | ?X or ?x | Convert to hex; leading 0x, |
| CS_VARBINARY     |          | no quote                    |
| CS_IMAGE         |          |                             |

For CS\_BINARY, CS\_VARBINARY, and CS\_IMAGE datatypes used with the ?X qualifier:

• If the target database is ODBC, ?x converts the data to the standard ODBC hexadecimal format (a quoted hexadecimal number with a leading X).

## Special date and time qualifiers

You can combine special date and time qualifiers and construct the date or time format that the target database requires, following these rules:

- Enter special characters in either uppercase or lowercase.
- Separate special characters by any arbitrary character, such as a hyphen, slash, or space. Any unrecognized character is copied to the target as is.
- Enclose special characters in single or double quotes, because the resulting value is passed to the target as a character string.
- Allow qualifiers to contain a *NULL* terminated string. The string is limited only by the buffer size (1k).

Table 10-5 shows qualifier definitions.

Table 10-5: Special date and time qualifiers

| Qualifier | Definition             |
|-----------|------------------------|
| уу        | Last 2 digits of year. |

| Qualifier       | Definition                                                                                                    |  |
|-----------------|----------------------------------------------------------------------------------------------------|--|
| уууу            | All 4 digits of year.                                                                                                |  |
| mm              | Month or minute (recognized by context).                                                                             |  |
| mon             | Month abbreviation in 3 characters: Jan, Feb, Mar, Apr, May, Jun, Jul, Aug, Sep, Oct, Nov, Dec.                      |  |
| dd              | Day.                                                                                                    |  |
| hh              | Hour.                                                                                                    |  |
| SS              | Seconds.                                                                                                    |  |
| nnn             | Milliseconds.                                                                                                    |  |
| nnnnn or uuuuuu | Microseconds.                                                                                                    |  |
| am or pm        | Indicates that you want an AM or PM designator included. The actual designator is inserted appropriate to the value. |  |

# **Destination-template processing**

These sections describe destination-template processing using transfer from and transfer to statements.

#### transfer from statements

These steps describe how a service library processes a destination-template transfer from statement from ASE to ODBC:

- 1 The DB2 access service executes the sourceselectstatement against the primary database and retrieves the schema of the result set.
- 2 The DB2 access service inserts the first *n* rows of data (where *n* is the setting of the TransferBatch property) resulting from the sourceselectstatement into the destination-template. The DB2 access service formats the data according to the specified qualifiers and groups the statements into a request.
- 3 The DB2 access service executes the request against the primary database.
- 4 The DB2 access service substitutes the next *n* rows and executes another request. It repeats this process until all the rows finish processing.

5 If conversion errors occur as rows are inserted, the invalid rows are handled according to the values set in the CharConvertError, NumConvertError, DatetimeConvertError, DefaultDate, DefaultNum, and DefaultTime properties, and the transfer continues. If SendWarningMessages is set to yes, a warning message is sent to the client.

## Using transfer to statements

These steps describe how a service library processes a destination-template transfer to statement to a target from ODBC.

- 1 The access service issues the sourceselectstatement against the primary database and receives the schema of the result set.
- 2 The access service receives the results of the sourceselectstatement and converts them to the predefined ASE datatypes. These datatypes do not necessarily match the datatypes of the columns in the destination table.
- 3 The access service substitutes the first *n* rows of the result set (where *n* is the number of rows specified in the TransferBatch configuration property). The access service formats the data according to the specified datatype qualifiers and batches the statements into a request.
- 4 The access service issues the request against the secondary database.
- 5 The access service substitutes the next n rows into the *destinationtemplatestatement* and issues another request against the secondary database. It repeats this process until all the rows finish processing.
- 6 If conversion errors occur as rows are inserted, the invalid rows are handled according to the values set in the CharConvertError, NumConvertError, DatetimeConvertError, DefaultDate, DefaultNum, and DefaultTime properties, and the transfer continues. If SendWarningMessages is set to yes, a warning message is sent to the client.

## Datatype conversion for transfer to statements

Datatype conversion takes place in two steps. Table 10-6 shows how incoming target ODBC datatypes are initially converted to Open Server datatypes.

Table 10-6: Datatype conversion for "transfer to" statements

| ODBC datatype | Open Server datatype |
|---------------|----------------------|
| CHAR          | CS_CHAR              |
| VARCHAR       | CS_CHAR              |
| LONGVARCHAR   | CS_TEXT              |
| SMALLINT      | CS_SMALLINT          |
| INT           | CS_INT               |
| DECIMAL       | CS_DECIMAL           |
| DOUBLE        | CS_FLOAT             |
| REAL          | CS_REAL              |
| FLOAT         | CS_FLOAT             |
| DATE          | CS_CHAR              |
| TIME          | CS_CHAR              |
| TIMESTAMP     | CS_CHAR              |
| BINARY        | CS_BINARY            |
| VARBINARY     | CS_VARBINARY         |
| LONGVARBINARY | CS_IMAGE             |
| TINYINT       | CS_TINYINT           |
| BIT           | CS_BIT               |
| BIGINT        | CS_FLOAT             |
| NUMERIC       | CS_NUMERIC           |

These datatypes are converted into the datatypes specified by the destination templates tatement datatype qualifiers.

# **Destination-template transfer errors**

Value errors occur during transfer processing when the value being inserted is out of range for the column's datatype. The DB2 access service handles these errors using the following properties:

- CharConvertError
- NumConvertError
- DateTimeConvertError
- DefaultDate
- DefaultTime

#### DefaultNum

If the SendWarningMessages property is set to yes, the access service sends a message to the client application when it encounters value errors. In addition, these properties can be used to fill in default values when datatype conversion fails during both types of transfer.

### Finding error information

You can obtain destination-template transfer error information in the following ways:

- If you include with report in the transfer statement, you receive a result set containing one VARCHAR column and one row indicating the number of rows transferred, rejected, and modified during processing.
- You can execute @@RejectedRowCount or @@DefaultedRowCount immediately after a successful transfer. These global variables return the number of rejected or defaulted rows.
- If you set SendWarningMessages to yes, the DB2 access service returns data conversion errors to the client application.

During processing, the DB2 access service sets the StopCondition property to none. It uses the value in the TransferErrorCount property to determine the number of error rows it will allow before it stops processing.

You can set this value with the following statement:

set TransferErrorCount nnn

The default setting is 0, which causes the DB2 access service to ignore errors.

# Creating a transfer RPC

The client application can create a stored procedure within ASE that invokes the access service library transfer function. The access service library receives the transfer command as an RPC event with these arguments:

- Name of the RPC: "transfer"
- Argument 1: The secondary connection information ({to | from} "server userid pw")

- Argument 2: Either the bulk copy target command or the destinationtemplate sourceselectstatement.
- Argument 3: Either the bulk copy sourceselectstatement or the destinationtemplate sourceselectstatement.

### **Transfer RPC example**

This example outlines how a stored procedure shows a bulk copy transfer statement to be received as an RPC:

```
create procedure replauth as
begin
execute servername. . .transfer
"to 'servername2 userid password';",
    "with replace into authors;",
    "select * from authors;"
end
```

#### where:

- *servername* specifies the access service to handle the transfer. In addition:
  - The double quotes ("...") following the *servername* are required.
  - The access service library recognizes anything other than "transfer" in the next position as the name of an ODBC stored procedure.
- *servername2* specifies the secondary database for the transfer command.

### **Executing a transfer RPC**

A client can log in to the ASE on which this procedure is defined and invoke it as follows:

```
execute replauth
```

When ASE executes replauth, it passes an RPC to the access service. The access service returns any result rows or messages to the client application, not to ASE.

# CHAPTER 11 Accessing Catalog Information with CSPs

| Topic                                   | Page |
|-----------------------------------------|------|
| Understanding catalog stored procedures | 167  |
| Coding instructions                     | 169  |
| sp_column_privileges                    | 173  |
| sp_columns                              | 174  |
| sp_databases                            | 178  |
| sp_datatype_info                        | 179  |
| sp_fkeys                                | 181  |
| sp_pkeys                                | 183  |
| sp_server_info                          | 184  |
| sp_special_columns                      | 185  |
| sp_sproc_columns                        | 187  |
| sp_statistics                           | 189  |
| sp_stored_procedures                    | 192  |
| sp_table_privileges                     | 193  |
| sp_tables                               | 195  |

# **Understanding catalog stored procedures**

To obtain information about database objects, you need to access the database catalog. You can use catalog stored procedures (CSPs) provide this catalog access.

### Why use CSPs?

The catalog structures for DB2 UDB and ASE are different. If you have client applications written to access the ASE catalog, you may need to re-code the client application queries to send those queries directly to the DB2 UDB system tables. To avoid modifying your database-specific applications, you can use CSPs to access catalog information. CSPs are compatible with the catalog interface for the Open Database Connectivity (ODBC) Application Program Interface (API).

### **CSP** properties

Configuration properties specify the objects about which an access service returns information from CSPs. For information about configuring these properties, see Chapter 2, "Creating and Configuring DB2 Access Services."

### CSP set statements

You can use set statements to change operating values for a client connection. For more information, see "Catalog Stored Procedure properties" on page 69.

# How the DB2 access service assembles stored procedure information

When you invoke a CSP, the DB2 access service creates a SQL statement that returns a result set that matches, as closely as possible, the Microsoft ODBC 2.0 specification results. For detailed information, see the *Microsoft ODBC 2.0 Programmer's Reference and SDK Guide*.

Because the DB2 system catalog is significantly different from the ODBC specification, an exact match is impossible. To make the results match, the DB2 access service performs additional computations as it returns the rows. In some cases, the SQL statement is quite complex and must assemble the requested information from multiple sources.

In a few cases, such as sp\_stored\_procedures, sp\_sproc\_columns, and sp\_server\_info, information is stored in tables that were created during installation of Mainframe Connect DirectConnect for z/OS Option.

Some information is static, depending upon the version of DB2 UDB you are using. In these cases, the DB2 access service uses memory tables to improve the speed of operation. These CSPs and system procedures use memory tables:

- sp\_capabilities
- sp\_datatype\_info
- sp\_helpserver
- sp\_sqlgetinfo

### **Supported CSPs**

Table 11-1 shows CSPs that a DB2 access service supports.

Table 11-1: Supported CSPs

| CSP                  | Information retrieved by the CSP                            |
|----------------------|-------------------------------------------------------------|
| sp_capabilities      | Returns the SQL capabilities of a DB2 access service        |
| sp_column_privileges | Column privilege information for one table                  |
| sp_columns           | Column descriptions for a table                             |
| sp_databases         | List of available databases                                 |
| sp_datatype_info     | Datatype descriptions                                       |
| sp_fkeys             | Foreign and primary key relationships                       |
| sp_pkeys             | Primary key information for a single table                  |
| sp_server_info       | Server terms, limits, and capabilities                      |
| sp_special_columns   | Additional column information                               |
| sp_sproc_columns     | Attributes of procedures input and return parameters        |
| sp_statistics        | Statistics and indexes for one table                        |
| sp_stored_procedures | List of available procedures                                |
| sp_table_privileges  | Table privilege information for one table                   |
| sp_tables            | List of aliases, synonyms, tables, views, and system tables |

# **Coding instructions**

This section includes general coding information that applies to all CSPs and system procedures.

#### **Parameters**

CSPs and system procedures have both optional and required parameters. Required parameters must have values supplied; optional parameters default to predefined values.

The following rules apply to CSP and system procedure parameters:

- Both positional and named parameters are supported but not in the same statement.
- Parameter values can be enclosed in double quotes. Parameter values enclosed in quotes must be in the correct case for the target.
- Object names (table names, column names, and index names) can be created using lowercase letters. The target database automatically converts object names to uppercase unless the object names are enclosed in double quotes.

### **Syntax**

A client application can initiate a CSP or system procedure by issuing any of these statements:

```
sp_name parm1, parm2, . . .
exec sp_name parm1, parm2, . . .
execute sp name parm1, parm2, . . .
```

#### where:

- *sp name* is the name of the stored procedure (for example, sp\_columns).
- *parm1* and *parm2* are parameter values required or desired for that stored procedure.

### **Coding examples**

You can execute CSPs with a language command or through an RPC event. Specify the parameters for a CSP or system procedure in one of these forms:

• Supply all of the parameters:

```
sp_columns publishers, "dbo", "pubs2", "pub_id"
```

• Use "null" or a comma as a placeholder:

```
sp_columns publishers, null, null, "pub_id"
```

```
sp columns publishers, , , "pub id"
```

• Supply one or more parameters in the following form:

```
@parameter name = value
```

For example, to find information about a particular column, issue this statement:

```
sp_columns @table_name = publishers, @column_name =
"pub id"
```

The parameter names in the syntax statement must match the parameter names defined by the CSP.

**Note** You cannot use this named parameter form if you process a CSP as an RPC event.

### Table name, owner, and qualifier parameters

This section explains how the parameters *table\_name*, *table\_owner*, and *table\_qualifier* are used in this product.

- *table\_name* is the name of the database object about which you want to retrieve catalog information.
- table\_owner is the owner of the database object about which you want to retrieve catalog information. If you do not specify a value, the DB2 access service returns information that matches the supplied criteria for all authorization IDs.
- *table\_qualifier* is ignored. Leave blank or set to *NULL*.

Figure 11-1 shows how CSP parameters relate to the DB2 UDB subsystem.

CSP
table\_qualifier
table\_owner
table\_name

Subsystem 1 Name
Table Owner ID
table\_name

Subsystem 2
Subsystem 3

Figure 11-1: CSP parameters and DB2

### Wildcard-character search patterns

The percent (%) wildcard character can be used in parameters that allow wildcard-character search patterns. This wildcard character represents any string of zero or more characters.

If the percent (%) character is used in parameters that do not allow wildcardcharacter search patterns, the DB2 access service rejects the character and issues an error message.

Table 11-2 shows some examples of the percent (%) wildcard character and its use.

Table 11-2: Wildcard character examples

| Sample string | Matches                                                        |
|---------------|----------------------------------------------------------------|
| %A%           | All names that contain the letter "A"; for example, A, AT, CAT |
| %             | All names                                                      |

### **Escape character**

To use a wildcard character as a literal, precede it with an @ (at) sign. If the parameter normally accepts the wildcard character, you can mix the percent (%) wildcard character with escaped wildcard characters (@%) interpreted as literals. If the parameter does not accept the wildcard character, an @ (at) sign must precede the wildcard character to use the character as a literal.

### sp column privileges

Description Returns column privilege information for a single database object.

Syntax sp\_column\_privileges table\_name [, table\_owner]

[, table\_qualifier] [, column\_name]

Parameters table\_name

is the name of the table. Wildcard-character search patterns are not supported. Aliases are not supported. Views are supported but do not include alter or index privileges.

table\_owner

is the name of the table owner. Wildcard-character search patterns are not supported.

table\_qualifier

is ignored. Leave blank or set to NULL.

column name

is the name of the column for which you want privilege information. Use wildcard-character search patterns to request information about more than one column. Leave blank or set to *NULL* to request information about all columns in the table or tables.

colum

- This function corresponds to the ODBC function SQLColumnPrivileges.
- Information is based on the SYSCOLAUTH, SYSCOLUMNS, and SYSTABAUTH system catalog tables.

#### Results

sp\_column\_privileges returns one row for each privilege a user has on a column in a table. Results are ordered by these columns:

- TABLE\_OWNER
- TABLE\_NAME
- COLUMN NAME
- PRIVILEGE

The lengths for varchar columns shown in the result set tables are maximums; the actual lengths depend on the target database.

Table 11-3 shows the result set.

Table 11-3: Result set for sp\_column\_privileges

| Column name     | Datatype                  | Description                                                                                                    |
|-----------------|---------------------------|----------------------------------------------------------------------------------------------------|
| TABLE_QUALIFIER | varchar (128)             | Always NULL                                                                                                    |
| TABLE_OWNER     | varchar (128)             | Authorization ID                                                                                                   |
| TABLE_NAME      | varchar (128)<br>NOT NULL | Name of the object about which privilege information is returned                                                   |
| COLUMN_NAME     | varchar (128)<br>NOT NULL | Column name                                                                                                    |
| GRANTOR         | varchar (128)             | Identifies the user who granted this privilege                                                                     |
| GRANTEE         | varchar (128)<br>NOT NULL | Identifies the user to whom this privilege was granted                                                             |
| PRIVILEGE       | varchar (128)<br>NOT NULL | Identifies the privilege granted to the grantee on this column as one of the following values:                     |
|                 |                           | • SELECT if the grantee is authorized to select rows in the associated object                                      |
|                 |                           | <ul> <li>UPDATE if the grantee is authorized to<br/>insert and update rows in the associated<br/>object</li> </ul> |
| IS_GRANTABLE    | varchar (3)               | Indicates whether the grantee is authorized to grant privilege on this column to other users; always <i>NULL</i>   |

## sp\_columns

Description

Returns information about the type of data that can be stored in one or more columns.

Syntax

sp\_columns table\_name [, table\_owner]
[, table\_qualifier] [, column\_name]

**Parameters** 

table name

is the table name. Use the wildcard character to request information about more than one table. Aliases are not supported.

table owner

is the owner of the database object about which column information is requested. Use the wildcard character to request information about tables owned by more than one user. If you do not specify a table owner, sp\_columns looks first for tables owned by the current user and then for tables owned by the database owner.

#### table\_qualifier

is ignored. Leave blank or set to NULL.

#### column name

is the name of the column for which you want information. Use the wildcard character to request information about more than one column. Leave empty or set to *NULL* to request information about all columns in the table or tables.

- If *column\_name* is provided, sp\_columns returns information only for the column or columns that match.
- This function corresponds to the ODBC function SQLColumns.
- Information is based on the SYSCOLUMNS and SYSSYNONYMS system catalog tables.

#### Results

sp\_columns returns one row containing a description of each column in a table. Results are ordered by the following columns:

- TABLE\_OWNER
- TABLE\_NAME

The lengths for varchar columns shown in the result set tables are maximums; the actual lengths depend on the target database.

Table 11-4 shows the result set.

Table 11-4: Result set for sp\_columns

| Column          | Datatype     | Description                                         |  |
|-----------------|--------------|-----------------------------------------------------|--|
| TABLE_QUALIFIER | varchar(128) | Always NULL                                         |  |
| TABLE_OWNER     | varchar(128) | Table owner identifier                              |  |
| TABLE_NAME      | varchar(128) | Table name                                          |  |
|                 | NOT NULL     |                                                     |  |
| COLUMN_NAME     | varchar(128) | Column name                                         |  |
|                 | NOT NULL     |                                                     |  |
| DATA_TYPE       | smallint     | Integer code for the ODBC datatype                  |  |
|                 | NOT NULL     |                                                     |  |
| TYPE_NAME       | varchar(128) | String representing the datatype name in the target |  |
|                 | NOT NULL     | database                                            |  |
| PRECISION       | int          | Number of significant digits of the column on the   |  |
|                 |              | target database                                     |  |
| LENGTH          | int          | Length of the column in bytes                       |  |

| Column           | Datatype             | Description                                                                          |  |
|------------------|----------------------|--------------------------------------------------------------------------------------|--|
| SCALE            | smallint             | Number of digits to the right of the decimal point                                   |  |
| RADIX            | smallint             | Base for numeric types                                                               |  |
| NULLABLE         | smallint<br>NOT NULL | Indicates whether the column accepts <i>NULL</i> values:                             |  |
|                  |                      | <ul> <li>0 SQL_NO_NULLS if the column does not<br/>accept NULL values</li> </ul>     |  |
|                  |                      | <ul> <li>1 SQL_NULLABLE if the column accepts<br/>NULL values</li> </ul>             |  |
|                  |                      | • 2 SQL_NULLABLE_UNKNOWN if it is not known if the column accepts <i>NULL</i> values |  |
| REMARKS          | varchar(254)         | A description of the column                                                          |  |
| SS_DATA_TYPE     | smallint             | The ASE datatype name                                                                |  |
| COLID            | smallint             | The column ID number                                                                 |  |
| REMOTE_DATA_TYPE | int                  | An integer representing the underlying target database datatype (composite value)    |  |

#### **ODBC** Datatypes

Table 11-5 describes the DB2 datatypes and matching ODBC integer identifiers that are returned in the TYPE\_NAME and DATA\_TYPE columns of the sp\_columns, sp\_datatype\_info, sp\_special\_columns, and sp\_sproc\_columns result sets.

Table 11-5: ODBC datatypes

| DB2 datatype<br>(TYPE_NAME)  | Target<br>datatype<br>maximum<br>physical<br>length | ODBC type         | ODBC<br>integer ID<br>(DATA_<br>TYPE) | DB2 datatype<br>description            |
|------------------------------|-----------------------------------------------------|-------------------|---------------------------------------|----------------------------------------|
| CHARACTER() FOR<br>BIT DATA  | 254                                                 | SQL_BINARY        | -2                                    | Fixed length character for bit data    |
| VARCHAR() FOR BIT<br>DATA    | 254                                                 | SQL_VARBINARY     | -3                                    | Variable length character for bit data |
| LONG VARCHAR<br>FOR BIT DATA | 32714                                               | SQL_LONGVARBINARY | -4                                    | Variable length character for bit data |
| CHARACTER()                  | 254                                                 | SQL_CHAR          | 1                                     | Fixed length character                 |
| VARCHAR()                    | 254                                                 | SQL_VARCHAR       | 12                                    | Variable length character              |
| LONG VARCHAR()               | 32714                                               | SQL_LONGVARCHAR   | -1                                    | Variable length character              |

| DB2 datatype<br>(TYPE_NAME)      | Target<br>datatype<br>maximum<br>physical<br>length | ODBC type         | ODBC<br>integer ID<br>(DATA_<br>TYPE) | DB2 datatype<br>description                                              |
|----------------------------------|-----------------------------------------------------|-------------------|---------------------------------------|--------------------------------------------------------------------------|
| CHARACTER() FOR<br>MIXED DATA    | 254                                                 | SQL_BINARY        | -2                                    | Fixed length character (DBCS or SBCS)                                    |
| VARCHAR() FOR<br>MIXED DATA      | 254                                                 | SQL_VARBINARY     | -3                                    | Variable length<br>character (DBCS or<br>SBCS)                           |
| LONG VARCHAR()<br>FOR MIXED DATA | 32714                                               | SQL_LONGVARBINARY | -4                                    | Variable length<br>character (DBCS or<br>SBCS)                           |
| GRAPHIC()                        | 127                                                 | SQL_BINARY        | -2                                    | Fixed length graphic (DBCS)                                              |
| VARGRAPHIC()                     | 127                                                 | SQL_VARBINARY     | -3                                    | Variable length graphic (DBCS)                                           |
| LONG VARGRAPHIC                  | 16357                                               | SQL_LONGVARBINARY | -4                                    | Variable length graphic (DBCS)                                           |
| SMALLINT                         | 2                                                   | SQL_SMALLINT      | 5                                     | 2-byte binary integer                                                    |
| INTEGER                          | 4                                                   | SQL_INTEGER       | 4                                     | 4-byte binary integer                                                    |
| REAL                             | 4                                                   | SQL_REAL          | 7                                     | 4-byte floating point                                                    |
| FLOAT()                          | 4                                                   | SQL_REAL          | 7                                     | 4-byte floating point<br>with a precision less<br>than 22                |
| FLOAT()                          | 8                                                   | SQL_DOUBLE        | 8                                     | 8-byte floating point<br>with a precision equal to<br>or greater than 22 |
| DOUBLE<br>PRECISION              | 8                                                   | SQL_DOUBLE        | 8                                     | 8-byte floating point                                                    |
| DECIMAL()                        | 31                                                  | SQL_DECIMAL       | 3                                     | Packed decimal number                                                    |
| NUMERIC                          | 31                                                  | SQL_NUMERIC       | 2                                     | Zoned decimal number                                                     |
| DATE                             | 10                                                  | SQL_DATE          | 9                                     | Date                                                                     |
| TIME                             | 8                                                   | SQL_TIME          | 10                                    | Time                                                                     |
| TIMESTAMP                        | 26                                                  | SQL_DATETIME      | 11                                    | Timestamp                                                                |

The REMOTE\_DATATYPE column contains a 32-bit composite datatype value that represents the target database datatype.

Table 11-6 describes the datatype value.

Table 11-6: REMOTE\_DATATYPE value

| Bit(s)                 | Description                                                            |  |
|------------------------|------------------------------------------------------------------------|--|
| Bits 0-7               | ODBC (target) datatype (can be extended for types not defined in ODBC) |  |
| Bit 8                  | Returns 1 if nullable, 0 if not nullable                               |  |
| Bit 9                  | Returns 1 if case sensitive, 0 if not case sensitive                   |  |
| Bits 10, 11            | Always returns 10 (binary), which means updatability unknown           |  |
| Bits 12, 13            | Reserved, always returns 00 (binary)                                   |  |
| Bits 14, 15            | Returns the following:                                                 |  |
|                        | • 01 (binary), which means NEWODBCDATATYPE (used for all except REAL)  |  |
|                        | • 10 (binary), which means NEWUSERTYPE (used for REAL)                 |  |
| For numeric types:     |                                                                        |  |
| Bits 16-23             | Precision                                                              |  |
| Bits 24-31             | Scale                                                                  |  |
| For non-numeric types: |                                                                        |  |
| Bits 16–31             | Length                                                                 |  |

### sp\_databases

Description Returns a list of databases on a target DBMS.

Syntax sp\_databases

Parameters This procedure does not allow parameters.

Usage Information is based on the SYSDATABASE system catalog table.

Results

sp\_databases returns a list of databases available to the client. Results are ordered by DATABASE\_NAME.

The lengths for varchar columns shown in the result set tables are maximums; the actual lengths depend on the target database.

Table 11-7 shows the result set.

Table 11-7: Result set for sp\_databases

| Column        | Datatype     | Description                              |
|---------------|--------------|------------------------------------------|
| DATABASE_NAME | varchar(32)  | Name of an available database            |
|               | NOT NULL     |                                          |
| DATABASE_SIZE | int          | Size of the named database in kilobytes, |
|               |              | NULL                                     |
| REMARKS       | varchar(254) | Always <i>NULL</i>                       |

# sp\_datatype\_info

Description Returns information about a particular datatype or about all supported

datatypes.

Syntax sp\_datatype\_info [data\_type]

Parameters data\_type

is the ODBC code number for the specified datatype about which sp\_datatype\_info returns information. See Table 11-5 on page 176 for a description of these codes.

Usage

- The data\_type parameter specifies the ODBC datatype for which
  information is requested. If this parameter is not provided,
  sp\_datatype\_info returns information about all supported datatypes.
- This function corresponds to the ODBC function SQLGetTypeInfo.

#### Results

sp\_datatype\_info returns a list of datatypes with information about each. Results are ordered by the following columns:

- DATA\_TYPE
- TYPE NAME

The DatatypeInfo property specifies whether information is returned about T-SQL datatypes or target database datatypes. For configuration information, see "DatatypeInfo" on page 25.

The lengths for varchar columns shown in the result set tables are maximums; the actual lengths depend on the target database.

Table 11-8 shows the result set.

Table 11-8: Result set for sp\_datatype\_info

| Column             | Datatype                 | Description                                                                                                    |
|--------------------|--------------------------|----------------------------------------------------------------------------------------------------|
| TYPE_NAME          | varchar(128)<br>NOT NULL | Name of the T-SQL datatype or the target database datatype that corresponds to the ODBC datatype in the DATA_TYPE column.                                                        |
| DATA_TYPE          | smallint<br>NOT NULL     | ODBC datatype to which all columns of this type are mapped.                                                                                                    |
| PRECISION          | int                      | Maximum precision allowed for this datatype. ( <i>NULL</i> is returned for datatypes where precision is not applicable.)                                                         |
| LITERAL_PREFIX     | varchar(128)             | Characters used to prefix a literal; <i>NULL</i> is returned for datatypes where a literal prefix is not applicable.                                                             |
| LITERAL_SUFFIX     | varchar(128)             | Characters used to mark the end of a literal; <i>NULL</i> is returned for datatypes where a literal suffix is not applicable.                                                    |
| CREATE_PARAMS      | varchar(128)             | Description of the creation parameters required for this datatype (for example, precision and scale); <i>NULL</i> is returned if the datatype does not have creation parameters. |
| NULLABLE           | smallint                 | Indicates whether the datatype accepts NULL values:                                                                                                    |
|                    | NOT NULL                 | • 0 indicates that the column does not accept <i>NULL</i> values.                                                                                                    |
|                    |                          | • 1 indicates that the column accepts <i>NULL</i> values.                                                                                                    |
| CASE_SENSITIVE     | smallint<br>NOT NULL     | Indicates whether the datatype distinguishes between uppercase and lowercase characters:                                                                                         |
|                    |                          | • 0 indicates that the datatype is not a character type or is not case sensitive.                                                                                                |
|                    |                          | • 1 indicates that the datatype is a character type and is case sensitive.                                                                                                    |
| SEARCHABLE         | smallint                 | Indicates how this datatype is used in where clauses:                                                                                                    |
|                    | NOT NULL                 | <ul> <li>0 indicates that the datatype cannot be used in a<br/>where clause.</li> </ul>                                                                                          |
|                    |                          | • 1 indicates that the datatype can be used in a where clause.                                                                                                    |
| UNSIGNED_ATTRIBUTE | smallint                 | Indicates whether this attribute is unsigned:                                                                                                    |
|                    |                          | • 0 indicates that the datatype is signed.                                                                                                    |
|                    |                          | • 1 indicates that the datatype is unsigned.                                                                                                    |
|                    |                          | • <i>NULL</i> indicates that the datatype is not numeric.                                                                                                    |

| Column          | Datatype     | Description                                                                                       |
|-----------------|--------------|---------------------------------------------------------------------------------------------------|
| MONEY           | smallint     | Indicates whether this is a money datatype:                                                       |
|                 | NOT NULL     | • 0 indicates that it is not a money datatype.                                                    |
|                 |              | • 1 indicates that it is a money datatype.                                                        |
| AUTO_INCREMENT  | smallint     | Indicates whether this datatype automatically increments:                                         |
|                 |              | <ul> <li>0 indicates that columns of this datatype do not<br/>automatically increment.</li> </ul> |
|                 |              | <ul> <li>1 indicates that columns of this datatype<br/>automatically increment.</li> </ul>        |
|                 |              | • <i>NULL</i> indicates that the column is not numeric and does not have a sign.                  |
| LOCAL_TYPE_NAME | varchar(128) | The database name or the T-SQL name for the datatype.                                             |
| MINIMUM_SCALE   | smallint     | Minimum scale for the datatype; <i>NULL</i> if scale is not applicable.                           |
| MAXIMUM_SCALE   | smallint     | Maximum scale for the datatype; <i>NULL</i> if scale is not applicable.                           |

### sp\_fkeys

Description

Returns primary and foreign key information for the specified table or tables. Foreign keys must be declared using the ANSI integrity constraint mechanism.

Syntax

sp\_fkeys pktable\_name [, pktable\_owner] [, pktable\_qualifier] [, fktable\_name] [, fktable\_owner] [, fktable\_qualifier]

Parameters

pktable\_name

is the name of the table containing the primary key. Views, aliases, and wildcard-character search patterns are not supported. You must specify either this parameter or the fktable\_name parameter, or both. Views and aliases are not supported.

pktable\_owner

is the owner of the table containing the primary key. Views, aliases, and wildcard-character search patterns are not supported. If you do not specify this parameter, sp\_fkeys looks first for a table owned by the current user and then for a table owned by the database owner.

pktable\_qualifier

is ignored. Leave blank or set to NULL.

#### fktable name

is the name of the table containing the foreign key. Wildcard-character search patterns are not supported. Views and aliases are not supported.

#### fktable owner

is the owner of the table containing the foreign key. Wildcard-character search patterns are not supported. If you do not specify this parameter, sp\_fkeys looks first for a table owned by the current user and then for a table owned by the database owner.

#### fktable qualifier

is ignored. Leave blank or set to NULL.

- This function corresponds to the ODBC function SQLForeignKeys.
- Information is based on the SYSCOLUMNS, SYSFOREIGNKEYS, SYSINDEXES, SYSRELS, and SYSSYNONYMS system catalog tables.
- For information about creating a foreign key, see the appropriate *IBM DATABASE 2 SQL Reference* manual.

#### Results

sp\_fkeys returns a row for each column that is part of the foreign key or primary key in a primary key/foreign key relationship.

Results are ordered by the following columns:

- PKTABLE\_OWNER
- PKTABLE NAME
- KEY SEQ

The lengths for varchar columns shown in the result set tables are maximums; the actual lengths depend on the target database.

Table 11-9 shows the result set.

Table 11-9: Result set for sp\_fkeys

| Column            | Datatype              | Description              |
|-------------------|-----------------------|--------------------------|
| PKTABLE_QUALIFIER | varchar(128)          | NULL.                    |
| PKTABLE_OWNER     | varchar(128)          | Primary key table owner. |
| PKTABLE_NAME      | varchar(128) NOT NULL | Primary key table name.  |
| PKCOLUMN_NAME     | varchar(128) NOT NULL | Primary key column name. |
| FKTABLE_QUALIFIER | varchar(128)          | NULL.                    |
| FKTABLE_OWNER     | varchar(128)          | Foreign key table owner. |
| FKTABLE_NAME      | varchar(128) NOT NULL | Foreign key table name.  |
| FKCOLUMN_NAME     | varchar(128) NOT NULL | Foreign key column name. |

| Column      | Datatype          | Description                                                                              |
|-------------|-------------------|------------------------------------------------------------------------------------------|
| KEY_SEQ     | smallint NOT NULL | Column sequence number in key (starting with 1).                                         |
| UPDATE_RULE | smallint          | Action to be applied to the foreign key when the SQL operation is update:                |
|             |                   | <ul> <li>0 indicates cascade.</li> </ul>                                                 |
|             |                   | <ul> <li>1 indicates restrict.</li> </ul>                                                |
|             |                   | <ul> <li>2 indicates set null.</li> </ul>                                                |
|             |                   | <ul> <li>NULL indicates that it is not<br/>applicable to the target database.</li> </ul> |
| DELETE_RULE | smallint          | Action to be applied to the foreign key when the SQL operation is delete:                |
|             |                   | <ul> <li>0 indicates cascade.</li> </ul>                                                 |
|             |                   | <ul> <li>1 indicates restrict.</li> </ul>                                                |
|             |                   | <ul> <li>2 indicates set null.</li> </ul>                                                |
|             |                   | • <i>NULL</i> indicates that it is applicable to the target database.                    |
| FK_NAME     | varchar(128)      | Foreign key identifier; <i>NULL</i> if not applicable to the target database.            |
| PK_NAME     | varchar(128)      | Primary key identifier; <i>NULL</i> if not applicable to the target database.            |

# sp\_pkeys

Description Returns primary key information for the specified table or tables.

Syntax sp\_pkeys table\_name [, table\_owner] [, table\_qualifier]

Parameters table\_name

is the name of the table. Wildcard-character search patterns are not

supported. Views and aliases are not supported.

table\_owner

is the owner of the table. Wildcard-character search patterns are not supported. If you do not specify this parameter, sp\_fkeys looks first for a table owned by the current user and then for a table owned by the database owner.

table qualifier

is ignored. Leave blank or set to NULL.

Usage

- This function corresponds to the ODBC function SQLPrimaryKeys.
- Information is based on the SYSINDEXES, SYSKEYS, and SYSSYNONYMS system catalog tables.
- For information about creating a foreign key, see the appropriate *IBM DATABASE 2 SQL Reference*.

#### Results

sp\_pkeys returns a row for each column in the primary key. Results are ordered by:

- TABLE\_OWNER
- TABLE\_NAME
- KEY\_SEQ

The lengths for varchar columns shown in the result set tables are maximums; the actual lengths depend on the target database.

Table 11-10 shows the result set.

Table 11-10: Result set for sp\_pkeys

| Column          | Datatype     | Description                                |
|-----------------|--------------|--------------------------------------------|
| TABLE_QUALIFIER | varchar(128) | NULL                                       |
| TABLE_OWNER     | varchar(128) | Primary key table owner (authorization ID) |
| TABLE_NAME      | varchar(128) | Primary key table name                     |
|                 | NOT NULL     |                                            |
| COLUMN_NAME     | varchar(128) | Primary key column name                    |
|                 | NOT NULL     |                                            |
| KEY_SEQ         | smallint     | Sequence number of the column in a multi-  |
|                 | NOT NULL     | column primary key                         |
| PK_NAME         | varchar(128) | Primary key identifier; NULL if not        |
|                 |              | applicable to the target database          |

### sp\_server\_info

Description Returns a list of attribute names and matching values for the target DBMS.

Syntax sp\_server\_info [attribute\_id]

**Parameters** 

attribute\_id

is the integer ID of the attribute. Wildcard-character search patterns are not supported.

Usage

- If the *attribute\_id* parameter is not provided, sp\_server\_info returns information about all attributes.
- This function does not correspond to any ODBC function, but it returns some of the information returned by SQLGetInfo.

#### Results

sp\_server\_info returns a list of the requested attributes and their values.

The lengths for varchar columns shown in the result set tables are maximums; the actual lengths depend on the target database.

Table 11-11 shows the result set.

Table 11-11: Result set for sp\_server\_info

| Column          | Datatype        | Description                         |
|-----------------|-----------------|-------------------------------------|
| ATTRIBUTE_ID    | int<br>NOT NULL | Numeric identifier of the attribute |
| ATTRIBUTE_NAME  | varchar(60)     | Attribute name                      |
| ATTRIBUTE_VALUE | varchar(254)    | Attribute value                     |

## sp\_special\_columns

Description

Retrieves the following information about columns within a specified table or view:

- The optimal set of columns that uniquely identify a row in the table or view
- A list of the columns that are automatically updated when any value in the row is updated

Syntax

sp\_special\_columns table\_name [, table\_owner] [, table\_qualifier] [, col\_type]

**Parameters** 

table name

is the name of the table. Views, aliases, and wildcard-character search patterns are not supported.

#### table owner

is the owner of the table. Views, aliases, and wildcard-character search patterns are not supported. If you do not specify this parameter, sp\_special\_columns looks first for a table owned by the current user and then for a table owned by the database owner.

#### table\_qualifier

is ignored. Leave blank or set to NULL.

#### col type

is a value that requests information about columns of a specific type as follows:

- R returns information about columns with values that uniquely identify any row in the table.
- V returns information about columns with values that are automatically generated by a target each time a row is inserted or updated.
- This function corresponds to the ODBC function SQLSpecialColumns.
- Information is based on the SYSINDEXES, SYSKEYS, and SYSCOLUMNS system catalog tables.

#### Results

sp\_special\_columns returns information about the columns that uniquely identify a row in a table.

The result set consists of a row for each column of an index that uniquely identifies each row of the table. If there are multiple unique indexes on a table, the one that is described by the result set is the first that exists in this list:

- A primary key with clustered index
- A primary key without clustered index
- A unique, clustered index
- A unique, non-clustered index

The result set is ordered by the column name in the index.

The lengths for varchar columns shown in the result set tables are maximums; the actual lengths depend on the target database.

Table 11-12 shows the result set.

Table 11-12: Result set for sp\_special\_columns

| Column        | Datatype     | Description                                                                                               |
|---------------|--------------|----------------------------------------------------------------------------------------------------|
| SCOPE         | smallint     | Actual scope of the row ID:                                                                               |
|               | NOT NULL     | <ul> <li>0 SQL_SCOPE_CURROW</li> </ul>                                                                    |
|               |              | <ul> <li>1 SQL_SCOPE_TRANSACTION</li> </ul>                                                               |
| COLUMN_NAME   | varchar(128) | Column name                                                                                               |
|               | NOT NULL     |                                                                                                    |
| DATA_TYPE     | smallint     | ODBC datatype to which all columns of                                                                     |
|               | NOT NULL     | this type are mapped                                                                                      |
| TYPE_NAME     | varchar(128) | Name of the target database datatype that                                                                 |
|               | NOT NULL     | corresponds to the ODBC datatype in the DATA_TYPE column                                                  |
| PRECISION     | int          | Maximum precision for the datatype in the target database; <i>NULL</i> if precision is not applicable     |
| LENGTH        | int          | Length of the column in bytes                                                                             |
| SCALE         | smallint     | Number of digits to the right of the decimal point; <i>NULL</i> if scale is not applicable                |
| PSEUDO_COLUMN | smallint     | Indicates whether the column is a pseudo-column; the DB2 access service always returns:  0 SQL_PC_UNKNOWN |

# sp\_sproc\_columns

Description Returns descriptive information for the input and return parameters for stored

procedures in the current environment.

Syntax sp\_sproc\_columns sp\_name [, sp\_owner]

[, sp\_qualifier] [, column\_name]

Parameters sp\_name

is the name of the stored procedure. Use the wildcard character to request

information about more than one stored procedure.

#### sp\_owner

is the owner of the stored procedure. Use the wildcard character to request information about stored procedures owned by more than one user. If you do not specify this parameter, sp\_sproc\_columns looks first for a procedure owned by the current user and then for a procedure owned by the database owner.

#### sp\_qualifier

is ignored. Leave blank or set to NULL.

#### column name

is the set of columns to be included in the result set. Use the wildcard character to request information about more than one column. If you do not supply a *column\_name* parameter, sp\_sproc\_columns returns information about all columns for the stored procedure.

- The access service selects information from the SYSPROCCOLUMNS table. The *cspdb2.sql* script creates this table during installation of DirectConnect for z/OS Option. However, you need to update the SYSPROCCOLUMNS table manually.
- This function corresponds to the ODBC function SQLProcedureColumns.

#### Results

sp\_sproc\_columns returns a list of available procedures. Results are ordered by the following columns:

- PROCEDURE\_OWNER
- PROCEDURE NAME
- COLUMN\_TYPE

The lengths for varchar columns shown in the result set tables are maximums; the actual lengths depend on the target database.

Table 11-13 shows the result set for sp\_sproc\_columns.

Table 11-13: Result set for sp\_sproc\_columns

| Column              | Datatype     | Description                                                 |
|---------------------|--------------|-------------------------------------------------------------|
| PROCEDURE_QUALIFIER | varchar(128) | Always NULL                                                 |
| PROCEDURE_OWNER     | varchar(128) | Value from the corresponding column of SYSPROCCOLUMNS table |
| PROCEDURE_NAME      | varchar(128) | Name of the stored procedure                                |
|                     | NOT NULL     |                                                             |
| COLUMN_NAME         | varchar(128) | Name of the input parameter or result set                   |
|                     | NOT NULL     | column                                                      |

| Column      | Datatype     | Description                                                                                          |
|-------------|--------------|----------------------------------------------------------------------------------------------------|
| COLUMN_TYPE | smallint     | Type of data in this procedure column:                                                               |
|             | NOT NULL     | <ul> <li>1 SQL_PARAM_INPUT – the procedure<br/>column is an input parameter.</li> </ul>              |
|             |              | <ul> <li>3 SQL_RESULT_COL – the procedure<br/>column is a result set column.</li> </ul>              |
| DATA_TYPE   | smallint     | Integer code for the ODBC SQL datatype                                                               |
|             | NOT NULL     | equivalent of the target database datatype for this procedure column                                 |
| TYPE_NAME   | varchar(128) | String representing the datatype name in the                                                         |
|             | NOT NULL     | target database                                                                                      |
| PRECISION   | int          | Precision of the procedure column on the target database; <i>NULL</i> if precision is not applicable |
| LENGTH      | int          | Length of the column in bytes                                                                        |
| SCALE       | smallint     | Number of digits to the right of the decimal point; <i>NULL</i> if scale is not applicable           |
| RADIX       | smallint     | Base for numeric types; <i>NULL</i> if radix is not applicable                                       |
| NULLABLE    | smallint     | Indicates whether the procedure column accepts <i>NULL</i> values:                                   |
|             |              | • 0 – the column does not accept <i>NULL</i>                                                         |
|             |              | • 1 – the column accepts <i>NULL</i>                                                                 |
|             |              | • 2 – it is not known if the column accepts <i>NULL</i> values                                       |
| REMARKS     | varchar(254) | Description of the procedure column                                                                  |

# sp\_statistics

Description Returns statistics information for a single table and the indexes associated with

that table.

Syntax sp\_statistics table\_name [, table\_owner]

[, table\_qualifier] [, index\_name] [, is\_unique]

Parameters table\_name

is name of the table. Views, aliases, and wildcard-character search patterns

are not supported. Views and aliases are not supported.

#### table owner

is the owner of the database object about which column privilege information is requested. Wildcard-character search patterns are not supported. If you do not specify this parameter, sp\_statistics looks first for a table owned by the current user and then for a table owned by the database owner.

#### table qualifier

is ignored. Leave blank or set to NULL.

#### index name

is the name of the index. Wildcard-character search patterns are not supported.

#### is\_unique

is one of the following values:

"Y" if unique indexes are to be returned

"N" if unique indexes are not to be returned

- If *index\_name* is specified, sp\_statistics returns only information about that index.
- This function corresponds to the ODBC function SQLStatistics.

#### Results

sp\_statistics returns information about the named table. Results are ordered by the following columns:

- NON\_UNIQUE
- TYPE
- INDEX QUALIFIER
- INDEX\_NAME
- SEQ\_IN\_INDEX

The lengths for varchar columns shown in the result set tables are maximums; the actual lengths depend on the target database.

Table 11-14 shows the result set.

Table 11-14: Result set for sp\_statistics

| Column          | Datatype     | Description                   |
|-----------------|--------------|-------------------------------|
| TABLE_QUALIFIER | varchar(128) | Always NULL.                  |
| TABLE_OWNER     | varchar(128) | Table owner authorization ID. |
| TABLE_NAME      | varchar(128) | Name of the table or view.    |
|                 | NOT NULL     |                               |

| Column           | Datatype     | Description                                                                                                    |
|------------------|--------------|----------------------------------------------------------------------------------------------------|
| NON_UNIQUE       | smallint     | Indicates whether the index permits duplicate values:                                                                                  |
|                  |              | • 0 (FALSE) indicates that the index prohibits duplicate values.                                                                       |
|                  |              | • 1 (TRUE) indicates that the index allows duplicate values.                                                                           |
|                  |              | • <i>NULL</i> is returned if TYPE is SQL_TABLE_STAT.                                                                                   |
| INDEX_QUALIFIER  | varchar(128) | Always NULL                                                                                                    |
| INDEX_NAME       | varchar(128) | Index name; NULL is returned if TYPE is SQL_TABLE_STAT.                                                                                |
| TYPE             | smallint     | Type of information returned:                                                                                                    |
|                  | NOT NULL     | • 0 SQL_TABLE_STAT indicates statistics for a table.                                                                                   |
|                  |              | • 1 SQL_INDEX_CLUSTERED indicates a clustered index.                                                                                   |
|                  |              | • 2 SQL_INDEX_HASHED indicates a hashed index.                                                                                         |
|                  |              | • 3 SQL_INDEX_OTHER indicates another type of index.                                                                                   |
| SEQ_IN_INDEX     | smallint     | Sequence of the column in the index (the first column is 1); <i>NULL</i> is returned if TYPE is SQL_TABLE_STAT.                        |
| COLUMN_NAME      | varchar(128) | Column name; NULL is returned if TYPE is SQL_TABLE_STAT.                                                                               |
| COLLATION        | char(1)      | Sort sequence for the column:                                                                                                    |
|                  |              | A indicates ascending.                                                                                                    |
|                  |              | • D indicates descending.                                                                                                    |
|                  |              | • <i>NULL</i> is returned if TYPE is SQL_TABLE_STAT.                                                                                   |
| CARDINALITY      | int          | Cardinality of the table or index:                                                                                                    |
|                  |              | • Number of rows in the table if TYPE is SQL_TABLE_STAT.                                                                               |
|                  |              | <ul> <li>Number of unique values in the index if TYPE is not<br/>SQL_TABLE_STAT.</li> </ul>                                            |
|                  |              | • <i>NULL</i> if the value is not available from the target database.                                                                  |
| PAGES            | int          | Number of pages used to store the index or table:                                                                                      |
|                  |              | <ul> <li>Number of pages used to store the table if TYPE is<br/>SQL_TABLE_STAT.</li> </ul>                                             |
|                  |              | <ul> <li>Number of pages used to store the index if TYPE is not<br/>SQL_TABLE_STAT.</li> </ul>                                         |
|                  |              | • <i>NULL</i> if this information is not available from the target database.                                                           |
| FILTER_CONDITION | varchar(128) | If the index is a filtered index, this is the filter condition; if the filter condition cannot be determined, this is an empty string. |
|                  |              | <i>NULL</i> is returned if the index is not a filtered index or TYPE is SQL_TABLE_STAT.                                                |

### sp stored procedures

Description Returns a list of available procedures.

Syntax sp\_stored\_procedures [sp\_name] [, sp\_owner]

[, sp\_qualifier]

Parameters sp\_name

is the stored procedure name. Use the wildcard character to request information about more than one stored procedure. If left blank, sp\_stored\_procedures returns information for all procedures.

sp\_owner

is the owner of the stored procedure. Use the wildcard character to request information about procedures owned by more than one user.

sp\_qualifier

is ignored. Leave blank or set to NULL.

Usage

- The DB2 access service selects information from the SYSPROCEDURES table. The *cspdb2.sql* script creates this table during installation of DirectConnect for z/OS Option.
- This function corresponds to the ODBC function SQLProcedures.

#### Results

sp\_stored\_procedures lists and describes stored procedures. Results are ordered by the following columns:

- PROCEDURE\_QUALIFIER
- PROCEDURE OWNER
- PROCEDURE NAME

The lengths for varchar columns shown in the result set tables are maximums; the actual lengths depend on the target database.

Table 11-15 describes the result set.

Table 11-15: Result set for sp\_stored\_procedures

| Column              | Datatype     | Description                                                  |
|---------------------|--------------|--------------------------------------------------------------|
| PROCEDURE_QUALIFIER | varchar(128) | Always NULL.                                                 |
| PROCEDURE_OWNER     | varchar(128) | Procedure owner.                                             |
| PROCEDURE_NAME      | varchar(128) | Procedure name.                                              |
|                     | NOT NULL     |                                                              |
| NUM_INPUT_PARAMS    | int          | Number of input parameters in the stored procedure.          |
|                     | NOT NULL     | -1 indicates that the number of input parameters is unknown. |

| Column            | Datatype     | Description                                                                                  |
|-------------------|--------------|----------------------------------------------------------------------------------------------|
| NUM_OUTPUT_PARAMS | int          | Number of return parameters in the stored procedure.                                         |
|                   | NOT NULL     | -1 indicates that the number of return parameters is unknown.                                |
| NUM_RESULT_SETS   | int          | Number of result sets returned by the stored procedure.                                      |
|                   | NOT NULL     | -1 indicates that the number of result sets is unknown.                                      |
| REMARKS           | varchar(254) | A description of the procedure.                                                              |
| PROCEDURE_TYPE    | smallint     | Defines the procedure type:                                                                  |
|                   |              | • 0 SQL_PT_UNKNOWN if it cannot be determined whether the procedure returns a value.         |
|                   |              | • 1 SQL_PT_PROCEDURE if the returned object is a procedure; it does not have a return value. |
|                   |              | • 2 SQL_PT_FUNCTION if the returned object is a function; it has a return value.             |

# sp\_table\_privileges

Description Returns privilege information for one or more database objects.

Syntax sp\_table\_privileges table\_name [, table\_owner]

[, table\_qualifier]

Parameters table name

is the name of the table. Use the wildcard character to request information about more than one table. Aliases are not supported.

table owner

is the owner of the database object about which column privilege information is requested. Use the wildcard character to request information about tables owned by more than one user. If you do not specify this parameter, sp\_table\_privileges looks first for a table owned by the current user and then for a table owned by the database owner.

table\_qualifier

is ignored. Leave blank or set to *NULL*.

- The DB2 access service selects information from the SYSTABAUTH system catalog table.
- This function corresponds to the ODBC function SQLTablePrivileges.

#### Results

sp\_table privileges returns a list of one or more database objects with privilege information about each. Results are ordered by the following columns:

- TABLE\_OWNER
- TABLE\_NAME
- PRIVILEGE

The lengths for varchar columns shown in the result set tables are maximums; the actual lengths depend on the target database.

Table 11-16 shows the result set.

Table 11-16: Result set for sp\_table\_privileges

| Column name     | Datatype                  | Notes                                                                                                    |
|-----------------|---------------------------|----------------------------------------------------------------------------------------------------|
| TABLE_QUALIFIER | varchar (128)             | Always NULL.                                                                                                    |
| TABLE_OWNER     | varchar (128)             | Table owner identifier (authorization ID).                                                                                                    |
| TABLE_NAME      | varchar (128)<br>NOT NULL | Name of the database object about which privilege information is returned.                                                                                                    |
| GRANTOR         | varchar (128)             | Identifies the user who granted this privilege; <i>NULL</i> if not applicable to the target database.                                                                                               |
| GRANTEE         | varchar (128)<br>NOT NULL | Identifies the user to whom this privilege was granted.                                                                                                    |
| PRIVILEGE       | varchar (128)<br>NOT NULL | Identifies the privilege granted to the grantee on this object as one of the following values:                                                                                                    |
|                 |                           | <ul> <li>SELECT if the grantee is authorized to select rows in the associated<br/>object.</li> </ul>                                                                                                |
|                 |                           | <ul> <li>INSERT if the grantee is authorized to insert rows into the associated<br/>object.</li> </ul>                                                                                              |
|                 |                           | <ul> <li>UPDATE if the grantee is authorized to update rows in the associated<br/>object.</li> </ul>                                                                                                |
|                 |                           | <ul> <li>REFERENCES if the grantee is authorized to refer to one or more<br/>columns of the table within a constraint (for example: unique,<br/>referential, or table check constraint).</li> </ul> |
| IS_GRANTABLE    | varchar (3)               | Indicates whether the grantee is authorized to grant privilege on this object to others users with one of the following values:                                                                     |
|                 |                           | YES if the grantee can grant this privilege to others.                                                                                                    |
|                 |                           | • NO if the grantee cannot grant this privilege to others.                                                                                                    |
|                 |                           | NULL if it is unknown or not applicable to the target database.                                                                                                    |

### sp\_tables

Description

Returns a list of objects stored in the database.

Syntax

sp\_tables [table\_name] [, table\_owner]
[, table\_qualifier] [, table\_type]

**Parameters** 

table\_name

is the name of the table. Use the wildcard character to request information about more than one table.

table owner

is the owner of the table. Use the wildcard character to request information about tables owned by more than one user.

table\_qualifier

is ignored. Leave empty or set to NULL.

table\_type

is a list of values, separated by commas, requesting information about all objects of a specific type as follows:

"'TABLE', 'SYSTEM TABLE', 'VIEW', 'ALIAS', 'SYNONYM'"

**Note** You must enclose each table type with single quotation marks, and enclose the entire parameter with double quotation marks. Enter table types in uppercase.

Usage

- The DB2 access service CSP configuration properties limit the set of object types for which information is returned. Using the table\_type parameter, the object types can be more limited, but not less limited. For example, if the DB2 access service CSP configuration properties indicate that only tables and views are included and the table\_type parameter specifies all object types are included, sp\_tables only returns information about tables and views. For information, see "Catalog Stored Procedure properties" on page 21.
- The DB2 access service selects information from the SYSSYNONYMS, SYSTABAUTH, and SYSTABLES system catalog tables.
- This function corresponds to the ODBC function SQLTables.

#### Results

sp\_tables returns a list of database objects. Results are ordered by the following columns:

TABLE TYPE

- TABLE\_OWNER
- TABLE\_NAME

The lengths for varchar columns shown in the result set tables are maximums; the actual lengths depend on the target database.

Table 11-17 shows the result set.

Table 11-17: Result set for sp\_tables

| Column          | Datatype     | Description                                            |
|-----------------|--------------|--------------------------------------------------------|
| TABLE_QUALIFIER | varchar(128) | Always NULL                                            |
| TABLE_OWNER     | varchar(128) | Table owner                                            |
| TABLE_NAME      | varchar(128) | Name of the object about which information is returned |
| TABLE_TYPE      | varchar(128) | One of the following:                                  |
|                 | NOT NULL     | • 'ALIAS'                                              |
|                 |              | • 'SYNONYM'                                            |
|                 |              | • 'SYSTEM TABLE'                                       |
|                 |              | • 'TABLE'                                              |
|                 |              | • 'VIEW'                                               |
| REMARKS         | varchar(254) | A description of the table or NULL                     |

# CHAPTER 12 Retrieving Information with System Procedures

| Topic                           | Page |
|---------------------------------|------|
| Understanding system procedures | 197  |
| sp_capabilities                 | 197  |
| sp_groups                       | 200  |
| sp_helpserver                   | 201  |
| sp_password                     | 201  |
| sp_sqlgetinfo                   | 203  |

# **Understanding system procedures**

System procedures are Sybase-supplied stored procedures that return information about the DB2 access service and the target database. This chapter describes the system procedures that a DB2 access service supports.

If a DB2 access service cannot support a procedure, that procedure returns a correctly formatted result set containing zero rows.

A client application initiates a system procedure in the same way that it initiates a CSP. For instructions to code both CSP and system procedures, see "Coding instructions" on page 169.

# sp\_capabilities

Description Returns the SQL capabilities of a DB2 access service.

Syntax sp\_capabilities

Parameters None

This procedure does not allow parameters.

Usage

The result set contains information that allows applications to successfully interact with a DB2 access service during normal query processing.

#### Results

Table 12-1 shows the result set:

Table 12-1: Result set for sp\_capabilities

| Column          | Datatype  | Description            |
|-----------------|-----------|------------------------|
| ID              | int       | Capability ID          |
| CAPABILITY_NAME | char(30)  | Capability name        |
| VALUE           | int       | Capability value       |
| DESCRIPTION     | char(128) | Capability description |

Table 12-2 shows the ID and values for several DB2 access service functional capabilities:

Table 12-2: sp\_capabilities information

| ID             | Capability              | Value description            |
|----------------|-------------------------|------------------------------|
| 101            | SQL syntax              | 1=Sybase T-SQL supported     |
|                |                         | 2=DB2 SQL supported          |
| 102            | Join handling           | 0=Unsupported                |
|                |                         | 1=No outer join supported    |
|                |                         | 2=T-SQL support              |
|                |                         | 3=Oracle supported           |
| 103            | Aggregate handling      | 0=Unsupported                |
|                |                         | 1=ANSI supported             |
|                |                         | 2=All functions              |
| 104            | AND predicates          | 0=Unsupported                |
|                |                         | 1=Supported                  |
| 105 OR predica | OR predicates           | 0=Unsupported                |
|                |                         | 1=Supported                  |
| 106            | LIKE predicates         | 0=Unsupported                |
|                |                         | 1=ANSI-style supported       |
|                |                         | 2=T-SQL supported            |
| 107            | Bulk insert handling    | 0=Unsupported                |
|                |                         | 1=Supported                  |
| 108            | Text and image handling | 0=Unsupported                |
|                |                         | 1=Text, no textptr           |
|                |                         | 2=Text and textptr           |
| 109            | Transaction handling    | 0=Unsupported                |
|                |                         | 1=Local supported            |
|                |                         | 2=Two-phase commit supported |

| ID  | Capability              | Value description                                                                              |
|-----|-------------------------|------------------------------------------------------------------------------------------------|
| 110 | Text pattern handling   | 0=Unsupported<br>1=Pattern (text) supported                                                    |
| 111 | order by                | 0=Unsupported<br>1=Supported                                                                   |
| 112 | group by                | 0=Unsupported<br>1=ANSI supported<br>2=T-SQL supported                                         |
| 113 | Net password encryption | 0=Unsupported<br>1=Supported                                                                   |
| 114 | Object case sensitivity | 0=Case insensitive<br>1=Case sensitive                                                         |
| 115 | distinct                | 0=Unsupported<br>1=Supported                                                                   |
| 116 | Wildcard escape         | 0=Unsupported<br>Non-zero=Escape_char(s)                                                       |
| 117 | Union handling          | 0=Unsupported<br>1=Supported                                                                   |
| 118 | String functions        | 0=Unsupported 1=Substring supported 2=Oracle subset supported 3=T-SQL supported                |
| 119 | Expression handling     | 0=Unsupported<br>1=ANSI supported<br>2=T-SQL supported                                         |
| 120 | Character truncation    | 0=Fixed length character parameters may contain trailing blanks                                |
|     |                         | 1=Fixed length character parameters will not contain trailing blanks                           |
| 121 | Language events         | 0=Unsupported 1=T-SQL DML without datetime in the where clause supported 2=T-SQL DML supported |
| 122 | Date functions          | 0=Unsupported<br>1=T-SQL date functions supported                                              |
| 123 | Math functions          | 0=Unsupported<br>1=Oracle functions supported<br>2=T-SQL math functions supported              |
| 124 | T-SQL convert functions | 0=Unsupported<br>1=Supported                                                                   |
| 125 | T-SQL delete/update     | 0=Sybase extensions not supported<br>1=Sybase extensions supported                             |

| ID  | Capability                | Value description |
|-----|---------------------------|-------------------|
| 126 | Insert/select handling    | 0=Unsupported     |
|     |                           | 1=Supported       |
| 127 | Subquery handling         | 0=Unsupported     |
|     |                           | 1=Supported       |
| 128 | IN/NOT IN support         | 0=Unsupported     |
|     |                           | 1=Supported       |
| 129 | CASE support              | 0=Unsupported     |
|     |                           | 1=Supported       |
| 132 | tables per statement      | 0=Unsupported     |
|     |                           | 1=Supported       |
| 133 | Java UDF support          | 0=Unsupported     |
|     |                           | 1=Supported       |
| 134 | Java ADT support          | 0=Unsupported     |
|     |                           | 1=Supported       |
| 135 | Quoted Identifier support | 0=Unsupported     |
|     |                           | 1=Supported       |
| 137 | SELECT-NULL support       | 0=Unsupported     |
|     |                           | 1=Supported       |
| 138 | Identity column support   | 0=Unsupported     |
|     |                           | 1=Supported       |

### sp\_groups

Description Returns a list of groups to which the current user belongs.

Syntax sp\_groups

Parameters None.

This procedure does not allow parameters.

Usage Results

Table 12-3 shows the result set:

Table 12-3: Result set for sp\_groups

| Column     | Datatype | Description                   |
|------------|----------|-------------------------------|
| GROUP_NAME | char(8)  | Group Name (Authorization ID) |

# sp\_helpserver

Description Provides the user with a report containing these rows of information:

• Row 1: the version of Open Server currently in use

• Row 2: the version of DirectConnect server currently in use

• Row 3: the version of the DB2 access service library currently in use

 Row 4: the version of the DBMS with which a DB2 access service is associated

Syntax sp\_helpserver

Parameters This procedure does not allow parameters.

Usage Results

Table 12-4 shows the sp\_helpserver result set.

Table 12-4: Result set for sp\_helpserve

| Column name     | Datatype    | Description           |
|-----------------|-------------|-----------------------|
| SERVER_PROPERTY | varchar(32) | Server property name  |
| PROPERTY_VALUE  | varchar(32) | Server property value |

# sp\_password

Description Changes or queries the current status of the user's password.

Syntax To change the user's password, use this syntax:

sp\_password old\_password, new\_password, [login\_name]

To query the current status of the user's password, use this syntax: sp\_password

Parameters old\_password

is the current password for the user of this procedure or login name.

new password

is the new password for the user. The new password must conform to the rules required on the DBMS in which the password change is to take effect.

login\_name

is the login name of the user whose password is to be changed.

**Note** The mainframe security system rejects the request if the user lacks the authority to change another user's password.

Usage

- You can program your client applications to use sp\_password to avoid password expiration problems. Program an application to issue sp\_password upon application start-up, and prompt the user for a new password if the existing password is close to expiration. Also, you can build a simple application that reads user IDs and passwords from a file and executes sp\_password to make the appropriate modifications.
- For DB2 UDB, the DB2 access service invokes the CICS transaction called Password Expiration Manager (PEM). PEM is a password management program that IBM provides with CICS 3.3 through an optional PTF UN90057. PEM is available only for connections to the mainframe using LU 6.2; it is not available for TCP/IP connections.

**Note** To change the setting of the CICS SIT table property, ask the CICS system programmer and the external security manager. The SIT property defines the intersystem refresh delay, which determines how long users remain signed on to the host when running transactions with the InterSystem Communication (ISC) setting. Its setting can affect the ability of users to log in more than once or to run multiple host transactions from TRS within the defined time period. By default, the delay is set to 30 minutes. Sybase recommends setting ISRDELAY=0.

#### Results

Table 12-5 shows the result set:

Table 12-5: Result set for sp\_password

| Column       | Datatype | Possible return values and descriptions                                                           |
|--------------|----------|---------------------------------------------------------------------------------------------------|
| RETURN_CODE  | smallint | 0 = The PEM operation returned no errors.                                                         |
|              |          | 1 = The user ID was not found on the host.                                                        |
|              |          | 2 = The password is incorrect.                                                                    |
|              |          | 3 = No new password was specified and the old password expired.                                   |
|              |          | 4 = The host security system rejected the new password.                                           |
|              |          | 5 = A security function failure occurred. Your password account may be revoked.                   |
|              |          | 6 = An invalid request was made to PEM. The new or old password may be in an unacceptable format. |
|              |          | 7 = General security error.                                                                       |
|              |          | 8 = Password change completed but signon failed.                                                  |
| CURRENT_DATE | datetime | Date and time of current successful signon.                                                       |
| LAST_DATE    | datetime | Date and time of last successful signon.                                                          |
| EXPIRE_DATE  | datetime | Date and time password will expire.                                                               |
| REVOKE_COUNT | smallint | Number of unsuccessful signon attempts since the last successful signon with this user ID.        |

# sp\_sqlgetinfo

Usage

Description Provides information about SQL parameters that the target database supports for the specified attribute.

Syntax sp\_sqlgetinfo [attribute\_name]

Parameters attribute\_name

is the name of the attribute about which information is requested. Wildcard characters are supported.

• If the attribute is not found in the internal table, the DB2 access service returns an empty result set.

• If a parameter is not provided, the DB2 access service returns a result set of all supported attributes.

203

- This stored procedure provides SQL grammar, syntax, and capabilities that are supported on the target database.
- The DB2 access service stores this information in a file that you can modify if necessary. The SQLInformationFile property specifies the path and file name. For more information, see "SQLInformationFile" on page 25.

## Results

Table 12-6 shows the sp\_sqlgetinfo result set.

Table 12-6: Result set for sp\_sqlgetinfo

| Column Name     | Datatype                | Description                              |
|-----------------|-------------------------|------------------------------------------|
| ATTRIBUTE_ID    | int<br>not NULL         | The numeric identifier for the attribute |
| ATTRIBUTE_NAME  | varchar(30)<br>not NULL | The name of the attribute                |
| ATTRIBUTE_VALUE | varchar(255)<br>NULL    | The value of the attribute               |

# CHAPTER 13 RSPs and Host-Resident Requests

| Topic                            | Page |
|----------------------------------|------|
| Creating RSPs                    | 205  |
| Executing RSPs                   | 206  |
| Creating host-resident requests  | 208  |
| Executing host-resident requests | 209  |
| Deleting host-resident requests  | 210  |

# **Creating RSPs**

An remote stored procedure (RSP) is a customer-written CICS program that resides on the mainframe. You can write an RSP in any one of the following languages:

- assembler
- COBOL II
- PL/1
- C

An RSP can use any CICS resource or access any CICS data source.

# Limitations for creating RSPs

Here are restrictions for creating an RSP:

- The DB2 access service recognizes argument values that are enclosed in either single or double quotes
- Quoted argument values must be in the proper case.
- The entire statement has a 32Kb size limit.

For more information about RSPs, see the Mainframe Connect Server Options *Programmers Reference for Remote Stored Procedures*.

# **Executing RSPs**

A client application executes an RSP by issuing a command appropriate for the SQL transformation mode in effect. Then, the DB2 access service passes this request to the MainframeConnect DB2 UDB Option, which performs a CICS link to the specified RSP. If it does not find a procedure by that name, it searches the host request library (see "Executing host-resident requests" on page 209 for more information). The DB2 access service returns all results generated by the RSP to the client application.

## passthrough mode

In passthrough mode, a client application executes an RSP by issuing a use procedure command:

use procedure [with [binary] data] procedurename [arglist]; [input data]

#### where:

- *procedurename* is the name of the RSP.
- *arglist* is the list of arguments.
- *input data* is the binary data.

A client application can send input data only when the SQL transformation mode is passthrough mode (or TSQL0 or TSQL1 backward compatible modes).

## with binary data clause

If the with binary data clause is specified, you must configure the DB2 access service DefaultClientCodeset and DefaultTargetCodeset properties to unequal values. For example:

```
{ACS Required}
DefaultClientCodeset=850
DefaultTargetCodeset=500
```

These unequal property value settings allow the DB2 access service to recognize that all data between the semicolon and the end of the buffer is binary.

If the property values are equal, the DB2 access service performs ASCII and EBCDIC translation with the data records.

## with data clause

If the with data clause is specified, the DB2 access service assumes that each line following the semicolon (;) is a data record. A single line with a semicolon follows the last record. The DB2 access service performs ASCII and EBCDIC translation with the data records.

## **Examples**

The following examples show how to execute an RSP in passthrough mode:

```
use procedure bob &ARG1=red &ARG2=blue use procedure bob this is variable text
```

**Note** Do not confuse the use procedure syntax with a T-SQL use command, which specifies an Adaptive Server database context.

## sybase mode

In sybase mode, a client application executes an RSP by issuing an execute command as follows:

```
exec procedurename [arglisf];
execute procedurename [arglisf];
```

## **Examples**

Here are two examples of executing an RSP in sybase mode:

```
exec bob @arg1=red, @arg2=blue
execute bob this is variable text
```

The client application cannot send input pipes when in sybase mode (or TSQL2 backward-compatible mode).

Note RSPs do not support IXF records.

# **Creating host-resident requests**

The DB2 access service supports host-resident requests, which are SQL statements stored in a special DB2 table called the host request library. A client application executes a host-resident request the same way it executes an RSP.

Rather than the client application issuing the SQL directly, you can define the statement and then have the client application execute the statement as a procedure. A host-resident request gives you more control over the SQL that a client application generates.

To add a request to the host request library, a client application executes a create request or a create procedure statement that contains the request name and the SQL text. The user who issues the statement must have all necessary privileges on the host request library table.

The following restrictions apply to a host-resident request:

- It must be a single SQL statement.
- Its name must be 8 characters or less.
- Its maximum length is 32,000 characters.

## passthrough mode

When in passthrough mode, use this syntax to create a request:

create request requestname request command

For example:

create request selauth select \* from authors

# sybase mode

When in sybase mode, use this syntax to create a request:

create procedure requestname as request command

For example:

create procedure selauth as select \* from authors

The DB2 access service does not support the following create procedure features of T-SQL:

- Numbered procedures
- Default parameter argument values
- The with recompile option

The first two cause errors; the third is ignored.

# **Executing host-resident requests**

A client application executes a host-resident request by issuing a SQL command appropriate for the SQL transformation mode in effect. The DB2 access service passes this request to the MainframeConnect DB2 UDB Option, which retrieves the SQL command and executes it against DB2. The DB2 access service returns all results to the client application.

## passthrough mode

When in passthrough mode (or TSQL0 or TSQL1 backward compatible mode), use this syntax to execute a host-resident request:

use request requestname

where *requestname* is the name of the host-resident request.

Some use request statements can be nested: One request can point to a second use request statement, and so on.

**Note** Do not confuse the use request syntax with a T-SQL use command, which specifies an ASE database context.

## sybase mode

When in sybase mode, execute a host-resident request by using the execute command:

execute requestname

## Variables in host-resident requests

Host-resident requests can contain up to 50 variables with names of any length. In passthrough mode, an ampersand (&) precedes each variable. In sybase mode, an @ (at) symbol precedes each variable. Variables are specified as follows in passthrough and sybase mode:

passthrough mode:

&var1=value1 &var2=value2 ...

sybase mode:

@var1=value1, @var2=value2

## Example of passthrough mode

This example shows how to create and execute a host-resident request with variables when in passthrough mode:

create request seltitle select \* from titles where type = &vartitle and total\_sales > &varsales use request seltitle &vartitle='psychology' &varsales=2000

## Example of sybase mode

This example shows how to create and execute a host-resident request with variables when in sybase mode:

create procedure seltitle as select \* from titles where type = @vartitle and total\_sales > @varsales execute seltitle @vartitle='psychology', @varsales=2000

# **Deleting host-resident requests**

To delete a request, use the appropriate command for the SQL transformation mode in effect.

In passthrough mode

When in passthrough mode, delete a request by using the drop request command:

drop request requestname

where *requestname* is the name of the host-resident request.

In sybase mode

When in sybase mode, delete a request by using the drop procedure command:

drop procedure requestname

where *requestname* is the name of the host-resident request.

# Code Set Tables

| Topics                    | Page |
|---------------------------|------|
| Configuration properties  | 213  |
| Code set reference tables | 216  |

# **Configuration properties**

For detailed explanations of configuration properties, see Chapter 2, "Creating and Configuring DB2 Access Services."

Table A-1 lists DB2 access service library and DB2 access service properties in alphabetical order. The property category represents the subsection heading in the service library configuration file.

Table A-1: Configuration properties

| Property name             | Property values       | Property category {subsection name} | Global variable<br>(GV) or set<br>statement (SS) |
|---------------------------|-----------------------|-------------------------------------|--------------------------------------------------|
| Allocate                  | [ connect   request ] | {Target Interaction}                | GV and SS                                        |
| APPCSecurity              | [ pgm   none   same ] | {Target Interaction}                | none                                             |
| ApplicationValidationFile | pathfilename          | {Client Interaction}                | none                                             |
| BinaryResults             | [ binary   char ]     | {Datatype Conversion}               | GV and SS                                        |
| CharConvertError          | [ reject   truncate ] | {Data Conversion Errors}            | GV and SS                                        |
| ClientDecimalSeparator    | char                  | {Client Interaction}                | GV and SS                                        |
| ClientIdleTimeout         | integer               | {Client Interaction}                | none                                             |
| ConnectionProtocol        | [ lu62   tcpip ]      | {ACS Required}                      | none                                             |
| ConnectionSpec1           | char                  | {ACS Required}                      | none                                             |
| ConnectionSpec2           | char                  | {ACS Required}                      | none                                             |
| ConnectionSpec3           | char                  | {ACS Required}                      | none                                             |
| CSPCatalogQualifier       | qualifier             | {Catalog Stored Procedures}         | GV and SS                                        |

| Property name           | Property values                                                                           | Property category<br>{subsection name} | Global variable<br>(GV) or set<br>statement (SS) |
|-------------------------|-------------------------------------------------------------------------------------------|----------------------------------------|--------------------------------------------------|
| CSPDBName               | dbname                                                                                    | {Catalog Stored Procedures}            | GV and SS                                        |
| CSPExclusions           | [ none   user   nonauth   nonauthpublic ]                                                 | {Catalog Stored Procedures}            | GV and SS                                        |
| CSPIncludeAlias         | [ no   yes ]                                                                              | {Catalog Stored Procedures}            | GV and SS                                        |
| CSPIncludeSynonym       | [ no   yes ]                                                                              | {Catalog Stored Procedures}            | GV and SS                                        |
| CSPIncludeSystem        | [ no   yes ]                                                                              | {Catalog Stored Procedures}            | GV and SS                                        |
| CSPIncludeTable         | [ yes   no ]                                                                              | {Catalog Stored Procedures}            | GV and SS                                        |
| CSPIncludeView          | [ yes   no ]                                                                              | {Catalog Stored Procedures}            | GV and SS                                        |
| CSPQualByDBName         | [ no   yes ]                                                                              | {Catalog Stored Procedures}            | GV and SS                                        |
| DatatypeInfo            | [ transact   target ]                                                                     | {Catalog Stored Procedures}            | GV and SS                                        |
| DateResults             | [ datetime   datetime4  <br>char_iso   char_usa  <br>char_eur   char_jis  <br>char_odbc]  | {Datatype Conversion}                  | GV and SS                                        |
| DateTimeConvertError    | [ reject   null   default ]                                                               | {Data Conversion Errors}               | GV and SS                                        |
| DateTimeResults         | [ datetime   datetime4  <br>char_iso   char_usa  <br>char_eur   char_jis  <br>char_odbc ] | {Datatype Conversion}                  | GV and SS                                        |
| DecimalResults          | [ autoconvert   int   float  <br>real   char   money  <br>money4   bcd ]                  | {Datatype Conversion}                  | GV and SS                                        |
| DefaultClientCodeset    | clientcodeset                                                                             | {ACS Required}                         | GV and SS                                        |
| DefaultDate             | yyyy-mm-dd                                                                                | {Data Conversion Errors}               | none                                             |
| DefaultNum              | integer                                                                                   | {Data Conversion Errors}               | none                                             |
| DefaultTargetCodeset    | targetcodeset                                                                             | {ACS Required}                         | GV                                               |
| DefaultTime             | hh.mm.ss                                                                                  | {Data Conversion Errors}               | none                                             |
| EnableAtStartup         | [ no   yes ]                                                                              | {Client Interaction}                   | none                                             |
| FloatResults            | [ float   real   char ]                                                                   | {Datatype Conversion}                  | GV and SS                                        |
| GatewayCompatible       | [ no   yes ]                                                                              | {Client Interaction}                   | GV                                               |
| GraphicResults          | [ binary   char ]                                                                         | {Datatype Conversion}                  | GV and SS                                        |
| Int2Results             | [ smallint   char ]                                                                       | {Datatype Conversion}                  | GV and SS                                        |
| Int4Results             | [ int   char ]                                                                            | {Datatype Conversion}                  | GV and SS                                        |
| LogConnectionStatistics | [ no   yes ]                                                                              | {Logging}                              | none                                             |
| LogReceivedSQL          | [ no   yes ]                                                                              | {Logging}                              | none                                             |
| LogRequestStatistics    | [ no   yes ]                                                                              | {Logging}                              | none                                             |
| LogServiceStatistics    | integer                                                                                   | {Logging}                              | none                                             |

| Property name          | Property values                                                                           | Property category<br>{subsection name} | Global variable<br>(GV) or set<br>statement (SS) |
|------------------------|-------------------------------------------------------------------------------------------|----------------------------------------|--------------------------------------------------|
| LogSvclibStatistics    | integer                                                                                   | {Logging}                              | none                                             |
| LogTargetActivity      | [ no   yes ]                                                                              | {Logging}                              | none                                             |
| LogTransferStatistics  | [ no   yes ]                                                                              | {Logging}                              | none                                             |
| LogTransformedSQL      | [ no   yes ]                                                                              | {Logging}                              | none                                             |
| MaxResultSize          | integer                                                                                   | {Client Interaction}                   | GV and SS                                        |
| MaxRowsReturned        | integer                                                                                   | {Client Interaction}                   | GV and SS                                        |
| MaxSvcConnections      | integer                                                                                   | {Client Interaction}                   | GV                                               |
| NumConvertError        | [ reject   null   default ]                                                               | {Data Conversion Errors}               | GV and SS                                        |
| PasswordRequired       | [ no   yes ]                                                                              | {Target Interaction}                   | none                                             |
| QuotedStringDelimiter  | char                                                                                      | {Target Interaction}                   | none                                             |
| RealResults            | [ float   real   char ]                                                                   | {Datatype Conversion}                  | GV and SS                                        |
| SendWarningMessages    | [ no   yes ]                                                                              | {Client Interaction}                   | GV and SS                                        |
| ServiceDescription     | char                                                                                      | {Client Interaction}                   | GV                                               |
| SvclibDescription      | char                                                                                      | {Client Interaction}                   | GV                                               |
| SQLInformationFile     | filename                                                                                  | {Catalog Stored Procedures}            | none                                             |
| SQLTransformation      | [ passthrough   sybase   tsql0   tsql1   tsql2   db2 ]                                    | {Target Interaction}                   | GV and SS                                        |
| StopCondition          | [ error   none   warning ]                                                                | {Target Interaction}                   | GV and SS                                        |
| StripBinaryZero        | [ no   yes ]                                                                              | {Client Interaction}                   | GV and SS                                        |
| TargetDebug            | [ none   statistics   time   trace ]                                                      | {Target Interaction}                   | GV and SS                                        |
| TargetDecimalSeparator | char (default is a period)                                                                | {Target Interaction}                   | GV                                               |
| TargetHasMixedData     | [ no   yes ]                                                                              | {Target Interaction}                   | none                                             |
| TextSize               | integer                                                                                   | {Client Interaction}                   | GV and SS                                        |
| TimeResults            | [ datetime   datetime4  <br>char_iso   char_usa  <br>char_eur   char_jis  <br>char_odbc ] | {Datatype Conversion}                  | GV and SS                                        |
| TPName                 | tpname                                                                                    | {ACS Required}                         | none                                             |
| TraceEvents            | [ no   yes ]                                                                              | {Tracing}                              | none                                             |
| TraceHostCom           | [ no   yes ]                                                                              | {Tracing}                              | none                                             |
| TraceInterface         | [ no   yes ]                                                                              | {Tracing}                              | none                                             |
| TraceTarget            | [ no   yes ]                                                                              | {Tracing}                              | none                                             |
| TransactionMode        | [ short   long ]                                                                          | {Client Interaction}                   | GV and SS                                        |
| TransferBatch          | integer                                                                                   | {Transfer}                             | GV and SS                                        |
| TransferErrorCount     | integer                                                                                   | {Transfer}                             | GV and SS                                        |

| Property name | Property values | Property category<br>{subsection name} | Global variable<br>(GV) or set<br>statement (SS) |
|---------------|-----------------|----------------------------------------|--------------------------------------------------|
| Version       | versionstring   | {Client Interaction}                   | GV                                               |

# Code set reference tables

This section contains code set identifiers that are used with two configuration properties:

- DefaultClientCodeset
- DefaultTargetCodeset

For a complete list of the code sets you can use, see the *Unilib® Reference Manual Developer's Kit for Unicode*.

## Values for DefaultClientCodeset

Table A-2 shows code set values that you can use with the DefaultClientCodeset configuration property.

Table A-2: Values for DefaultClientCodeset configuration property

| Code set   |                                   |
|------------|-----------------------------------|
| identifier | Description                       |
| 9          | EUC-CNS encoding                  |
| 10         | EUC-GB encoding                   |
| 11         | Microsoft CP932                   |
| 12         | ISO 8859-2 Latin-2 Eastern Europe |
| 13         | ISO-885905 Latin/Cyrillic         |
| 14         | ISO 8859-6 Latin/Arabic           |
| 15         | ISO 8859-7 Latin/Greek            |
| 16         | ISO 8859-8 Latin/Hebrew           |
| 17         | ISO 8859-9 Latin-5 Turkish        |
| 26         | Macintosh Cyrillic                |
| 27         | Macintosh Eastern Europe          |
| 28         | Macintosh Greek                   |
| 29         | Macintosh Turkish                 |

| Code set identifier | Description                  |
|---------------------|------------------------------|
| 30                  | HP Greek                     |
| 31                  | HP Turkish                   |
| 32                  | KOI8 - Cyrillic              |
| 33                  | Thai Standard                |
| 420                 | Arabic Bilingual             |
| 437                 | U. S. code page              |
| 819                 | ISO 8859-1 Latin             |
| 850                 | European code page           |
| 852                 | PC Eastern European          |
| 855                 | PC Cyrillic                  |
| 857                 | PC Turkish                   |
| 860                 | PC Portuguese                |
| 861                 | Icelandic                    |
| 863                 | PC Canadian French code page |
| 864                 | PC Arabic                    |
| 866                 | PC Russian                   |
| 869                 | PC Greek                     |
| 874                 | Microsoft Thai SB code page  |
| 932                 | Japanese IBM J-DBCS          |
| 949                 | PC MS Korean                 |
| 950                 | PC MS Traditional Chinese    |
| 954                 | EUCJIS                       |
| 1250                | MS Windows East Europe       |
| 1251                | MS Windows Cyrillic          |
| 1252                | MS Windows US                |
| 1253                | MS Windows Greek             |
| 1254                | MS Windows Turkish           |
| 1255                | MS Windows Hebrew            |
| 1256                | MS Windows Arabic            |
| 1257                | MS Windows Baltic            |
| 1258                | MS Windows Vietnamese        |
| deckanji            | Digital UNIX JIS encoding    |
| eucjis              | EUC-JIS encoding             |
| mac                 | Standard Macintosh Roman     |
| roman8              | HP Roman8                    |
| sjis                | Shift-JIS proper             |

# Values for DefaultTargetCodeset

Table A-3 shows all values that you can use with the DefaultTargetCodeset configuration property.

Table A-3: Values for DefaultTargetCodeset configuration property

| Code set identifier | Description (alternate identifier)       |  |
|---------------------|------------------------------------------|--|
| 37                  | IBM EBCDIC code page                     |  |
| 273                 | IBM EBCDIC Germany/Austria code page     |  |
| 277                 | IBM EBCDIC Denmark/Norway code page      |  |
| 278                 | IBM EBCDIC Finland/Sweden code page      |  |
| 280                 | IBM EBCDIC Italian code                  |  |
| 284                 | IBM EBCDIC Spain/Latin America code page |  |
| 285                 | IBM EBCDIC U.K. code page                |  |
| 297                 | IBM EBCDIC France code page              |  |
| 420                 | Arabic Bilingual                         |  |
| 500                 | Western Europe code page                 |  |
| 870                 | Eastern Europe                           |  |
| 874                 | Microsoft Thai SB code page              |  |
| 875                 | Greek code page                          |  |
| 933                 | MBCS Korean                              |  |
| - <i>833</i>        | - SBCS                                   |  |
| - 834               | - DBCS                                   |  |
| 935                 | MBCS Simplified Chinese                  |  |
| - 836               | - SBCS                                   |  |
| - 837               | - DBCS                                   |  |
| 936                 | PC Simplified Chinese                    |  |
| 937                 | MBCS Traditional Chinese                 |  |
| - 37                | - SBCS                                   |  |
| - 835               | - DBCS                                   |  |
| 1047                | MVS Open Edition                         |  |
| 5026                | MBCS IBM Kanji (Katakana)                |  |
| - 290               | - SBCS                                   |  |
| - 4396              | - DBCS                                   |  |
| 5035                | MBCS IBM Kanji (Latin)                   |  |
| - 1027              | - SBCS                                   |  |
| - 4396              | - DBCS                                   |  |
| cxgwebc             | MDI Gateway-compatible                   |  |
| cxpsebc             | PeopleSoft Custom                        |  |

# APPENDIX B Using Sybase Mode Commands

This appendix describes the T-SQL syntax subset recognized in the Sybase SQL transformation mode. SQL commands, clauses, and other syntactical elements are presented in alphabetical order.

| Topic                     | Page |
|---------------------------|------|
| T-SQL commands            | 220  |
| alter table               | 221  |
| begin transaction         | 222  |
| commit transaction        | 222  |
| create index              | 223  |
| create table              | 224  |
| create view               | 225  |
| delete (cursor command)   | 226  |
| delete (dynamic command)  | 227  |
| delete (language command) | 228  |
| drop index                | 229  |
| drop table                | 229  |
| drop view                 | 230  |
| execute                   | 230  |
| grant                     | 231  |
| insert (dynamic command)  | 232  |
| insert (language command) | 233  |
| prepare transaction       | 234  |
| revoke                    | 234  |
| rollback transaction      | 236  |
| select                    | 237  |
| truncate table            | 239  |
| update (cursor command)   | 240  |
| update (dynamic command)  | 240  |
| update (language command) | 241  |
| use                       | 242  |

# **T-SQL** commands

Many of the commands use up to three-part table names. DB2 UDB supports these three-part naming convention:

- *location\_name* (database system name, current server)
- authorization\_ID (owner)
- *table\_name* or *view\_name*

**Note** All sybase mode commands are issued as language commands, unless otherwise noted.

Table B-1 lists each command and its description.

Table B-1: Transact-SQL commands

| SQL command               | Description                                                                                                |
|---------------------------|----------------------------------------------------------------------------------------------------|
| alter table               | Adds new columns to an existing table.                                                                     |
| begin transaction         | Marks the starting point of a user-specified transaction.                                                  |
| commit transaction        | Commits all work performed for this transaction.                                                           |
| create index              | Creates a new index on a table.                                                                            |
| create table              | Creates new tables.                                                                                        |
| create view               | Creates a new view.                                                                                        |
| delete (cursor command)   | Removes rows from a table using a <i>cursor</i> command.                                                   |
| delete (dynamic command)  | Removes rows from a table using a <i>dynamic</i> command.                                                  |
| delete (language command) | Removes rows from a table using a language command.                                                        |
| drop index                | Removes an index from a table.                                                                             |
| drop table                | Removes a table.                                                                                           |
| drop view                 | Removes a view.                                                                                            |
| execute                   | Runs a system procedure or user-defined storage procedure.                                                 |
| grant                     | Assigns authorization to users.                                                                            |
| insert (dynamic command)  | Adds new rows to a table or view using a dynamic command.                                                  |
| insert (language command) | Adds new rows to a table or view using a language command.                                                 |
| prepare transaction       | Checks to see if connections to databases are active.                                                      |
| revoke                    | Revokes authorization of users.                                                                            |
| rollback transaction      | Rolls back or aborts the current transaction.                                                              |
| select                    | Retrieves rows from the database objects.                                                                  |
| truncate table            | Truncates the table by removing all rows. This statement is not logged and is not part of any transaction. |
| update (cursor command)   | Changes data in row made current by a read cursor (positional update).                                     |

| SQL command               | Description                                                    |
|---------------------------|----------------------------------------------------------------|
| update (dynamic command)  | Changes data in existing rows using a dynamic command.         |
| update (language command) | Changes data in existing rows using a <i>language</i> command. |
| use                       | Accesses an existing database.                                 |

For more information about Sybase SQL transformation mode commands, see the Sybase SQL Server Reference Manual.

## alter table

Description Using a *language* command, alter table adds new columns to an existing table.

Syntax alter table [database.[owner].]table\_name

add column\_name datatype {null | not null}

[{, next\_column}...]

**Parameters** table name

is the name of the table to be changed.

column\_name

is the name of a column to be added.

#### datatype

is the datatype of the column. Use only system datatypes, except bit. Certain datatypes expect a length, n, in parentheses:

datatype(n)

null | not null

specifies a null value if a user does not provide a value during an insertion and no default exists (for null), or that a user must provide a non-null value if no default exists (for not null).

#### next\_column

indicates that you can include additional column definitions separated by commas, using the same syntax described for a column definition.

This example adds the manager\_name column to the publishers table. For each existing row in the table, a null value is assigned to the new column.

alter table publishers

add manager name varchar(40) null

ASE/CIS sends the alter table command to the DirectConnect server as a language event.

Examples

- The following are not supported:
  - add constraint
  - drop constraint
  - · replace column name
  - partition | unpartition
- Transformation adds parentheses when the add column option includes more than one column.

# begin transaction

Description A DB2 UDB equivalent of this command does not exist. The DB2 access

service sends both begin transaction and transaction name to the target as begin

transaction.

Syntax none

Usage Not defined.

# commit transaction

Description Commits the work resulting from the current transaction.

Syntax commit transaction {transaction\_name}

Parameters transaction name

is the name assigned to the transaction. It must conform to the rules for identifiers that are described in the *Sybase SQL Server Reference Manual*.

Examples commit transaction

• The DB2 access service accepts this statement and translates it to the DB2

UDB commit statement.

• If a transaction is not currently active, this statement has no effect.

In sybase mode, transaction\_name is stripped from the statement before it
is passed on the target.

 The DB2 access service converts both commit transaction transaction\_name and commit transaction without a transaction name to a commit statement.

## create index

Description

Using a *language* command, create index adds a new index to an existing table.

Syntax

create [unique] index index\_name on [[database.]owner.]table\_name (column\_name [, column\_name]...)

**Parameters** 

unique

is an optional keyword that prohibits duplicate index values (also called key values).

index\_name

is the name of the index. Index names must be unique within a table but not within a database.

table\_name

is the name of the table that contains the indexed column or columns.

column name

is the column or columns to be included in the index. Composite indexes are based on the combined values of up to 16 columns. The sum of the maximum lengths of all the columns used in a composite index cannot exceed 256 bytes.

Examples

```
create index au_id_ind
  on authors (au_id)
create index ind1
  on titleauthor (au id, title id)
```

- Columns of type bit, text, and image cannot be indexed.
- You cannot create an index on a view.
- The DB2 access service initially accepts the following
  T-SQL statement components but then strips them out of the statement:
  - Clustered and nonclustered
  - with { fillfactor = x, ignore\_dup\_key, sorted\_data }

 on segment\_name, which specifies the segment where the index is to be created

## create table

Description Creates a new table.

Syntax create table [database.[owner].]table\_name (column\_name datatype {null |

not null} [{, next\_column }...]) [on segment\_name]

Parameters table name

is the name of the new table. It conforms to the rules for identifiers and is unique within the database and to the owner.

column name

is the name of the column in the table. It conforms to the rules for identifiers and is unique in the table.

datatype

is the datatype of the column. Only system datatypes are used. As shown in Table B-1 on page 220, several datatypes expect a length, n, in parentheses:

datatype(n)

null | not null

specifies a null value if a user does not provide a value during an insertion and no default exists (for null), or that a user must provide a non-null value if no default exists (for not null).

next column

indicates that you can include additional column definitions (separated by commas) using the same syntax described for a column definition.

Examples

```
create table titles
  (title_id tid not null,
  title varchar(80) not null,
  type char(12) not null,
  pub_id char(4) null,
  price money null,
  advance money null,
  total_sales int null,
  notes varchar(200)null,
  pubdate datetime not null,
  contract bit not null)
```

Usage

• T-SQL allows you to specify null or not null, with a default of not null. DB2 UDB allows only not null to be specified, and the default is null. Table B-2 shows how the DB2 access service transforms this clause.

Table B-2: Null transformations during T-SQL to DB2 create table

| T-SQL specification | Transformed to      |  |
|---------------------|---------------------|--|
| null                | <nothing></nothing> |  |
| not null            | not null            |  |
| <nothing></nothing> | not null            |  |

 Table B-3 shows the DB2 access service transformation of datatype specifications.

Table B-3: Datatype conversions during T-SQL to DB2 create table

| T-SQL datatype           | DB2 UDB datatype              |
|--------------------------|-------------------------------|
| tinyint                  | SMALLINT                      |
| smallint                 | SMALLINT                      |
| int                      | INT                           |
| numeric(p,s)             | NUMERIC(p,s)                  |
| decimal(p,s)             | DECIMAL(p,s)                  |
| float (double precision) | FLOAT                         |
| real                     | REAL                          |
| smallmoney               | DECIMAL(10,4)                 |
| money                    | DECIMAL(19,4)                 |
| smalldatetime            | TIMESTAMP                     |
| datetime                 | TIMESTAMP                     |
| char(n)                  | CHAR(n)                       |
| varchar(n)               | VARCHAR(n)                    |
| text                     | LONG VARCHAR(n)               |
| binary(n)                | CHAR(n) FOR BIT DATA          |
| varbinary(n)             | VARCHAR(n) FOR BIT DATA       |
| image                    | LONG VARCHAR (n) FOR BIT DATA |
| bit                      | SMALLINT                      |

## create view

Description

Creates a new view.

Syntax create view [database\_name.][owner.]view\_name

[(column\_name [, column\_name]...)] as select [distinct] select\_statement

[with check option]

**Parameters** 

view name

is the name of the view. The view name cannot include the database name. It must conform to the rules for identifiers.

column\_name

is the name of the column in the view. It must conform to the rules for identifiers.

as select

begins the select statement that defines the view.

distinct

specifies that the view cannot contain duplicate rows (optional).

select\_statement

completes the select statement that defines the view. It can include more than one table and other views.

with check option

indicates that all data modification statements are validated against the view selection criteria. All rows inserted or updated through the view must remain visible through the view.

Examples

This example creates the new view from old view.

```
create view new_view (col1, col2)
as select col1, col2 from old_view
```

Usage

You can use views as security mechanisms by granting authorization on a view but not on its underlying tables.

# delete (cursor command)

Description Using a *cursor* command, delete removes a row from a table. The row affected

must have been made current by a read cursor.

Syntax 1. delete [[database.]owner.]{table\_name | view\_name}

 delete [from] [[database.]owner.]{table\_name|view\_name} where current of cursor\_name

**Note** Any valid object in the catalog can be substituted for *table\_name* or *view\_name*.

**Parameters** 

from (after delete)

is an optional keyword used for compatibility with other versions of SQL. Follow it with the name of the table or view from which you want to remove rows.

where current of

is a standard where clause.

Examples

declare c1 cursor for
 select \* from tablea for update of col1

delete tablea where current of c1

Usage

The cursor can be reused multiple times before it is deallocated.

# delete (dynamic command)

Description

Using a dynamic command, delete removes a row from a table.

Syntax

delete [[database.]owner.]{table\_name | view\_name}
[where search\_conditions]

**Note** Any valid object in the catalog can be substituted for *table\_name* or *view name*.

**Parameters** 

where

is a standard where clause.

search\_conditions

is a valid where clause that sets the conditions for the rows that are retrieved. A search condition can include column names, constants, joins, the keywords is null, is not null, or, like, and, or any combination of these items.

Examples

delete from tablea
 where col1 = "test"

Usage

These are relational operators that are supported in search conditions:
 =, <>, <, >, <=, >=, and LIKE.

• The prepared statement can execute multiple times before it is deallocated.

# delete (language command)

Description Using a *language* command, delete removes a row from a table.

Syntax delete [from] [[database.]owner.]{table\_name|view\_name}

[where search\_conditions]

delete [[database.]owner.]{table\_name | view\_name}

[from [[database.]owner.]{table\_name | view\_name} [, [[database.]owner.]{table\_name | view\_name}]...]

[where search\_conditions]

Parameters from (after delete)

is an optional keyword used for compatibility with other versions of SQL. Follow it with the name of the table or view from which you want to remove rows.

from (after table\_name or view\_name)

allows you to name more than one table or view to use with a where clause when specifying the rows to delete. The from clause allows you to delete rows from one table based on data stored in other tables, giving you much of the power of an embedded select statement.

where

is a standard where clause.

search conditions

is a valid where clause component. It sets the conditions for the rows that are retrieved. A search condition can include column names, constants, joins, the keywords is null, is not null, or, like, and, or any combination.

Examples

```
delete from authors
  where au_lname = "McBadden"
```

- You cannot use delete with a multi-table view.
- If you do not use a where clause, all rows are deleted from the table or view that is named after the delete [from] T-SQL keyword parameter.

# drop index

Description Removes an index from a table in the current database.

Syntax drop index table\_name.index\_name

The preceding syntax works *only* in sybase mode.

Parameters table\_name

is the table in which the indexed column is located.

The table must be in the current database.

index\_name

is the name of the index to be dropped.

Examples drop index authors.au\_id\_ind

• You can specify multiple index names in T-SQL, but ODBC supports

multiple ODBC statements are generated.

• ASE/CIS passes the drop index command to DirectConnect for z/OS

only a single name per statement. If multiple names are present,

as a language event.

• To get information about existing indexes on a table, use:

sp\_helpindex table\_name

# drop table

Usage

Description Removes a table definition and all of its data, indexes, triggers, and

authorization specifications from the database.

Syntax drop table [[database.]owner.]table\_name

Parameters table\_name

is the name of the table to be dropped.

**Examples** drop table authors

 T-SQL allows you to drop multiple tables in one statement, but ODBC does not. If multiple tables are encountered, transformation generates multiple statements.

maripie statements.

 ODBC allows the keywords CASCADE and RESTRICT to be used in the statement. Since T-SQL does not support this, the keywords are

not generated during transformation.

• ASE/CIS passes the drop table command to the DirectConnect server as a language event.

# drop view

Description Removes one or more views from the database.

Syntax drop view [databasename], [owner].view

Parameters view name

is the name of the view to be dropped. The name must be a legal identifier

and cannot include a database name.

Examples drop view new price

Usage Each time a view is referenced, another view or stored procedure checks the

existence of the view.

## execute

Description Runs a system procedure or a user-defined stored procedure.

```
[[[server.]database.]owner.]procedure_name[; number]
```

[[@parameter\_name =] value |

[@parameter\_name =] @variable [output]

[,[@parameter\_name =] value |

[@parameter\_name =] @variable [output]...]]

[with recompile]

ODBC Syntax

{CALL PROCEDURE(parm1\_value, parm2\_value, ..., parmN\_value)}

• This transformation uses only the shorthand notation ODBC syntax.

Procedure return values are not supported.

Procedures that return multiple result sets are not supported.

## grant

Description

Assigns authorizations to users.

Syntax

To grant authorization to access database objects:

```
grant {all [privileges]| permission_list}
on {table_name | view_name} | stored_procedure_name}
to {public | name_list} with grant option]
```

To grant authorization to create database objects:

```
grant {all [privileges] | command_list}
to {public | name_list}
```

**Note** Any valid object in the catalog can be substituted for *table\_name* or *view\_name*.

#### **Parameters**

all

when used to assign authorization to access database objects (first syntax format), all specifies that all privileges applicable to the specified object are granted or revoked.

```
permission_list
```

is a list of authorizations granted.

#### command\_list

is a list of commands granted.

#### table name

is the name of a table in the database.

## view\_name

is the name of a view in the current database. Only one view can be listed for each grant command.

### stored\_procedure

is the name of a stored procedure in the database.

#### public

is all users of the "public" group, which includes all users of the system.

#### name\_list

is a list of users' database names or group names or both, separated by commas.

#### with grant option

allows the users specified in *name\_list* to grant the privileges specified by *permission\_list* to other users.

Examples

```
grant insert, delete
on titles
 to mary, sales
grant update
 on titles (price, advance)
 to public
grant create database, create table
 to mary, john
grant all on titles
 to public
grant all
 to public
grant update on authors
 to mary
 with grant option
grant select, update on titles(price)
 to bob
with grant option
```

Usage

- DB2 does not allow you to grant authorization to a stored procedure.
- You can substitute the word from for to in the grant syntax.
- You can only grant or revoke authorizations on objects in the current database.
- Role\_name, which allows you to grant authorizations to all users who have been granted a specific role, is not supported. However, if you include it in the command, an error does not occur.

# insert (dynamic command)

Description

Using a *dynamic* command, insert adds a new row to a table or view.

Syntax

insert [database.[owner.]]{table\_name|view\_name}[(column\_list)] values (? [, ?]...)

**Note** Any valid object in the catalog can be substituted for *table\_name* or *view\_name*.

## **Parameters**

column\_list

is a list of one or more columns to which data is to be added. The columns can be in any order, but the incoming data (whether in a values clause or a select clause) is in the same order.

#### values

is a keyword that introduces a list of expressions.

? (question mark)

specifies a parameter marker passed by the application.

#### Examples

#### Usage

- Any valid object in the catalog can be substituted for table\_name,
   view name, and so forth.
- ASE/CIS passes the insert command to the DirectConnect server as the following series of dynamic SQL commands:

prepare

execute

close

deallocate

• The values in the values list are passed as dynamic SQL parameters.

# insert (language command)

Description Using a *language* command, insert adds a new row to a table or view.

insert [into] database.[owner.]{table\_name|view\_name}[(column\_list)]

values (value1, [,value2]...)

**Note** Any valid object in the catalog can be substituted for *table\_name* or *view name*.

**Parameters** 

Syntax

into

is optional.

233

column list

is a list of one or more columns to which data is to be added. The columns can be in any order, but the incoming data (whether in a values clause or a select clause) is in the same order.

scient clause) is in the sa

values

is a keyword that introduces a list of expressions.

Examples insert titles (title\_id, title, type, pub\_id, notes,

pubdate,contract)

values (docid, docno, docdate)

Usage Not defined.

# prepare transaction

Description Determines whether a server is still connected.

Syntax prepare transaction

(not supported)

Examples None

Usage Not supported.

## revoke

Description Revokes authorizations from users.

Syntax revoke [grant option for]{all [privileges]| permission\_list}

on {table\_name | view\_name} | stored\_procedure\_name}

from {public | name\_list} [cascade] revoke {all [privileges] | command\_list}

from {public | name\_list}

#### **Parameters**

all

(in the first syntax format) specifies that all privileges applicable to the specified object are revoked when used to revoke authorizations to access database objects.

The second syntax format can revoke create command authorizations:

- When the System Administrator uses this command, all create authorizations are revoked.
- When the database owner uses this command, all create authorizations are revoked except create database.

## permission\_list

is a list of authorizations to be revoked.

### command list

is a list of commands for which authorizations are to be revoked.

## table\_name

is the name of the specified table in the database.

#### view\_name

is the name of a view in the current database. Only one view can be listed for each revoke statement.

## stored\_procedure

is the name of a stored procedure in the database. Only one object can be listed for each revoke statement.

#### public

is all users of the "public" group, which includes all users of the system.

## name\_list

is a list of users' database names and group names, separated by commas.

## grant option for

prohibits the users specified in *name\_list* from granting the privileges specified by *permission\_list* to other users.

#### cascade

revokes grant authorization for the privileges specified in *permission\_list* from the users specified in *name\_list*, and from all users to whom they granted privileges.

The cascading effect can happen even if it is not specified by the user. For example, UserA has granted UserB some privileges, and in turn, UserB granted some to UserC. If UserA is revoked, all privileges that UserA granted to UserB and UserB indirectly granted to UserC are revoked.

**Note** Consult the *IBM DB2 SQL Reference* manual to see how IBM implements DB2 authorization schemes.

Examples

```
revoke insert, delete
on titles
from mary, sales
revoke all on titles
from public
```

Usage

- DB2 does not support the revoking of a stored procedure.
- Authorizations can only be revoked on objects in the current database.
- grant and revoke commands are order-sensitive. When a conflict occurs, the most recently issued command takes effect.
- The word to can be substituted for the word from in the revoke syntax.
- The DB2 access service does not support role\_name.

## rollback transaction

Description Rolls back a user-specified transaction to the beginning of the transaction.

Syntax rollback {transaction | tran | work}

[transaction\_name]

Parameters train

is another term for transaction.

work

is another term for transaction.

transaction name

is the name assigned to the transaction. It must conform to the rules for identifiers.

Examples

rollback transaction

Usage

- In sybase mode, *transaction\_name* is stripped from the statement before it is passed to the target.
- The DB2 access service converts rollback transaction, rollback work, and rollback tran statements to a rollback statement.

### select

Description

Retrieves rows from database objects. You can issue this command either as *language* command or a CT-Library *cursor* request.

Syntax

select select\_list [from [[database.]owner.]{table\_name | view\_name} [,[[database.]owner.]{table\_name|view\_name}]...] [where search\_conditions]

**Parameters** 

select\_list

is one or more of the following items:

- A list of column names in the order in which you want them returned
- An aggregate function
- Any combination of the items listed previously

#### from

indicates the particular tables and views to use in the select statement.

table\_name, view\_name

lists tables and views used in the select statement.

If more than one table or view is in the list, their names are separated by commas. Table names and view names are given correlating names. This is done by providing the table or view name, then a space, then the correlation name, such as:

```
select *
  from publishers t1, authors t2
```

#### search conditions

sets the conditions for the rows that are retrieved.

A search condition can include column names, constants, joins, the keywords is null, is not null, or, like, and, or any combination of these items.

#### group by

finds a value for each group. These values appear as new columns in the results, rather than as new rows.

#### order by

sorts the results by columns.

#### having

sets conditions for the group by clause, similar to the way that where sets conditions for the select clause. There is no limit on the number of conditions that can be included.

#### union

returns a single result set that combines the results of two or more queries. Duplicate rows are eliminated from the result set unless the all keyword is specified.

#### read only

indicates that the cursor is a read-only cursor, and that updates cannot be applied to rows made current by it.

#### update

indicates that the cursor is an updatable cursor, and that the rows it makes current can be deleted or updated.

#### Examples

```
select count(*) from publishers for read only
select pub_id, pub_name, city, state from publishers for
read only
select pub_name, pub_id
from publishers
select type, price from titles
where price > @p1 for update of price
select stor_id, stor_name from sales union
select stor_id, stor_name from sales_east
```

#### Usage

- The TEXTPTR() function cannot appear in the select list.
- All ASE 10.x aggregate functions are supported:
  - sum ( distinct )
  - avg ( distinct )

- count ( distinct )
- count (\*)
- max (expression)
- min (expression)
- The DB2 access service does not transform correlation names.
- You can issue the select command either as a language command or a client-based cursor request.
- If a cursor is passed a new set of parameters before it is opened, it can be reused multiple times.
- If passed as a cursor command, the data values used in the where clause search conditions are passed as cursor parameters. These parameters use the datatype associated with the column.
- Cursor parameters are indicated with an @ (at) symbol.
- Refer to sp\_capabilities for specific functions that the DB2 access service supports.

### truncate table

Description Removes all rows from a table.

Syntax truncate table [[database.]owner.]table\_name

Parameters table name

is the name of the table to be truncated.

**Examples** truncate table authors

Usage • The client application passes the truncate table command to the DB2

access service as a language command.

• In sybase mode, the DB2 access service converts truncate table to a delete

command without a where clause.

# update (cursor command)

Description Changes data in a row made current by a read cursor command, either by

adding data or by modifying existing data.

Syntax update [[database.]owner.]{table\_name | view\_name}

set column\_name1 = @p1][, column\_name2 = @p2]...

**Note** Any valid object in the catalog can be substituted for *table\_name* or

view\_name.

Parameters set

specifies the column name and assigns the new value. The value passes as a

cursor parameter.

**Examples** update authors

set au\_lname = @p1

The row made current by the cursor *authors\_cursor* is modified, and the column *au lname* is set to the value of the parameter @p1.

• The cursor can be reused multiple times before it is deallocated.

 You can include a from clause in the update statement, but because DB2 UDB does not support it, the DB2 access service ignores it.

# update (dynamic command)

Description Using a *dynamic* command, update changes data in existing rows of the

referenced table.

Syntax update [[database.]owner.]{table\_name | view\_name}

set column\_name1 = ? [, column\_name2 = ?]...

[ where search\_conditions...] ]

Parameters set

specifies the column name and assigns the new value. The value passes as a

parameter.

where

is a standard where clause.

search conditions

sets the conditions for the rows that are retrieved. A search condition can include column names, constants, joins, the keywords is null, is not null, or, like, and, or any combination of these items.

Examples

```
update authors
  set au_lname = ?
  where au id = ?
```

The au\_Iname column is set to the value of *<parameter 1>* (indicated by a "?"), where the value of *au\_id* is equal to the value of *<parameter 2>* (indicated by the second "?").

Usage

- You can include a from clause in the update statement, but because DB2
   UDB does not support it, the DB2 access service ignores it.
- You can substitute table\_name and view\_name with any valid object in the catalog.
- The following relational operators are supported in search conditions: =, <>, <, >, <=, >=, and LIKE.

# update (language command)

Description

Changes data in existing rows, either by adding data or by modifying existing data. Use this as a *language* command.

Syntax

update [[database.]owner.]{table\_name | view\_name}
set [[[database.]owner.]{table\_name.|view\_name.}] column\_name1 =
{expression1|NULL|(select\_statement)} [column\_name2 =
{expression2|NULL|(select\_statement)}]...
[,[[database.]owner.]{table\_name|view\_name}]...] [where search\_conditions]

**Parameters** 

set

specifies the column name and assigns the new value. The value can be an expression or a null. When more than one column name and value pair are listed, they must be separated by commas.

#### where

is a standard where clause.

search conditions

sets the conditions for the rows that are retrieved. A search condition can include column names, constants, joins, the keywords is null, is not null, or, like, and, or any combination of these items.

Examples

```
update authors
  set au_lname = "MacBadden"
  where au lname = "McBadden"
```

Usage

- You can include a from clause in the update statement, but because DB2 UDB does not support it, the DB2 access service ignores it.
- You cannot update views defined with the distinct clause. However, when
  the view is created, the select language command allows the term distinct
  to be used with it. For more information, see the Sybase SQL Server
  Reference Manual.

#### use

Description Accesses an existing database.

Syntax use database\_name

Parameters database name

is the name of the database you want to access.

**Examples** use authors

Usage

 The DB2 access service returns the database name as part of the result set in an sp\_sqlgetinfo call. It is located in the SQL\_DATABASE\_NAME attribute.

• If you issue a use database\_name command with more than 127 characters, the DirectConnect server stores only the first 127 characters that you enter on this command.

# **Glossary**

**accept** Establishment of a SNA or TCP/IP connection between Mainframe

Connect Server Option and Mainframe Connect DirectConnect for z/OS

Option.

access service The named set of properties, used with an access service library, to which

clients connect. Each DirectConnect server can have multiple services.

access code A number or binary code assigned to programs, documents, or folders that

allows authorized users to access them.

access service library A service library that provides access to non-Sybase data contained in a

database management system or other type of repository. Each such repository is called a "target." Each access service library interacts with exactly one target and is named accordingly. See also **service library**.

ACSLIB See access service library.

Adaptive Server Enterprise

The server in the Sybase client/server architecture. It manages multiple databases and multiple users, tracks the actual location of data on disks, maintains mapping of logical data description to physical data storage,

and maintains data and procedure caches in memory.

Adaptive Server Enterprise/Component Integration Services Includes a variation of ASE that provides a Transact-SQL interface to various sources of external data. Component Integration Services allows ASE to present a uniform view of enterprise data to client applications.

administrative service library

A service library that provides remote management capabilities and server-side support. It supports a number of remote procedures, invoked as RPC requests, that enable remote DirectConnect server management.

See also remote procedure call, service library.

ADMLIB See administrative service library.

Advanced Interactive Executive

The IBM implementation of the UNIX operating system. The RISC System/6000, among other workstations, runs the AIX operating system.

advanced program-toprogram communication Hardware and software that characterize the LU 6.2 architecture and its

implementations in products. See also logical unit 6.2.

**AIX** 

See Advanced Interactive Executive.

AMD2

The component of the Mainframe Connect DB2 UDB Option that allows clients to submit SQL statements to DB2 UDB. It is a CICS transaction that receives SQL statements sent from Mainframe Connect DirectConnect for z/OS Option and submits them to DB2 UDB, using the DB2 UDB dynamic SQL facility. It also receives the results and messages from DB2 UDB and returns them to Mainframe Connect DirectConnect for z/OS Option.

American Standard Code for Information Interchange The standard code used for information interchange among data processing systems, data communication systems, and associated equipment. The code uses a coded character set consisting of 7-bit coded characters (including a parity check, 8 bits).

API

See application program interface.

**APPC** 

See advanced program-to-program communication.

application program interface

The programming language interface between the user and Mainframe Connect Client Option or Mainframe Connect Server Option. The API for Mainframe Connect Client Option is Client-Library. The API for Mainframe Connect Server Option is Gateway-Library.

**ASCII** 

See American Standard Code for Information Interchange.

ASE

See Adaptive Server Enterprise.

ASE/CIS

See Adaptive Server Enterprise/Component Integration Services.

batch

A group of records or data processing jobs brought together for processing or transmission.

bind

In the Sybase environment, this term has different meanings depending on the context:

- In CICS, it is an SNA command used to establish a connection between LUs, or a TCP/IP call that connects an application to a port on its system.
- In DB2 UDB, it compiles the Database Request Module, the precompiler
  product that contains SQL statements in the incoming request, and
  produces an access plan, a machine code version of the SQL statements
  that specifies the optimal access strategy for each statement.
- In the mainframe access product set, it establishes a connection between a TRS port and a CICS or IMS region.

**bulk copy transfer** A transfer method in which multiple rows of data are inserted into a table in the

target database. Compare with destination-template transfer and

express transfer.

**call level interface** A programming style that calls database functions directly from the top level

of the code. Contrast with embedded SQL.

**catalog** A system table that contains information about objects in a database, such as

tables, views, columns, and authorizations.

catalog RPC A component of the Mainframe Connect DB2 UDB Option that allows clients

to access DB2 UDB system catalogs. It uses an interface compatible with the

catalog interface for the ODBC API.

catalog stored procedure

A procedure used in SQL generation and application development that

provides information about tables, columns, and authorizations.

**character set** A set of specific (usually standardized) characters with an encoding scheme

that uniquely defines each character. ASCII is a common character set.

CICS See Customer Information Control System.

**CICS region** The instance of CICS.

**client** In client/server systems, the part of the system that sends requests to servers

and processes the results of those requests. See also **client/server**. Compare

with server.

**client application** Software responsible for the user interface that sends requests to applications

acting as servers. See also client/server.

**Client-Library** A library of routines that is part of Mainframe Connect Client Option.

**client request** An RPC or language request sent by a client to a server.

**client/server** An architecture in which the client is an application that handles the user

interface and local data manipulation functions, and the server is an application

providing data processing access and management. See also **client** 

application.

Client Services Application

A customer-written CICS program initiated on the host that uses the API to

invoke the Mainframe Connect Client Option as a client to the DirectConnect

server or to ASE. See also application program interface, Client

Services for CICS.

Client Services for CICS

A Sybase host API that invokes the Mainframe Connect Server Option as a client to an access service for DB2 UDB or ASE. See also **application** program interface, Customer Information Control System, Client Services Application, Mainframe Connect Server Option.

clustered index

An index in which the physical order and the logical (indexed) order is the same. Compare with **nonclustered index**.

code page

An assignment of graphic characters and control function meanings to all code points.

commit

A process that makes permanent all changes made to one or more database files since the initiation of the application program, the start of an interactive session, or the last commit or rollback operation. Compare with **rollback**.

Common Programming Interface Specifies the languages and services used to develop applications across SAA environments. The elements of the CPI specification are divided into two parts: processing logic and services.

configuration file

A file that specifies the characteristics of a system or subsystem.

configuration set

A section into which service library configuration files are divided.

conversion

The transformation between values that represent the same data item but which belong to different datatypes. Information can be lost due to conversion, because accuracy of data representation varies among different datatypes.

connection

A network path between two systems. For SNA, the path connects a logical unit (LU) on one machine to an LU on a separate machine. For TCP/IP, the path connects TCP modules on separate machines.

connection router

A program provided with Mainframe Connect Client Option that directs requests to particular remote servers. Mainframe system programmers use the connection router to define remote servers and server connections to Mainframe Connect Client Option.

Connection Router Table

A memory-resident table maintained by a Mainframe Connect Client Option system programmer that lists servers and the connections that a Client-Library transaction can use to access them.

control section

The part of a program specified by the programmer to be a relocatable unit, all elements of which are to be loaded into adjoining main storage locations.

control statement

In programming languages, a statement that is used to alter the continuous sequential execution of statements. A control statement can be a conditional statement or an imperative statement.

conversation-level

security

The passing of client login information to the mainframe by TRS when it

allocates a conversation.

**CSA** See Client Services Application.

CSP See catalog stored procedure.

**cursor** In SQL, a named control structure used by an application program to point to

a row of data.

Customer Information Control

System

An IBM licensed program that enables transactions entered at remote terminals

to be processed concurrently by user-written application programs.

DASD See direct access storage device.

data definition statement

An IBM mainframe statement used to relate a name with a file.

data definition language

A language for describing data and data relationships in a database.

**data set name** The term or phrase used to identify a data set.

database

management system

The term or phrase to identify a data set. A computer-based system for defining,

creating, manipulating, controlling, managing, and using databases.

database operation A single action against the database. For Mainframe Connect DirectConnect

for z/OS Option, a database operation is usually a single SQL statement. One or more database actions can be grouped together to form a request. See also

request.

**Database 2** An IBM relational database management system.

**datatype** A keyword that identifies the characteristics of stored information on a

computer.

**DB-Library** A Sybase and Microsoft API that allows client applications to interact with

ODS applications. See also application program interface.

DBMS See database management system.

DB2 UDB See Database 2.

DDL See data definition language.

DD statement See data definition statement.

**default language** The language that displays a user's prompts and messages.

destination-template transfer

A transfer method in which source data is briefly put into a template where the user can specify that some action be performed on it before execution against a target database. See also **transfer**. Compare with **bulk copy transfer** and **express transfer**.

direct access storage device

A device in which access time is effectively independent of the location of the data.

direct request

A request sent directly from a client workstation through Transaction Router Service to the DirectConnect server without going through ASE. Contract with **indirect request**.

direct resolution

A type of service name resolution that relies upon a client application specifying the exact name of the service to be used. See also **service name resolution**. Compare with **service name redirection**.

DirectConnect Manager A Java application from Sybase that can be used in Windows and UNIX environments. It provides remote management capabilities for DirectConnect products, including starting, stopping, creating, and copying services.

DirectConnect server

The component of Mainframe Connect DirectConnect for z/OS Option that provides general management and support functions to service libraries.

dll See dynamic link library.

DSN See data set name.

dynamic link library A file containing executable code and data bound to a program at load time or

runtime, rather than during linking.

**dynamic SQL** The preparation and processing of SQL source statements within a program

while the program runs. The SQL source statements are contained in host-language variables rather than being coded directly into the application

program. Contrast with static SQL.

**ECDA** See Enterprise Connect Data Access.

ECDA Option for ODBC

A Sybase solution that allows client applications to access ODBC data. It combines the functionality of the ECDA Option for ODBC architecture with ODBC to provide dynamic SQL access to target data, as well as the ability to support stored procedures and text and image pointers.

ECDA Option for Oracle

A Sybase solution that provides Open Client access to Oracle databases. When used in combination with ASE, it provides many of the features of a distributed database system, such as location transparency, copy transparency, and distributed joins.

**embedded SQL** SQL statements that are embedded within a program and are prepared in the

process before the program runs. After it is prepared, the statement itself does not change, although values of host variables specified within the statement

might change.

end user A person who connects to a DirectConnect server using an application to

access databases and perform transfers. See also transfer.

Enterprise Connect

Data Access

An integrated set of software applications and connectivity tools that allow access to data within a heterogeneous database environment, such as a variety of LAN-based, non-Sybase data sources, as well as mainframe data sources.

environment variable

A variable that describes how an operating system runs and the devices it

recognizes.

**exit routine** A user-written routine that receives control at predefined user exit points.

**express transfer** A form of bulk copy transfer that uses ODBC bulk APIs to improve

performance when transferring bulk data between data sources. Because it uses the same syntax as bulk copy transfer, no modification of applications is

required.

external call interface

A CICS client facility that allows a program to call a CICS application as if the calling program had been linked synchronously from a previous program

instead of started from a terminal.

External Security

Manager

An add-on security package for the z/OS mainframe, licensed by Computer

Associates.

FCT See forms control table.

forms control table

An object that contains the special processing requirements for output data

streams received from a host system by a remote session.

**gateway** Connectivity software that allows two or more computer systems with different

network architectures to communicate.

**Gateway-Library** A library of communication, conversion, tracing, and accounting functions

supplied with Mainframe Connect Server Option.

**globalization** The combination of internationalization and localization. See

internationalization, localization.

**global variable** A variable defined in one portion of a computer program and used in at least

one other portion of the computer program. Contrast with **local variable**.

handler A routine that controls a program's reaction to specific external events, for

example, an interrupt handler.

host The mainframe or other machine on which a database, an application, or a

> program resides. In TCP/IP, this is any system that is associated with at least one Internet address. See also Transmission Control Protocol/Internet

Protocol.

host ID In Mainframe Connect Server Option, the ID that the TRS passes to the

mainframe with a client request. The host ID is part of the client login

definition at the TRS.

host password In Mainframe Connect Server Option, the password that the client passes to the

mainframe with a client request.

host request library A DB2 UDB table that contains host-resident SQL statements that can be

executed dynamically. See also host-resident request.

host-resident

A SQL request that resides in a DB2 UDB table called the host request library. request

See also **host request library**.

**IMS See Information Management System.** 

indirect request A client request that is routed through a stored procedure on a SQL Server,

which forwards the request to TRS as an RPC. Compare with **direct request**.

Information **Management System** 

A database/data communication system that can manage complex databases

and networks.

interfaces file An operating system file that determines how the host client software connects

> to a Sybase product. An *interfaces* file entry contains the name of any DirectConnect server and a list of services provided by that server.

internationalization The process of extracting locale-specific components from the source code and

moving them into one or more separate modules, making the code culturally neutral so it can be localized for a specific culture. See also **globalization**.

Compare with **localization**.

keyword A word or phrase reserved for exclusive use by Transact-SQL.

language RPC The name TRS uses to represent a client's language request. TRS treats a

language request as a remote procedure call (RPC) and maps it to a language

transaction at the remote server.

language transaction The server transaction that processes client language requests. The Mainframe Connect DB2 UDB Option language transaction for CICS is AMD2, which uses the DB2 UDB dynamic SQL facilities to process incoming SQL strings. The Mainframe Connect DB2 UDB Option for IMS uses SYRT by default.

linkage

In computer security, combining data or information from one information system with data or information from another system with the intention to derive additional information; for example, the combination of computer files from two or more sources.

linkage editor

A computer program that creates load modules from one or more object modules or creates load modules by resolving cross references among the modules, and if necessary, adjusts those addresses.

link-edit

To create a loadable computer program by using a linkage editor. See also **linkage editor**.

localization

The process of preparing an extracted module for a target environment, in which messages are displayed and logged in the user's language. Numbers, money, dates, and time are represented using the user's cultural convention, and documents are displayed in the user's language. See also **globalization**.

local variable

A variable that is defined and used only in one specified portion of a computer program. Contrast with **global variable**.

logical unit

A type of network addressable unit that enables a network user to gain access to network facilities and communicate remotely. A connection between a TRS and a CICS region is a connection between logical units.

logical unit 6.2

A type of logical unit that supports general communication between programs in a distributed processing environment. See also **advanced program-to-program communication**.

login ID

In Mainframe Connect Server Option, the ID that a client user uses to log in to the system.

login packet

Client information made available to Open ServerConnect. The client program sets this information in a login packet and sends it to TRS, which forwards it to the mainframe.

long-running transaction

A transaction that accepts more than one client request. Whereas short transactions end the communication after returning results to a client, a long-running transaction can await and process another request. Compare with **short transaction**.

LU 6.2 See logical unit 6.2.

mainframe access products

Sybase products that enable client applications to communicate with mainframes in a client/server environment. See **client/server**.

**Mainframe Connect** 

The Sybase product set that provides access to mainframe data.

Mainframe Connect Client Option

A Sybase product that, using Client-Library, allows mainframe clients to send requests to SQL Server, Open Server, the Mainframe Connect DB2 UDB Option and Mainframe Connect Server Option. Mainframe Connect Client Option provides capability for the mainframe to act as a client to LAN-based resources in the CICS or the IMS and MVS environment.

Mainframe Connect DB2 UDB Option

A Sybase mainframe solution that provides dynamic access to DB2 UDB data. It is available in the CICS or IMS environment. See also **Customer Information Control System**, **Database 2**, **Multiple Virtual Storage**.

Mainframe Connect DirectConnect for z/OS Option A Sybase Open Server application that provides access management for non-Sybase databases, copy management (transfer), and remote systems management.

Mainframe Connect Server Option A Sybase product that provides capability for programmatic access to mainframe data. It allows workstation-based clients to execute customerwritten mainframe transactions remotely. It is available for the CICS and the IMS and MVS environments

Multiple Virtual Storage

An IBM operating system that runs on most System/370 and System/390 mainframes. It supports 24-bit addressing up to 16 megabytes.

network protocol

A set of rules governing the way computers communicate on a network.

nonclustered index

An index that stores key values and pointers to data. Compare with **clustered** index

null

Having no explicitly assigned value. NULL is not equivalent to 0 or to blank.

**ODBC** 

**See Open Database Connectivity.** 

ODS

See Open Data Services.

**Open Client** 

A Sybase product that provides customer applications, third-party products, and other Sybase products with the interfaces required to communicate with Open Client and Open Server applications.

**Open Data Services** 

A product that provides a framework for creating server applications that respond to DB-Library clients.

Open Database Connectivity

A Microsoft API that allows access to both relational and non-relational databases. See also **application program interface**.

**Open Server** A Sybase product that provides the tools and interfaces required to create a

custom server. Clients can route requests to the DirectConnect server through an Open Server configured to meet specific needs, such as the preprocessing of

SQL statements.

parameter A variable that is given a constant value for a specified application and can

denote the application. Compare with **property**.

**Partner Certification** 

Reports

Sybase publications that certify third-party or Sybase products to work with

other Sybase products.

Password Expiration Management An IBM password management program with CICS Version 3.3 through an optional program temporary fix, and as an integral part of CICS with version

4.1 and higher.

PEM See Password Expiration Management.

PL/1 See Programming Language /1.

**primary database** The database management system that the DirectConnect server is always

connected to. It is implied in the transfer statement.

Programming Language/1

A programming language designed for use in a wide range of commercial and

scientific computer applications.

**property** A setting for a server or service that defines the characteristics of the service,

such as how events are logged. Compare with **parameter**.

**protocol** The rules for requests and responses used to manage a network, transfer data,

and synchronize the states of network components.

**query** A request for data from a database, based upon specified conditions.

**Registry** The part of the Windows operating system that holds configuration information

for a particular machine.

**relational database** A database in which data is viewed as being stored in tables consisting of

columns (data items) and rows (units of information).

**relational operators** Operators supported in search conditions.

relops See relational operators.

remote procedure

call

A call to execute a stored procedure on a remote server. For Mainframe Connect Server Option, an RPC is a direct request from a client to TRS. For

Mainframe Connect Client Option, a Client-Library transaction that calls a

procedure on a remote server acts like an RPC.

remote stored procedure

A customer-written CICS program using an API that resides on the mainframe and communicates with Mainframe Connect DB2 UDB Option. See also **Customer Information Control System**, **stored procedure**. Compare with **Client Services Application**.

remote systems management

A feature that allows a system administrator to manage multiple DirectConnect servers and multiple services from a client.

**Replication Server** 

A Sybase SQL Server application that maintains replicated data and processes data transactions received from a data source.

request

One or more database operations an application sends as a unit to the database. Depending upon the response, the application commits or rolls back the request. See also **commit**, **rollback**, **unit of work**.

resource table

A main storage table that associates each resource identifier with an external logical unit (LU) or application program.

rollback

An instruction to a database to back out of changes requested in a unit of work. Compare with **commit**.

router

An attaching device that connects two LAN segments, which use similar or different architectures, at the Open System Interconnection (OSI) reference model network layer. Contrast with **gateway**.

RPC

See remote procedure call.

**RSP** 

See remote stored procedure.

SAA

**See System Application Architecture.** 

secondary connection

The connection specified in the transfer statement. It represents anything that can be accessed using Mainframe Connect Client Option, such as ASE or another access service.

secondary database

In transfer processing, the supported database that is specified in the transfer statement. Compare with **primary database**.

server

A functional unit that provides shared services to workstations over a network. See also **client/server**. Compare with **client**.

server process ID

A positive integer that uniquely identifies a client connection to the server.

service

A functionality available in Mainframe Connect DirectConnect for z/OS Option. It is the pairing of a service library and a set of specific configuration properties.

service library In Mainframe Connect DirectConnect for z/OS Option, a set of configuration

properties that determine service functionality. See also access service library, administrative service library, Transaction Router Service

library, transfer service library.

service name redirection

A type of service name resolution that allows a system administrator to create an alternative mechanism to map connections with services. See also **service** 

name resolution. Compare with direct resolution.

service name redirection file

The default name of the file used for the service name redirection feature. See

service name redirection.

service name resolution

The DirectConnect server mapping of an incoming service name to an actual service. See also **direct resolution**. **service name redirection**.

session A connection between two programs or processes. In APPC communications,

sessions allow transaction programs to have conversations between the partner

LUs. See also advanced program-to-program communication.

**short transaction** A mainframe transaction that ends the communication when it finishes

returning results to the client. Compare with **long-running transaction**.

SNA See Systems Network Architecture.

SNRF See service name redirection file.

SPID See server process ID.

SQL See structured query language.

SQLDA See SQL descriptor area.

**sqledit** A utility for creating and editing *sql.ini* files and file entries.

**sql.ini** The interfaces file containing definitions for each DirectConnect server to

which a workstation can connect. The file must reside on every client machine

that connects to ASE.

**SQL descriptor area** A set of variables used in the processing of SQL statements.

SQL stored procedure

A single SQL statement that is statically bound to the database. See also

stored procedure.

**static SQL** SQL statements that are embedded within a program and prepared during the

program preparation process before the program runs. Compare with

dynamic SQL.

**stored procedure** A collection of SQL statements and optional control-of-flow statements stored

under a particular name. Adaptive Server stored procedures are called "system procedures." See also **remote stored procedure**, **system procedures**.

structured query

language

An IBM industry-standard language for processing data in a relational

database.

**Stub** A program module that transfers remote procedure calls (RPCs) and responses

between a client and a server.

**SYRT** The component of Mainframe Connect DB2 UDB for IMS that allows clients

to submit SQL language requests to DB2 through IMS.

System Administrator The person in charge of server system administration, including installing and

maintaining DirectConnect servers and service libraries.

System Application Architecture An IBM proprietary plan for the logical structure, formats, protocols, and operational sequences for transmitting information units through networks and

controlling network configuration and operation. See also **advanced** 

program-to-program communication.

system procedures A stored procedure that ASE supplies for use in system administration. System

procedures serve as shortcuts for retrieving information from system tables, or a mechanism for accomplishing database administration. See also **stored** 

procedure.

Systems Network Architecture An IBM proprietary plan for the structure, formats, protocols, and operational

sequences for transmitting information units through networks. See also

advanced program-to-program communication.

table An array of data or a named data object that contains a specific number of

unordered rows. Each item in a row can be unambiguously identified by means

of one or more arguments.

**Tabular Data Stream** A Sybase application-level protocol that defines the form and content of

relational database requests and replies.

target A system, program, or device that interprets, rejects, satisfies, or replies to

requests received from a source.

target database The database to which the DirectConnect server transfers data or performs

operations on specific data.

TCP/IP See Transmission Control Protocol/Internet Protocol.

TDS See Tabular Data Stream.

transaction A unit of processing initiated by a single request. A transaction consists of one

or more application programs that, when executed, accomplish a particular action. In Mainframe Connect Server Option, a client request (RPC or language request) invokes a mainframe transaction. In Mainframe Connect Client Option, a mainframe transaction executes a stored procedure on a

remote server.

transaction

A sequence of operations on a database that is viewed by the user as a single,

individual operation.

Transaction Router Service A Mainframe Connect DirectConnect for z/OS Option program used when the mainframe acts as a transaction server to route requests from remote clients to the Mainframe Connect Server Option and return results to the clients.

Transaction Router Service library

A service library that facilitates access to remote transactions, allowing customers to execute transactions from virtually any mainframe data source.

See also **service library**.

**Transact-SQL** A Sybase-enhanced version of the SQL database language used to

communicate with ASE.

transfer A Mainframe Connect DirectConnect for z/OS Option feature that allows users

to move data or copies of data from one database to another.

transfer service

library

A service library that provides copy management functionality. See also

service library.

Transmission Control

Protocol/Internet

**Protocol** 

A set of communication protocols that supports peer-to-peer connectivity

functions for both local and wide area networks.

**trigger** A form of stored procedure that automatically executes when a user issues a

change statement to a specified table.

TRS See Transaction Router Service.

TRS library See Transaction Router Service library.

T-SQL See Transact-SQL.

**unit of work** One or more database operations grouped under a commit or rollback. A unit

of work ends when the application commits or rolls back a series of requests,

or when the application terminates. See also **commit**, **rollback**,

transaction.

**user ID** User identification. The ID number by which a user is known in a specific

database or system.

variable An entity that is assigned a value. Mainframe Connect DirectConnect for z/OS

Option has two kinds of variables: local and global.

view An alternate representation of data from one or more tables. A view can include

all or some of the columns contained the table or tables on which it is defined.

Virtual Storage An IB

An IBM-licensed program that controls communication and the flow of data in

an SNA network.

Virtual

Telecommunications Access Method IBM mainframe software that allows communication on an SNA network between mainframes and allows the mainframe to have multiple sessions per

connection.

VSAM See Virtual Storage Access Method.

VTAM See Virtual Telecommunications Access Method.

wildcard A special character that represents a range of characters in a search pattern.

# Index

| Symbols                                           | as quoted string delimiter 57                              |
|---------------------------------------------------|------------------------------------------------------------|
| % (percent sign) as a wildcard character 172      |                                                            |
| (double quotes)                                   |                                                            |
| with parameter values 170                         | A                                                          |
| . (period) as decimal delimiter 28, 59            | access service libraries 3                                 |
| ?C datatype qualifier 158                         | TRSLU62 4                                                  |
| effect on datatypes 159                           | TRSTCP 4                                                   |
| ?D datatype qualifier 158                         | access services                                            |
| effect on datatypes 159                           | DB2 access services 3                                      |
| ?d datatype qualifier 158                         | TRS 4                                                      |
| effect on datatypes 159                           | accessing                                                  |
| ?G datatype qualifier 158                         | a database using use 242                                   |
| ?g datatype qualifier 158                         | database using use 242 database objects using grant 231    |
| ?N datatype qualifier 158                         | adding                                                     |
| effect on datatypes 159                           | C                                                          |
| ?T datatype qualifier 158                         | a row to a table or view using insert language command 233 |
| effect on datatypes 159                           |                                                            |
| ?t datatype qualifier 158                         | a row to view or table using insert dynamic command<br>232 |
| effect on datatypes 159                           | an index to a table using create index 223                 |
| ?X datatype qualifier 158                         | columns to a table using alter table 221                   |
| effect on datatypes 160                           | <del>-</del>                                               |
| ?x datatype qualifier 158                         |                                                            |
| effect on datatypes 159                           | aggregate functions 238                                    |
| ?y datatype qualifier 158                         |                                                            |
| effect on datatypes 159                           | handling 198<br>aliases in CSP results 23                  |
| @ (at symbol)                                     |                                                            |
| for named parameters 170                          | Allocate configuration property 55, 93                     |
| for escape character 172                          | use with dynamic commands 110                              |
| @ @ (at symbols) in global variables 65           | @@Allboate global variable 67                              |
| @@DefaultedRowCount global variable               | @@AllResults global variable 72<br>alter table command 221 |
| used in determining bulk transfer copy errors 153 |                                                            |
| used to determinie destination-template transfer  | datatype names 84                                          |
| errors 165                                        | am qualifier 162                                           |
| @@Quoted_Identifier global variable 68            | AMD2 59, 206, 209                                          |
| @@RejectedRowCount global variable                | AND predicates 198                                         |
| used in determining bulk transfer copy errors 153 | ANSI SQL-1 standard 103                                    |
| used to determine destination-template transfer   | API yeard by Mainfrage Connect Client Option 6             |
| errors 165                                        | API used by Mainframe Connect Client Option 6              |
| ' (single quote)                                  | APPCSecurity configuration property 56                     |
|                                                   | ApplicationValidationFile configuration property 27        |

| arguments for remote stored procedures 205 for transfer commands 128  AS/400 database as a transfer target 136  ASE aggregate functions in 10.x 238 as a transfer target 136 configuring for remote access 125 executing stored procedures 126  ASE/CIS as transfer target 136 assigning user authorizations using the grant command 231 at symbol (@) for escape character 172 for named parameters 170 at symbol (@@) in global variables 65 authorizations granting to create database objects 231 removing with table definition from the database 229 revoking 234 | conversion 164 bulk copy transfer conversion errors 142 data values that generate errors 150, 153 from decimal to float 148 general description 131, 141 how to obtain error information 153 incompatible columns 138 processing rules 149 required syntax 143 rules for binary data 150 rules for NULL values 149 rules for numeric data 149 target table structure 141, 156 targets 156 transfer from statements 144, 146 with report option 143 bulk insert handling 198 BulkCommitCount configuration property 62, 135 @@BulkCommitCount global variable 72 byte limits dynamic commands 111 |
|----------------------------------------------------------------------------------------------------|----------------------------------------------------------------------------------------------------|
| role_name 231<br>autoconvert value 42                                                                                                    | SQL statement request 115                                                                                                    |
| avg aggregate function 238                                                                                                    |                                                                                                    |
|                                                                                                    | C                                                                                                    |
| backward compatibility GatewayCompatible configuration property 29 syntax for executing ASE stored procedures 126 TSQL0 and passthrough mode 106 begin transaction command 222 long transactions 91 short transactions 91 BIGINT ODBC datatype conversion 164 binary datatypes restrictions for processing using bulk copy transfer 149 BINARY ODBC datatype conversion 164 BinaryResults configuration property 40 @@BinaryResults global variable 70 BIT ODBC datatype                                                                                                | call option 235 capabilities   cursor commands 114   dynamic commands 110 cascade option 235 CASE support 200 catalog qualifier 22 catalog stored procedures 167, 196   coding 169, 172   coding examples 170 CSP parameters and DB2 171   escape character 172   overview 167   parameters 170   sp_column_privileges 173   sp_columns 174   sp_databases 178   sp_datatype_info 179   sp_fkeys 181                                                                                                    |

| sp_pkeys 183                                         | code samples                                |     |
|------------------------------------------------------|---------------------------------------------|-----|
| sp_server_info 184                                   | dynamic commands 111                        |     |
| sp_special_columns 185                               | read-only cursors 116                       |     |
| sp_statistics 189                                    | updatable cursors 120                       |     |
| sp_stored_procedures 192                             | code set                                    |     |
| sp_table_privileges 193                              | client application code set 19              |     |
| sp_tables 195                                        | DefaultClientCodeset configuration property | 19  |
| supported CSPs 169                                   | DefaultTargetCodeset configuration property | 20  |
| syntax 170                                           | OpenServerDefault value 19                  |     |
| table_name parameter 171                             | target code set 20                          |     |
| table_owner parameter 171                            | Code set identifier values                  |     |
| table_qualifier parameter 171                        | DefaultClientCodeset configuration property | 216 |
| wildcards 172                                        | columns                                     |     |
| changing                                             | incompatible numbers in transfer processing | 138 |
| data in rows using update cursor command 240         | command types 108, 122                      |     |
| data in rows using update dynamic command 240        | cursor 113                                  |     |
| data in rows using update language command           | language 108                                |     |
| 241                                                  | commit                                      |     |
| transformation mode 107                              | in a read-only cursor command 115           |     |
| CHAR FOR BIT DATA datatype conversion 40             | long transactions 91                        |     |
| CHAR ODBC datatype conversion 164                    | short transactions 91                       |     |
| character datatypes                                  | with cursor commands 115                    |     |
| restrictions for processing using bulk copy transfer | with dynamic commands 110                   |     |
| 148                                                  | committing transaction results              |     |
| character truncation 199                             | using commit transaction 222                |     |
| CharConvertError configuration property 36           | compatibility                               |     |
| during datatype conversion failure 137               | See backward compatibility 29               |     |
| in transfer processing 139                           | databases 106                               |     |
| used in destination-template transfer processing     | with MDI Database Gateway 29                |     |
| 164                                                  | compile option 209                          |     |
| @ @CharConvertError global variable 71               | configuration concepts 9, 15                |     |
| CICS region name 19                                  | access service names 13                     |     |
| CICS SIT table property 202                          | changing property values 13                 |     |
| CICS transaction program 21                          | creating additional services 14             |     |
| client connections                                   | general information 9                       |     |
| effect of transformation mode 104                    | configuration file 10                       |     |
| Client Services Application (CSA)                    | format 11                                   |     |
| use with Mainframe Connect Client Option 6           | sample configuration file 11                |     |
| ClientDecimalSeparator configuration property 28     | configuration properties 15, 62             |     |
| @@ClientDecimalSeparator global variable 68          | Allocate 55, 93                             |     |
| ClientIdleTimeout configuration property 28          | APPCSecurity 56                             |     |
| client-side cursors 114                              | ApplicationValidationFile 27                |     |
| close on entran statement                            | BinaryResults 40                            |     |
| in cursor commands 115                               | BulkCommitCount 62, 135                     |     |
| @ @ CloseOnEndtran global variable 72                | CharConvertError 36                         |     |
| clustered components 223                             | ClientDecimalSeparator 28                   |     |

| ClientIdleTimeout 28                          | RealResults 44                               |
|-----------------------------------------------|----------------------------------------------|
| combined settings and transaction behavior 93 | see also quick reference 213                 |
| ConnectionProtocol 17                         | SendWarningMessages 33                       |
| ConnectionSpec1 18                            | ServiceDescription 33                        |
| ConnectionSpec2 18                            | SQLInformationFile 25                        |
| ConnectionSpec3 19                            | SQLTransformation 57                         |
| CSPCatalogQualifier 22                        | StopCondition 58, 93                         |
| CSPDBName 22                                  | StripBinaryZero 34                           |
| CSPExclusions 23                              | TargetDebug 58                               |
| CSPIncludeAlias 23                            | TargetDecimalSeparator 59                    |
| CSPIncludeSynonym 23                          | TargetHasMixedData 59                        |
| CSPIncludeSystem 24                           | TextSize 34                                  |
| CSPIncludeTable 24                            | TimeResults 45                               |
| CSPIncludeView 24                             | TinyInt 45                                   |
| CSPQualByDBName 25                            | TPName 21                                    |
| DatatypeInfo 25                               | TraceEvents 60                               |
| DateResults 40                                | TraceHostCom 61                              |
| DateTimeConvertError 36                       | TraceInterface 61                            |
| DateTimeResults 41                            | TraceTarget 62                               |
| DecimalResults 42                             | TransactionMode 35                           |
| DefaultClientCodeset 19                       | TransferBatch 63                             |
| DefaultDate 37                                | TransferErrorAction 64                       |
| DefaultNum 38                                 | TransferErrorCount 64                        |
| DefaultTargetCodeset 20                       | Version 35                                   |
| DefaultTime 38                                | XNLChar 45                                   |
| EnableAtStartup 29                            | XNLVarChar 46                                |
| FloatResults 43                               | configuration property categories            |
| GatewayCompatible 29                          | catalog stored procedures 21, 26             |
| GraphicResults 43                             | client interaction 26, 35                    |
| Int2Results 44                                | data conversion error 36, 39                 |
| Int4Results 44                                | datatype conversion 39, 45                   |
| LogConnectionStatistics 51                    | logging 46, 53, 55                           |
| LogReceivedSQL 51                             | required 16, 21                              |
| LogRequestStatistics 51                       | target interaction 55, 59                    |
| LogServiceStatistics 52                       | tracing 60, 62                               |
| LogSvclibStatistics 48                        | transfer 62, 64                              |
| LogTargetActivity 53                          | configuring                                  |
| LogTransferStatistics 54                      | ASE for remote access 125                    |
| LogTransformedSQL 55                          | ConnectionProtocol configuration property 17 |
| MaxResultSize 30                              | connections                                  |
| MaxRowsReturned 31                            | maximum 31                                   |
| MaxSvcConnections 31                          | @@Connections global variable 72             |
| NumConvertError 38                            | ConnectionSpec1 configuration property 18    |
| PasswordRequired 57                           | ConnectionSpec2 configuration property 18    |
| quoted_identifier 32                          | ConnectionSpec3 configuration property 19    |
| QuotedStringDelimiter 57                      | control of logging options 100               |
| C                                             |                                              |

| conversion errors in bulk copy transfer 142   | CT-Library client API processing 89     |
|-----------------------------------------------|-----------------------------------------|
| count aggregate function 238                  | cursor commands 113, 122                |
| create index command 223                      | capabilities and limitations 114        |
| create procedure command 208                  | declare 106                             |
| create request command 208                    | delete 114                              |
| create table command 224                      | error handling for declare and open 120 |
| datatype names 84                             | example of read-only code 116           |
| create view command 225                       | general description 113                 |
| creating                                      | language event-based 113                |
| a table using create table 224                | parameter markers 115                   |
| a transfer RPC 165, 166                       | processing 113                          |
| a view using create view 225                  | processing multiple result sets 113     |
| ASE stored procedure 124                      | read-only 115, 116                      |
| database objects using grant 231              | select 237                              |
| CS_DATAFMT structure 81                       | support of fetch options 115            |
| CS_LONGBINARY parameter                       | support of from clause 114              |
| in cursor commands 115                        | updatable 119, 120                      |
| CS_LONGCHAR parameter                         | update 240                              |
| in cursor commands 115                        | with hold option 115                    |
| CSP                                           | cursors                                 |
| See catalog stored procedures 167             | access to Open Server applications 114  |
| CSPCatalogQualifier configuration property 22 | client-side 114                         |
| @@CSPCatalogQualifier global variable 69      | closing 116                             |
| CSPDBName configuration property 22           | emulated 114                            |
| @@CSPDBName global variable 69                | examples 116, 120                       |
| CSPExclusions configuration property 23       | fetch capability 114                    |
| @@CSPExclusions global variable 69            | fetch count in updatable 120            |
| CSPIncludeAlias configuration property 23     | fetching 119                            |
| @@CSPIncludeAlias global variable 69          | library row position 114                |
| CSPIncludeSynonym configuration property 23   | memory requirements 114                 |
| @@CSPIncludeSynonym global variable 69        | native 114                              |
| CSPIncludeSystem configuration property 24    | opening 116                             |
| @@CSPIncludeSystem global variable 69         | read-only 116                           |
| CSPIncludeTable configuration property 24     | result sets 113                         |
| @@CSPIncludeTable global variable 69          | server-side 114                         |
| CSPIncludeView configuration property 24      | support of from clause 114              |
| @@CSPIncludeView global variable 69           | updatable 119                           |
| CSPQualByDBName configuration property 25     |                                         |
| @@CSPQualByDBName global variable 69          |                                         |
| ct_cancel command                             | <b>D</b>                                |
| with cursor declare command 121               | D                                       |
| with cursor open command 122                  | data conversion errors 77               |
| ct_cursor command 113                         | data flow                               |
| ct_param function call 81                     | transfer between databases 133          |
| CT-Library and DB-Library cursors             | data transfer                           |
| comparison 114                                | definition of terms 132                 |

| direction 135, 143<br>general description of process 131    | @@DateTimeResults global variable 70<br>DB2 access services 3 |
|-------------------------------------------------------------|---------------------------------------------------------------|
| data values that generate errors in bulk copy transfer 150, | db2 mode 58, 106                                              |
| 153                                                         | DB2 UDB database                                              |
| database objects                                            | as a transfer target 136                                      |
| retrieving rows from 237                                    | authorization schemes 236                                     |
| datatype conversion 75, 85                                  | dcon keyword 127                                              |
| changing via set statements 75                              | dd qualifier 162                                              |
| character representations 76                                | DECIMAL datatype conversion 42                                |
| client-specified 81                                         | decimal delimiter 28, 59                                      |
| configuration properties 39, 45                             | DECIMAL ODBC datatype                                         |
| data values embedded as strings 80                          | conversion 164                                                |
| data values received as parameters 81                       | DecimalResults configuration property 42                      |
| decimal results 42                                          | @@DecimalResults global variable 70                           |
| FLOAT and REAL precision and ranges 78                      | declare cursor command                                        |
| for transfer from processing 144                            | error handling 121                                            |
| group conversions 76                                        | DefaultClientCodeset code set identifier values 216           |
| in create table 225                                         | DefaultClientCodeset configuration property 19                |
| Open Client/Server datatypes to target datatypes 79,        | @@DefaultClientCodeset global variable 67                     |
| 82                                                          | DefaultDate configuration property 37                         |
| parameters related to graphic columns 82                    | during datatype conversion failure 137                        |
| single conversions 76                                       | in transfer processing 139                                    |
| target datatypes to Open Client/Server datatypes 75         | used in destination-template transfer processing              |
| datatype qualifiers                                         | 164                                                           |
| in transfer processing 137                                  | @@DefaultedRowCount global variable 73                        |
| DatatypeInfo configuration property 25                      | in transfer processing 140                                    |
| @@DatatypeInfo global variable 69                           | DefaultNum configuration property 38                          |
| datatypes                                                   | in transfer processing 139                                    |
| date datatypes 149                                          | used in destination-template transfer processing              |
| generic 40                                                  | 164                                                           |
| Open Client/Server and SQL Server comparisons 84            | DefaultTargetCodeset configuration property 20                |
| restrictions for processing using bulk copy transfer        | @@DefaultTargetCodeset global variable 67                     |
| 149                                                         | DefaultTime configuration property 38                         |
| in sp_datatype_info results 25                              | in transfer processing 139                                    |
| date and time qualifiers 161                                | used in destination-template transfer processing              |
| DATE datatype conversion 40                                 | 164                                                           |
| date functions 199                                          | defining                                                      |
| DATE ODBC datatype                                          | DirectConnect server as a remote server 125                   |
| conversion 164                                              | definitions                                                   |
| DateResults configuration property 40                       | transfer terms 133                                            |
| @@DateResults global variable 70                            | delete command                                                |
| DateTimeConvertError configuration property 36              | in cursor commands 113, 114                                   |
| in transfer processing 139                                  | delete cursor command 226                                     |
| used in destination-template transfer processing 164        | delete dynamic command 227                                    |
| @@DateTimeConvertError global variable 71                   | delete language command 228                                   |
| DateTimeResults configuration property 41                   | description of transfer terms 132                             |
|                                                             | *                                                             |

| destination database                              | prepare 106                                      |
|---------------------------------------------------|--------------------------------------------------|
| description 133                                   | qualifiers 109                                   |
| destination-template transfer 155                 | select statements 111                            |
| destinationtemplatestatement 163                  | SQL command example 109                          |
| general description 131, 155                      | SQL statement execution 109                      |
| incompatible columns 138                          | update command 240                               |
| obtaining error information 165                   | using 111                                        |
| sequential steps in transfer from statement 162   |                                                  |
| sourceselectstatement 162                         |                                                  |
| statement syntax 156                              | _                                                |
| transfer to statement processing in 163           | E                                                |
| using datatype qualifiers in processing 158       | embedded select statement 228                    |
| using question marks as qualifiers 156            | Embedded SQL (ESQL) 111                          |
| destinationtemplatestatement                      | emulated cursors 114                             |
| used in destination-template transfer 157, 163    | EnableAtStartup configuration property 29        |
| DirectConnect for z/OS Option 1                   | @@Error global variable 73                       |
| online transaction processing (OLTP) applications | error handling                                   |
| 1                                                 | dynamic commands 113                             |
| DirectConnect Manager 8                           | for cursor declare and open 120                  |
| DirectConnect server                              | in transfer processing 137                       |
| start up 29                                       | error information in bulk copy transfer          |
| direction                                         | how to obtain 153                                |
| of data transfer 135                              | error reporting for transfer processing 139      |
| distinct option 199, 226, 242                     | errors                                           |
| dollar signs                                      | controlling processing during transfer 140       |
| transformation in sybase mode 107                 | during conversion in bulk copy transfer 142      |
| DOUBLE ODBC datatype                              | during transfer processing 137                   |
| conversion 164                                    | in transfer processing 137, 140                  |
| drop index command 229                            | incompatible columns in transfer from processing |
| drop procedure command 211                        | 145                                              |
| drop request command 210                          | structural 137                                   |
| drop table command 229                            | events                                           |
| drop view command 230                             | initiating using RPCs 123, 130                   |
| dynamic commands 109                              | examples                                         |
| byte limit 111                                    | alter table command 221                          |
| capabilities and limitations 110, 111             | ASE stored procedure initiating transfer request |
| delete command 227                                | 128                                              |
| error handling 113                                | bulk copy transfer 132                           |
| example of code 111                               | bulk copy transfer from statements 144           |
| execute immediate 106                             | bulk copy transfer initiated by RPC 128          |
| execute immediate command 110                     | commit transaction command 222                   |
| general description 111                           | configuring ASE for remote access 125            |
| insert command 232                                | create index command 223                         |
| non-select statements 110                         | create procedure command 208                     |
| number per client connection 110                  | create request command 208                       |
| placeholders 109                                  | create table command 224                         |
|                                                   |                                                  |

| create view command 226 defining DirectConnect server as a remote server 125 delete cursor command 227 delete language command 228 destination-template transfer 132                                                                                                    | explicit datatype conversion in destination-template<br>transfer 132<br>expression handling 199                                                                                                    |
|----------------------------------------------------------------------------------------------------|----------------------------------------------------------------------------------------------------|
| drop index command 229 drop procedure command 211 drop request command 210 drop table command 229 drop view command 230 dynamic SQL command 109 execute request command 209 executing a transfer SQL request 129 executing an ASEstored procedure 126 grant command 231 insert dynamic command 233 insert language command 234 language statement executed as an RPC 127 prepare transaction command 234 revoke command 236 rollback transaction command 237 select command 238 transfer RPC 166                                                                                                    | fetch capabilities 114 fetch count   in read-only cursor commands 115   in updatable cursors 119 fetch statements   in cursor commands 113 FLOAT datatype conversion 43 FLOAT ODBC datatype   conversion 164 FloatResults configuration property 43 @@FloatResults global variable 70 for update of clause   in updatable cursors 119 from keyword 227                                                                                                    |
| truncate table command 239 update cursor command 240 update dynamic command 241 update language command 241 use command 242 use procedure command with RSPs 206 use request command 209 using quoted_identifier 32 variables in host-resident requests 210 execute command catalog stored procedures and system procedures 170 host-resident requests 209 in sybase mode 209 remote stored procedures 207 execute immediate command with dynamic commands 110 executing language statements as RPCs 126 transfer SQL request 129 executing a transfer RPC 166 existing indexes on a table finding information about 229 | GatewayCompatible configuration property 29 @@GatewayCompatible global variable 68 general descriptions bulk copy transfer 141 destination-template transfer 155 generic datatypes 40 global variables 73 @@Allocate 67 @@AllResults 72 @@BinaryResults 70 @@BulkCommitCount 72 @@CharConvertError 71 @@ClientDecimalSeparator 68 @@CloseOnEndtran 72 @@CSPCatalogQualifier 69 @@CSPDBName 69 @@CSPExclusions 69 @@CCSPIncludeAlias 69 @@CCSPIncludeSynonym 69 @@CCSPIncludeSystem 69 |

| @ @CSPIncludeTable 69       | grant command 231                                    |
|-----------------------------|------------------------------------------------------|
| @@CSPIncludeView 69         | grant option for option 235                          |
| @@CSPQualByDBName 69        | granting authorization to create and access database |
| @@DatatypeInfo 69           | objects 231                                          |
| @@DateResults 70            | GRAPHIC datatype conversion 43                       |
| @@DateTimeConvertError 71   | GraphicResults configuration property 43             |
| @@DateTimeResults 70        | @@GraphicResults global variable 70                  |
| @@DecimalResults 70         | group by 198                                         |
| @@DefaultClientCodeset 67   | option 238                                           |
| @@DefaultedRowCount 73      |                                                      |
| @@DefaultTargetCodeset 67   |                                                      |
| @ @ Error 73                | 11                                                   |
| @@FloatResults 70           | Н                                                    |
| @ @GatewayCompatible 68     | hh qualifier 162                                     |
| @@GraphicResults 70         | host-resident requests 208, 211                      |
| @ @ Int2Results 70          | creating 208, 209                                    |
| @ @ Int4Results 70          | deleting 210                                         |
| @@MainframeVersion 73       | examples of variables in 210                         |
| @@MaxResultSize 68          | executing 209, 210                                   |
| @@MaxRowsReturned 68        | how to                                               |
| @@MaxSvcConnections 68      | get information about existing indexes on a table    |
| @ @ noexec 73               | 229                                                  |
| @ @ NumConvertError 71      | obtain error information for bulk copy transfer 153  |
| @ @ Quoted_Identifier 68    |                                                      |
| @@RealResults 70            |                                                      |
| @@RejectedRowCount 73       |                                                      |
| @@RowCount 73               | I                                                    |
| @@SendWarningMessages 68    | idle connection 28                                   |
| @ @ ServiceDescription 68   | IN/NOT IN support 200                                |
| @ @ ServiceName 73          | incompatible columns                                 |
| @ @ spid 73                 | in transfer from processing 145                      |
| @ @ SQLTransformation 67    | in transfer processing 138                           |
| @ @ StopCondition 67        | incompatible datatype errors                         |
| @ @ SvclibDescription 68    | in bulk copy transfer 138                            |
| @@TargetDebug 68            | in destination-template transfer 138                 |
| @@TargetDecimalSeparator 68 | indexes                                              |
| @@TargetError 73            | removing with table from the database 229            |
| @ @ TextSize 68             | insert command 232                                   |
| @ @ TimeResults 70          | with dynamic commands 111                            |
| @ @TransactionMode 68       | with language commands 233                           |
| @ @TransferBatch 72         | insert/select handling 200                           |
| @ @TransferErrorCount 72    | INT ODBC datatype                                    |
| @ @ Version 69              | conversion 164                                       |
| querying 65                 | Int2Results configuration property 44                |
| SQL transformation mode 65  | @@Int2Results global variable 70                     |
| syntax 65                   | Int4Results configuration property 44                |
|                             |                                                      |

| @@Int4Results global variable 70 INTEGER datatype conversion 44 interaction    access service configuration properties and processing    flow 90 Intersystem Communication (ISC) setting 202 IP address 18 IRSDELAY=0 202 issuing remote procedure calls (RPCs) 123, 130 issuing SQL statements 103, 122 | dynamic commands 110 log record description 46 LogConnection Statistics configuration property 51 LogReceived SQL configuration property 51 LogServiceStatistics configuration property 52 LogSvclibStatistics configuration property 48 LogTargetActivity configuration property 53 LogTransferStatistics configuration property 54 LogTransformedSQL configuration property 55 |
|----------------------------------------------------------------------------------------------------|----------------------------------------------------------------------------------------------------|
| J join handling 198                                                                                                    | long character-string substitution in select statements 109 long transactions 91 description 91 LONGVARBINARY ODBC datatype                                                                                                    |
|                                                                                                    | conversion 164  LONGVARCHAR ODBC datatype conversion 164                                                                                                    |
| keywords dcon 127 from 227 null 138                                                                                                    | LU 6.2 configuration platform-specific information 18 SNA mode name 19                                                                                                    |
| read-only 238                                                                                                    | M                                                                                                    |
| tran 236<br>union 238<br>unique 223<br>values 233, 234<br>work 236                                                                                                    | Mainframe Connect DB2 UDB Option 5 Mainframe Connect Server Option description 5 migration information 6 predecessors 6 use of APIs 5 use with RSPs 5                                                                                                    |
| L                                                                                                    | @ @MainframeVersion global variable 73                                                                                                    |
| language commands 106, 108 general description 108 insert 233 select 237 update 241                                                                                                    | managing processing 92, 100 managing transactions 90, 92 math functions 199 max expression 239 MaxConnections configuration property 31                                                                                                    |
| language events 199                                                                                                    | MaxResultSize configuration property 30                                                                                                    |
| long character string support 109 language statements                                                                                                    | @@MaxResultSize global variable 68 MaxRowsReturned configuration property 31, 92                                                                                                    |
| executing as RPCs 126                                                                                                    | @@MaxRowsReturned global variable 68                                                                                                    |
| rules for using as RPCs 127                                                                                                    | MaxSvcConnections configuration property 31                                                                                                    |
| LIKE predicates 198                                                                                                    | @@MaxSvcConnections global variable 68                                                                                                    |
| limitations                                                                                                    | MDI Database Gateway                                                                                                    |
| cursor commands 114                                                                                                    | backward compatible application validation 27                                                                                                    |

| backward compatible set statements, global variables, and error messages 29 memory requirements comparison of DB-Library and CT-Library cursors 114 mm qualifier 162 mmm qualifier 162 mmmmmm qualifier 162 multiple databases transferring data between 131 multi-table views 228                                                                                                    | ODBC datatypes 176 driver interoperability and transformation mode 104 ODBC-to-Open Server datatype conversion initial step 147 Open Client use with Mainframe Connect Client Option 6 open cursor command error handling 121 Open Server datatype conversion for transfer processing 146 use with Mainframe Connect Server Option 5                                            |
|----------------------------------------------------------------------------------------------------|----------------------------------------------------------------------------------------------------|
| native cursors 114 net password encryption 198 @ @ noexec global variable 73 nonclustered components 223 nonquoted tokens transformation in sybase mode 107 null keywords 227, 228, 238, 241 in transfer processing 138 null values in alter table 221 in create table command 225                                                                                                    | options call 235 cascade 236 grant option for 235 group by 238 logging 100 order by 238 tracing 101 with check option 226 with compile 209 with grant option 231 with report 139 OR predicates 198 order by option 198, 238                                                                                                    |
| transformations in create table command 225  NumConvertError configuration property 38 during datatype conversion failure 137 in transfer processing 139 used in destination-template transfer processing 164  @ @NumConvertError global variable 71 numeric datatypes guidelines for converting 148, 149 restrictions for processing using bulk copy transfer 148  NUMERIC ODBC datatype conversion 164  O  object case sensitivity 198 obtaining error information for destination-template transfer 165 | parameter markers in cursor commands 115 in cursor open and declare commands 122 in dynamic commands 110 in insert commands 233 in passthrough mode 110 in sybase mode 107, 110 in updatable cursor commands 120 parameters CS_LONGBINARY 115 CS_LONGCHAR 115 CSPs and system procedures 170 passthrough transformation mode backward compatibility 106 conversion function 106 |

| general information 105                                                      | REAL datatype conversion 44                            |
|------------------------------------------------------------------------------|--------------------------------------------------------|
| Password Expiration Manager (PEM) 202                                        | REAL ODBC datatype                                     |
| PasswordRequired configuration property 57                                   | conversion 164                                         |
| percent sign (%) as a wildcard character 172                                 | RealResults configuration property 44                  |
| performance with long transactions 91                                        | @@RealResults global variable 70                       |
| period (.) as decimal delimiter 28, 59                                       | @@RejectedRowCount global variable 73                  |
| permission_list 235                                                          | in transfer processing 139                             |
| placeholders                                                                 | relational operators 227, 241                          |
| See qualifiers. 157                                                          | remote access                                          |
| platform-specific LU 6.2 connection information                              | configuring ASE 125                                    |
| ConnectionSpec1 configuration property 18                                    | defining DirectConnet server as a remote server        |
| pm qualifier 162                                                             | 125                                                    |
| prepare transaction command 234                                              | remote LU Alias 19                                     |
| primary database                                                             | remote procedure calls (RPCs)                          |
| description 133                                                              | commitment control 128                                 |
| problems                                                                     | event handler 126                                      |
| performance with long transactions 92                                        | executing a language statement as 126                  |
| troubleshooting for requests 100                                             | overview 123                                           |
| processing                                                                   | rules for using language events as 127                 |
| bulk copy transfer to statements 144                                         | SQL request 128                                        |
| processing concepts                                                          | syntax 127                                             |
| request 90                                                                   | triggers 129                                           |
| transactions 91                                                              | using to execute a transfer 129                        |
| unit of work 90                                                              | validation for using language statements as 127        |
| public                                                                       | remote stored procedures (RSPs) 205, 207, 208          |
| group 235                                                                    | creating 205                                           |
| g. (out) 200                                                                 | executing 206, 207, 208                                |
|                                                                              | IXF records 207                                        |
|                                                                              | use with Mainframe Connect Server Option 5             |
| Q                                                                            | REMOTE_DATATYPE value 177                              |
| 1:6:                                                                         | removing                                               |
| qualifiers                                                                   |                                                        |
| effects on Open Server datatypes during transfer 158 list of definitions 161 | all rows from a table using truncate table command 239 |
| special date and time 161                                                    | an index from a table using drop index command         |
| querying server connections                                                  | 229                                                    |
| using prepare transaction 234                                                | rows from a table using delete cursor command          |
| quick reference                                                              | 226                                                    |
| configuration properties 213, 216                                            | rows from a table using delete dynamic command         |
| quoted_identifier configuration property 32                                  | 227                                                    |
| QuotedStringDelimiter configuration property 57                              | rows from a table using delete language command 228    |
| _                                                                            | view from the database using drop view command 230     |
| R                                                                            | replauth command                                       |
| read-only cursor commands 115, 116                                           | used to execute transfer RPCs 166                      |
| read-only keyword 238                                                        | report option                                          |
| •                                                                            |                                                        |

| in transfer processing 139                    | secondary database                                |
|-----------------------------------------------|---------------------------------------------------|
| requests                                      | description 133                                   |
| catalog stored procedures 87                  | secondaryname                                     |
| definition 90                                 | in transfer statements 143                        |
| processing flow 88                            | used in destination-template transfer 157         |
| remote procedure calls 87                     | select statement 237                              |
| set statements 87                             | as a request 88                                   |
| SQL statements 87                             | in cursor commands 113                            |
| troubleshooting problems 100                  | with create view 226                              |
| types of 87                                   | with TEXTPTR function 238                         |
| understanding the process 87                  | semicolon transformation in sybase mode 107       |
| unit of work definitions 135                  | SendWarningMessages configuration property 33, 92 |
| result size maximum 30                        | in transfer processing 139                        |
| retrieving rows from database objects         | used in bulk copy transfer 143                    |
| using select 237                              | used in destination-template transfer processing  |
| revoke command 234                            | 165                                               |
| revoking                                      | used in reporting bulk transfer copy errors 153   |
| authorizations to access database objects 235 | @@SendWarningMessages global variable 68          |
| authorizations to create a database 235       | in transfer processing 140                        |
| authorizations using revoke command 234       | server                                            |
| stored procedures 236                         | maximum connections 31                            |
| role_name 231, 236                            | server connection queries 234                     |
| rollback                                      | server-side cursors 114                           |
| based on StopCondition configuration property | service name redirection 27                       |
| setting 136                                   | ServiceDescription configuration property 33      |
| in a read-only cursor command 115             | @@ServiceDescription global variable 68           |
| long transactions 91                          | @@ServiceName global variable 73                  |
| short transactions 91                         | set Allocate command 67                           |
| transaction command 236                       | set AllResults command 72                         |
| with dynamic commands 110                     | set BinaryResults command 70                      |
| @@RowCount global variable 73                 | set BulkCommitCount command 72                    |
| rows                                          | set CharConvertError command 71                   |
| changing data in 240                          | set ClientDecimalSeparator command 68             |
| RPC. See remote procedure calls 127           | set CloseOnEndtran command 72                     |
| RSP. See remote stored procedures 205         | set CSPCatalogQualifier command 69                |
| rules                                         | set CSPDBName command 69                          |
| processing bulk copy transfer 149             | set CSPExclusions command 69                      |
| using language statements as RPCs 127         | set CSPIncludeAlias command 69                    |
|                                               | set CSPIncludeSynonym command 69                  |
|                                               | set CSPIncludeSystem command 69                   |
|                                               | set CSPIncludeTable command 69                    |
| S                                             | set CSPIncludeView command 69                     |
| sample code                                   | set CSPQualByDBName command 69                    |
| dynamic commands 111                          | set DatatypeInfo command 69                       |
| read-only cursor commands 116                 | set DateResults command 70                        |
| updatable cursors 120                         | set DateTimeConvertError command 71               |
| apadaote cursors 120                          | 55. 2 ato i intecon ortanoi confinanti / i        |

| set DateTimeResults command 70                    | sp_column_privileges catalog stored procedure     |
|---------------------------------------------------|---------------------------------------------------|
| set DecimalResults command 70                     | result set 174                                    |
| set DefaultClientCodeset command 67               | sp_columns catalog stored procedure 174           |
| set FloatResults command 70                       | mixed data in character strings 59                |
| set GraphicResults command 70                     | ODBC datatypes 176                                |
| set Int2Results command 70                        | REMOTE_DATATYPE column 177                        |
| set Int4Results command 70                        | result set 175                                    |
| set keyword 240                                   | usertype values 82                                |
| set MaxResultSize command 68                      | sp_databases catalog stored procedure 178         |
| set MaxRowsReturned command 68                    | result set 179                                    |
| set noexec command 73                             | sp_datatype_info catalog stored procedure 179     |
| set NumConvertError command 71                    | result set 180                                    |
| set Quoted_Identifier command 68                  | sp_fkeys catalog stored procedure 181             |
| set RealResults command 70                        | result set 182                                    |
| set SendWarningMessages command 68                | sp_groups system procedure 200                    |
| set SQLTransformation command 67                  | result set 201                                    |
| set statements                                    | sp_helpindex as used with drop index 229          |
| changing the transformation mode 108              | sp_helpserver system procedure 201                |
| issuing 66                                        | result set 201                                    |
| set StopCondition command 67                      | sp_password system procedure 201                  |
| set TargetDebug command 68                        | sp_pkeys catalog stored procedure 183             |
| set TextSize command 68                           | result set 184                                    |
| set TimeResults command 70                        | sp_server_info catalog stored procedure 184       |
| set TransactionMode command 68                    | result set 185                                    |
| set TransferBatch command 72                      | sp_special_columns catalog stored procedure 185   |
| set TransferErrorCount command 72                 | result set 187                                    |
| short transactions 91                             | sp_sproc_columns catalog stored procedure         |
| single quote (')                                  | result set 188                                    |
| as quoted string delimiter 57                     | sp_sqlgetinfo                                     |
| SIT table property 202                            | SQL information file 25                           |
| SMALLINT datatype conversion 44                   | sp_sqlgetinfo system procedure 203                |
| SMALLINT ODBC datatype conversion 164             | result set 204                                    |
| SNA mode name 19                                  | sp_statistics catalog stored procedure 189        |
| source database                                   | result set 190                                    |
| description 133                                   | sp_stored_procedures catalog stored procedure 192 |
| sourceselectstatement                             | result set 192                                    |
| as arguments for transfer command 128             | sp_table_privileges catalog stored procedure 193  |
| in bulk copy transfer 142, 144                    | result set 194                                    |
| in transfer processing 138                        | sp_tables catalog stored procedure 195            |
| used in destination-template transfer 157, 162    | result set 196                                    |
| used with transfer RPCs 166                       | @@spid global variable 73                         |
| sp_capabilities                                   | SQL commands                                      |
| result set 198                                    | alter table 221                                   |
| sp_capabilities system procedure 197              | begin transaction 222                             |
| information 198                                   | commit transaction 222                            |
| sp_column privileges catalog stored procedure 173 | create index 223                                  |
|                                                   |                                                   |

| create table 224                                     | SQLTransformation configuration property 57, 104     |
|------------------------------------------------------|------------------------------------------------------|
| create view 225                                      | @@SQLTransformation global variable 67               |
| delete cursor command 226 delete dynamic command 227 | ss qualifier 162<br>statistics                       |
|                                                      |                                                      |
| delete language command 228                          | general statistics information 47                    |
| drop table 229                                       | LogConnectionStatistics configuration property       |
| drop view 230                                        | 50                                                   |
| grant 231                                            | LogRequestStatistics configuration property 51       |
| in sybase transformation mode 219, 242               | LogServiceStatistics configuration property 52       |
| insert dynamic command 232                           | LogSvclibStatistics configuration property 52        |
| insert language command 233                          | LogTransferStatistics configuration property 54      |
| prepare transaction 234                              | StopCondition configuration property 58, 92, 93, 136 |
| revoke 234                                           | in transfer processing 140                           |
| rollback transaction 236                             | used in destination-template transfer 165            |
| select 237                                           | @@StopCondition global variable 67                   |
| transformation in sybase mode 107                    | string delimiters                                    |
| truncate table 239                                   | transformation in sybase mode 107                    |
| update cursor command 240                            | string functions 199                                 |
| update dynamic command 240                           | StripBinaryZero configuration property 34            |
| update language command 241                          | structural errors 137                                |
| use 242                                              | in transfer processing 137                           |
| SQL descriptor area (SQLDA) 109                      | subquery handling 200                                |
| SQL dialects 103                                     | sum aggregate function 238                           |
| SQL select statements                                | support                                              |
| with cursor commands 113                             | clustered and nonclustered components 223            |
| SQL syntax capability with sp_capabilities 198       | @@SvclibDescription global variable 68               |
| SQL syntax transformation                            | sybase transformation mode 106                       |
| in passthrough transformation mode 106               | general information 105                              |
| in sybase transformation mode 107                    | SQL commands in 219, 242                             |
| SQL transformation modes 103, 107                    | syntax transformation 107                            |
| SQL/DS                                               | synonyms in CSP results 23                           |
| as a transfer target 136                             | syntax                                               |
| SQLColumnPrivileges 173                              | executing catalog stored procedures and system       |
| SQLColumns 175                                       | procedures 170                                       |
| SQLForeignKeys 182                                   | executing RSPs 206, 207                              |
| SQLGetInfo 185                                       | for destination-template transfer statements 156     |
| SQLGetTypeInfo 179                                   | in bulk copy transfer statements 143                 |
| SQLInformationFile configuration property 25         | syntax transformation                                |
| sp_sqlgetinfo CSP 204                                | in passthrough transformation mode 106               |
| SQLPrimaryKeys 184                                   | in sybase transformation mode 107                    |
| SQLProcedureColumns 188                              | SYSSERVERS table 125                                 |
| SQLProcedures 192                                    | System 197                                           |
| SQLSpecialColumns 186                                | System 10                                            |
| SQLStatistics 190                                    | cursor commands 113                                  |
| SQLTablePrivileges 193                               | dynamic commands 109                                 |
| SQLTables 195                                        | system procedures 204                                |

| 4                   |
|---------------------|
| 4                   |
| 4                   |
| 4                   |
| 4                   |
|                     |
|                     |
|                     |
|                     |
|                     |
| 45                  |
| 70                  |
| 41                  |
|                     |
|                     |
|                     |
|                     |
|                     |
| 1                   |
| 60                  |
| ty 61               |
| y 61                |
| 62                  |
|                     |
|                     |
|                     |
|                     |
|                     |
|                     |
| erty 35, 90, 91,    |
| , , - ,             |
|                     |
|                     |
| 10                  |
| e 68                |
|                     |
| 128                 |
|                     |
|                     |
|                     |
| and on 99           |
| n property settings |
|                     |
|                     |
|                     |
|                     |
|                     |
|                     |

| transfer                                                 | transformation modes 104                  |
|----------------------------------------------------------|-------------------------------------------|
| controlling error rows during processing 140             | changing 107                              |
| transfer command options                                 | client connections 104                    |
| truncate 142                                             | effects on functional areas 103           |
| transfer direction 135, 157                              | selection criteria 105                    |
| transfer from statements 144                             | translation functions                     |
| datatype conversion for 145                              | sybase transformation mode 105            |
| description 135                                          | triggers                                  |
| transfer processing 131                                  | removing with table from the database 229 |
| bulk copy 141                                            | troubleshooting                           |
| comparison of command types 132                          | logging options 100                       |
| destination database in 133                              | request problems 100                      |
| destination-template 155                                 | troubleshooting options                   |
| direction 157                                            | tracing 100                               |
| direction of 135, 143                                    | TRS access service library 4              |
| error reporting 139                                      | TRSLU62 library 4                         |
| errors 137                                               | TRSTCP library 4                          |
| general description 136                                  | truncate option                           |
| how to increase efficiency of 157                        | used in bulk copy transfer 142            |
| incompatible number of columns 138                       | truncate table command 239                |
| primary database in 133                                  | T-SQL                                     |
| secondary database in 133                                | convert functions 199                     |
| source database in 133                                   | delete/update 199                         |
| targets 136                                              | syntax transformation 106                 |
| term descriptions 133                                    | T-SQL comments                            |
| unmatching columns 137                                   | transformation in sybase mode 107         |
| transfer requests 88                                     | T-SQL comparison operators                |
| arguments 128                                            | transformation in sybase mode 107         |
| creating 130                                             | tsql0 mode 58, 106, 206, 209              |
| transfer RPC example 166                                 | tsql1 mode 58, 206, 209                   |
| transfer statement options                               | tsql2 mode 58, 209                        |
| with replace 142                                         | types of commands 108, 122                |
| transfer to statement processing in destination-template | cursor 113                                |
| transfer 163                                             | cursor declare 121                        |
| transfer to statements                                   | cursor open 121                           |
| description 135                                          | language 108                              |
| TransferBatch configuration property 63                  | read-only cursor 115                      |
| used in destination-template transfer 157                | updatable cursor 119                      |
| @@TransferBatch global variable 72                       |                                           |
| TransferErrorAction configuration property 64            |                                           |
| TransferErrorCount configuration property 64             | 11                                        |
| in transfer processing 140                               | U                                         |
| used in destination-template transfer 165                | understanding the transfer process 131    |
| @@TransferErrorCount global variable 72                  | union handling 199                        |
| transformation                                           | union keyword 238                         |
| correlation names 239                                    | unit of work 90                           |

| definition 90                               | in CSP results 24                       |
|---------------------------------------------|-----------------------------------------|
| for bulk copy transfer 135                  | limitations 223                         |
| for destination-template transfer 135       | multi-table 228                         |
| general description 135                     | removing from the database 230          |
| long transactions 91                        | -                                       |
| short transactions 91                       |                                         |
| updatable cursors 119, 120                  | 144                                     |
| where current of clause in 120              | W                                       |
| update cursor command 113, 239, 240         | warning messages 33, 92                 |
| update dynamic command 240                  | where current of clause 227             |
| update keyword 238                          | wildcard                                |
| update language command 241                 | escape 199                              |
| use command 242                             | examples 172                            |
| use procedure command 206                   | with check option option 226            |
| with binary data clause 206                 | with grant option option 231            |
| with data clause 207                        | with replace option                     |
| use request statement                       | used in bulk copy transfer 142          |
| in passthrough mode 209                     | with report option                      |
| usertype 81, 82                             | in destination-template transfer 157    |
| finding values 81                           | used in bulk copy transfer 143          |
| using                                       | work keyword 236                        |
| bulk copy transfer 141                      |                                         |
| destination-template transfer 155           |                                         |
| dynamic commands 111                        |                                         |
| read-only cursor commands 115               | X                                       |
| sybase mode commands 219, 242               | XNLChar configuration property 45       |
| updatable cursors 116, 120                  | XNLVarChar configuration property 46    |
| uuuuuu qualifier 162                        | 711 (2) vareinar configuration property |
| •                                           |                                         |
|                                             |                                         |
| W                                           | Υ                                       |
| V                                           | yy qualifier                            |
| value errors                                | definition 161                          |
| in transfer processing 137, 138             | yyyy qualifier                          |
| values keyword 233, 234                     | definition 162                          |
| VARBINARY ODBC datatype                     |                                         |
| conversion 164                              |                                         |
| VARCHAR FOR BIT DATA datatype conversion 40 |                                         |
| VARCHAR ODBC datatype                       |                                         |
| conversion 164                              |                                         |
| Version configuration property 35           |                                         |
| @@Version global variable 69                |                                         |
| views                                       |                                         |
| adding rows 232, 233                        |                                         |
| distinct option 226                         |                                         |
| granting authorization 226                  |                                         |
| -                                           |                                         |